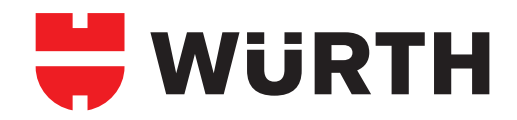

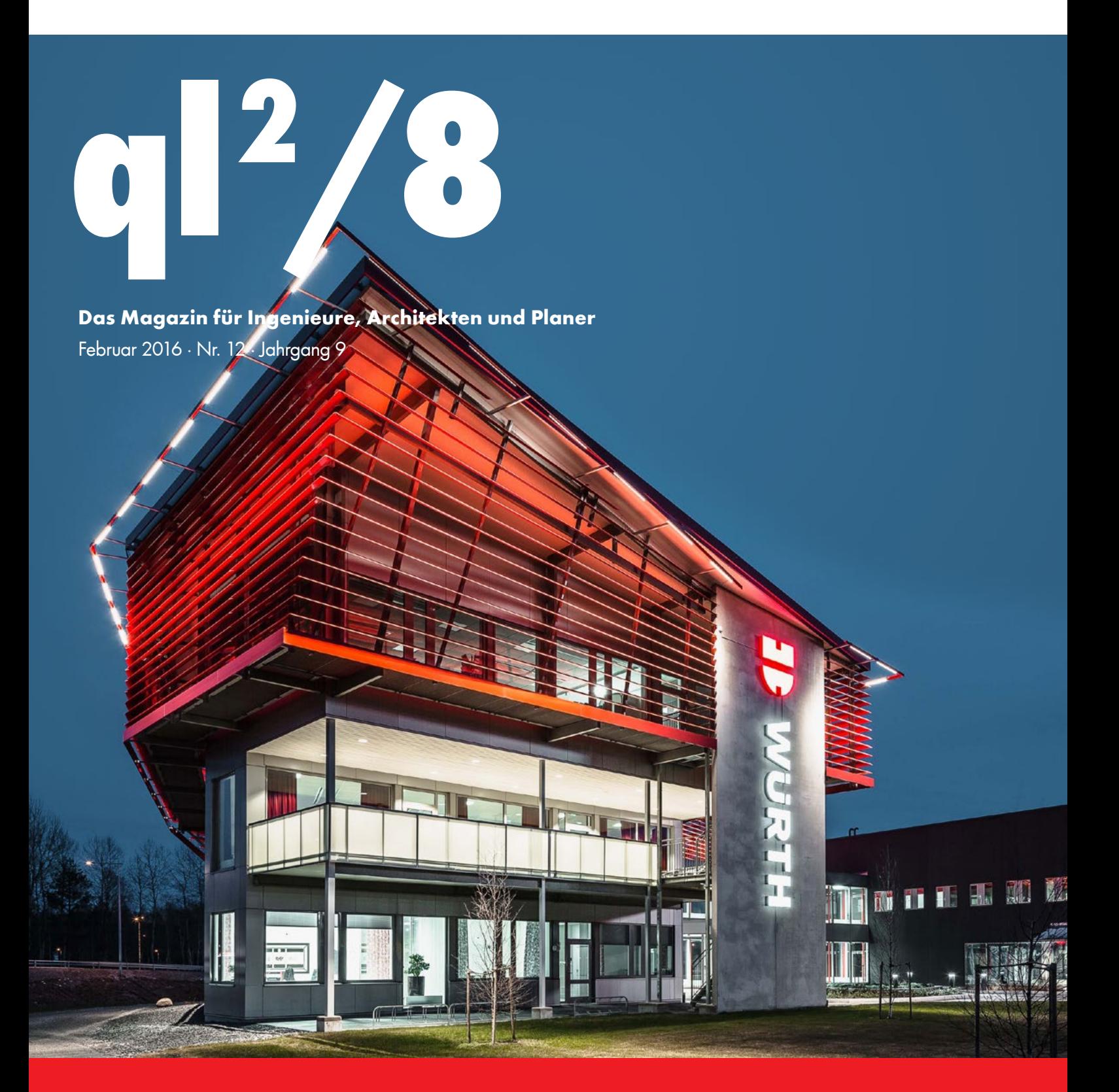

**NEUE WÜRTH DÜBELBEMESSUNGSSOFTWARE** Seite 8 **SCHNITTSTELLENREDUKTION IN DER SANITÄRINSTALLATION** Seite 38 **BIEGESTEIFE RAHMENECKEN IM HOLZBAU** Seite 42

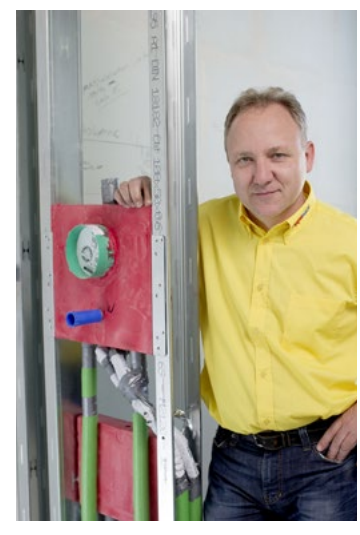

**Schnittstellenreduktion** in der Sanitärinstallation, Seite 32

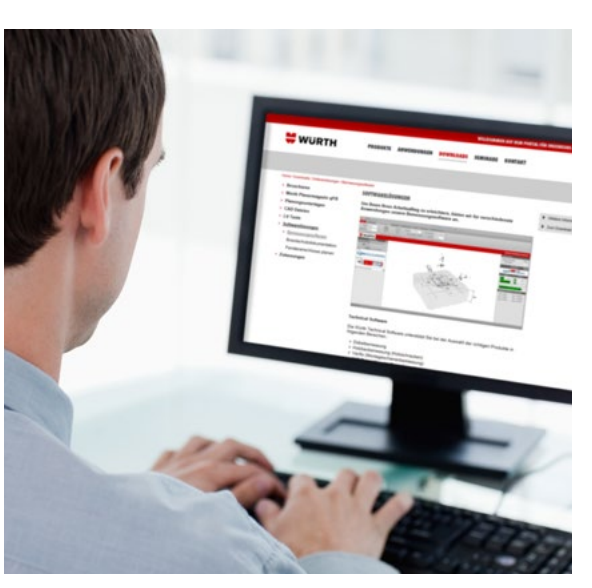

Neue Würth Dübelbemessungssoftware, Seite 8

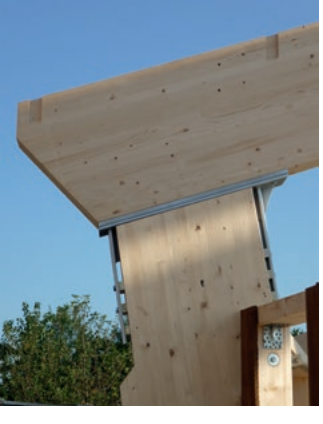

Biegesteife Rahmenecke im Holzbau, Seite 36

## **INHALT**

#### **Fachthemen**

- 19 Befestigungsmittel im Tunnelausbau
- 22 Dachbahnen für flachgeneigte Steildächer
- 24 Flüssigkunststoffe zur Flachdachabdichtung
- 28 Hygrothermische Simulation
- 38 Schnittstellenreduktion durch Installationsmodule
- 42 Biegesteife Rahmenecken im Holzbau

#### **Lösungen**

- 8 Neue Würth Dübelsoftware
- 26 Fensteranschlüsse mit dem ift-Montagetool
- 36 Würth Brandschutzmatrix

#### **Referenzen**

- 4 Baumwipfelpfad, Waldbröl
- 16 Pilgerzentrum, Mekka
- 18 Metro Amsterdam
- 20 Landesarchiv NRW, Duisburg

#### **Neuigkeiten**

- 25 MIPIM Award für die neue Zentrale Würth Schweden
- 46 Würth Service App
- 47 Internetportal für Planer
- 47 Architects' Darling 2015

### **IMPRESSUM**

#### **Herausgeber:**

Adolf Würth GmbH & Co. KG 74650 Künzelsau T +49 7940 15-0 F +49 7940 15-1000 info@wuerth.com www.wuerth.de

Ausgabe 1/2016, Nr. 12, Jahrgang 9 © by Adolf Würth GmbH & Co. KG Printed in Germany Alle Rechte vorbehalten

**Verantwortlich für den Inhalt:**  Dieter Münch/MW, Hans-Peter Trehkopf/GBP

**Redaktion/Koordination:**  Andreas Ege/MWK

**Redaktion Inhalt:**  Matthias Öchsner/GBPI, Kirsten Rößler/GBPI

**Gestaltung:**  PROJEKT X GMBH, 74072 Heilbronn

#### **Bildnachweis:**

Würth, Stamisol, Schaffitzel Holzindustrie GmbH & Co. KG, Uwe Völkner/Fotoagentur FOX, O&O Baukunst, Shutterstock **Druck:** 

Richard Conzelmann Grafik + Druck e. K., Albstadt-Tailfingen

Nachdruck nur mit Genehmigung MWK-PX-CO-34'-02/16

Wir behalten uns das Recht vor, Produktveränderungen, die aus unserer Sicht einer Qualitätsverbesserung dienen, auch ohne Vorankündigung oder Mitteilung jederzeit durchzuführen. Abbildungen können Beispielabbildungen sein, die im Erscheinungsbild von der gelieferten Ware abweichen können. Irrtümer behalten wir uns vor, für Druckfehler übernehmen wir keine Haftung. Es gelten die allgemeinen Geschäftsbedingungen.

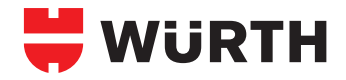

### **ES GEHT: HOCHWERTIG, EFFIZIENT UND EINFACH!**

#### **Liebe Leserinnen, liebe Leser,**

wir wollen unseren Kunden die Arbeit mit hochwertigen Produkten, einfachen Anwendungen und effizienten Systemen erleichtern – ein Leitmotiv, auf das der Erfolg des Unternehmens Würth gebaut ist. Diesem Anspruch stellen wir uns bei der Entwicklung innovativer Serviceleistungen und Anwendungslösungen.

Die komplett neu entwickelte Würth Dübelbemessungssoftware wurde durch die Universität Stuttgart geprüft und bietet Ihnen erheblich mehr Möglichkeiten in der Eingabe. Parameter werden jedoch nur dann abgefragt, wenn sie auch nötig sind, und bereits nach der ersten Lasteingabe wird Ihnen ein passendes Produkt gezeigt.

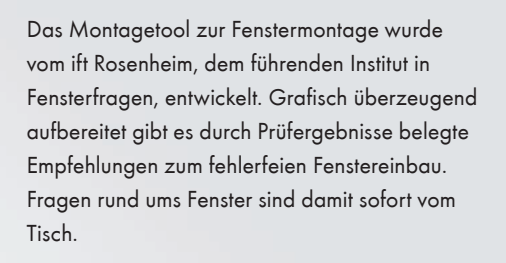

Die Produktlösungen "ZD-Platte für den Holzbau" und "Installationsbox für die Haustechnik" sind ausgiebig erforscht beziehungsweise durchlaufen eine strenge Werkskontrolle. Sie sind in wenigen Arbeitsschritten verbaut und haben großes Potenzial, Arbeitsabläufe auf der Baustelle deutlich zu vereinfachen.

Wir sind der Überzeugung, dass die im aktuellen Würth Planermagazin vorgestellten Lösungen unserem Anspruch hervorragend gerecht werden und laden Sie mit diesem Heft herzlich ein, sich hiervon selbst ein Bild zu machen.

Wir freuen uns auf Ihr Feedback!

Mit freundlichen Grüßen

Martin Schäfer Geschäftsführer Vertrieb

Martin Schäfer

# **WENN DIE WIPFEL RAUSCHEN …**

#### **Baumwipfelpfad Panarbora, Waldbröl**

Dipl.-Ing. (FH) Frank Miebach, Inhaber Ingenieurbüro-Miebach, Lohmar

Dieses Jahr entstand bei Waldbröl in der Nähe von Köln eine neue Ausflugs-Attraktion, die nicht nur auf Holzbaufans eine Anziehungskraft ausüben wird: Ein rund 1.220 m langer Baumwipfelpfad mit sieben Plattformen und einem Aussichtsturm schlängelt sich ab Herbst 2015 durch den naturbelassenen Wald im Bergischen Land. Der Rundweg, der über einen aufgeständerten Pfad durch verschiedene Höhenprofile verläuft, durchstreift mehrere Vegetationsbereiche des Waldes, bevor er in einen rund 40 m hohen Aussichtsturm mündet.

#### **Naturerlebnis statt Raketenbasis**

Auf dem Gelände einer ehemaligen Militärbasis findet die groß angelegte Umnutzung statt, die auch eine intensive Renaturierung einschließt. Der Höhenzug zwischen den Flüssen Bröl und Sieg im Süden NRWs wird Nutscheid genannt, und wurde seit vielen Jahrzehnten als Militärstützpunkt genutzt. Von hier aus starteten während des zweiten Weltkriegs zahlreiche V1- Raketen und amerikanische Soldaten nutzten bis Anfang der 90er Jahre diese Stellung unter anderem für die Stationierung von Raketen. Durch den Abzug des Militärs wurde eine sinnvolle Folgenutzung diskutiert. Nach unterschiedlichsten Ansätzen setzte sich schließlich ein Konzept durch, das ein behutsames Naturerleben verfolgt. Ergebnis war das Projekt Panarbora, das einen großen Baumwipfelpfad, aber auch zahlreiche weitere Naturerlebnisse umfasst.

#### **Tragwerk als Turm und Brücke**

Insgesamt besteht das Holzbauwerk aus drei größeren Bauabschnitten. Definiert durch die unterschiedlichen Bauweisen wird es in das Zugangsbauwerk, den Rundweg und den Aussichtsturm unterteilt. Bei dem Zugangsbauwerk handelt es sich um drei Brückenelemente in Trogbauweise, in denen jede Menge galvanisch verzinkte Scheibendübel mit Zähnen sowie verzinkte, gelb passivierte und Edelstahl-ASSY®- Schrauben von Würth stecken. Es ist schließlich "die Schraube für Holz und Bauhandwerk". Insbesondere die Vollgewindeschraube ASSY® plus VG mit Senkfrästaschenkopf von Würth ist für die kraftschlüssigen Verbindungen aufgrund der hohen Tragfähigkeit der Schraubverbindungen für den Ingenieurholzbau hervorragend geeignet. Durch die Bohrspitze ist kein Vorbohren notwendig und somit wird das Aufplatzen oder Aufreißen des Holzes vermieden. Dadurch entsteht nicht nur eine sauber und technisch einwandfreie Lösung, sondern zudem eine zeitund kostensparende Verschraubung. An diese Trogbrücken, die eine Länge von jeweils ca. 20 m aufweisen, ist unterseitig jeweils noch eine Gehbahn in Holz-Stahlbauweise angehängt.

So werden Besucher auf der unteren Ebene zum Rundweg hingeführt und auf der oberen Ebene herausgeführt. Der Höhenunterschied wird dann im eigentlichen Rundweg kontinuierlich überwunden. Auch wenn dieser Rundweg selbst weniger als 3 % ansteigt, so entsteht durch das teils stark abfallende Gelände eine dramatisch gefühlte Höhenentwicklung von rund 4 m auf 24 m Höhe. Die Rundwegkonstruktion besteht aus einfachen Deckbrückensegmenten mit maximal 18 m Länge. Aufgeständert sind diese auf Brettschichtholz-Dreibeinen, befestigt mit verzinkten einseitigen Scheibendübeln mit Zähnen (Typ C11) von Würth, die in Kombination mit Schrauben zur Aufnahme auftretender Scherkräfte verwendet werden. Diese Stützkonstruktionen sind zudem mit Stahldiagonalstäben ausgesteift. Nachdem man den Rundweg über das Zugangsbauwerk verlassen hat, erreicht man schließlich den 40 m hohen Aussichtsturm. So kommt das Beste zum Schluss: Eine Stützenschar von 24 gestaffelt angeordneten Brettschichtholzbalken ragt senkrecht empor. Hierin wendelt sich eine Gehbahn über mehr als 700 m mit maximal 6 % Steigung barrierefrei hinauf bis auf eine riesige Plattform mit einem Durchmesser von 12 m. Von dort aus genießt man die Aussicht in das Bergische Land und weit darüber hinaus.

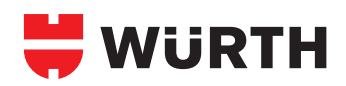

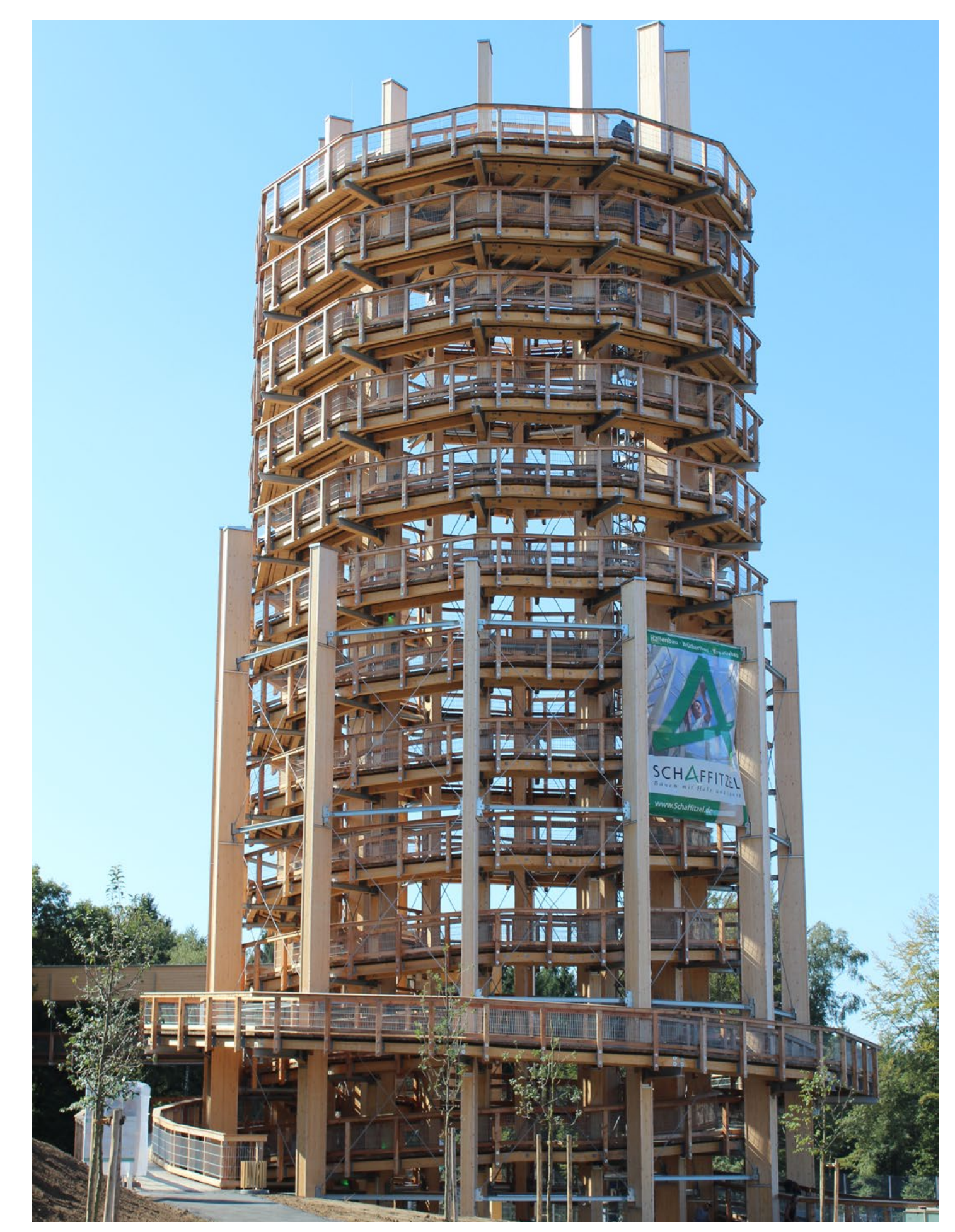

Allein der Turm besteht aus 167 Turmaufstiegselementen, die im Werk der Schaffitzel Holzindustrie vorgefertigt wurden.

Dauerhaft im Detail – Wirtschaftlich im Material Dem Thema Langlebigkeit wurde auch bei diesem Bauwerk gleich zu Beginn ein hoher Stellenwert gegeben, da die Planer den konstruktiven Holzschutz in Form von Abdeckungen, Verkleidungen und entsprechend zu verwendenden Verbindungsmitteln so gut wie möglich berücksichtigten. Aber auch nur so viel wie nötig, da wirtschaftliche Zwänge im Gegenzug günstigere Materialien vorschrieben. So sind alle Stützen des Turms vierseitig verkleidet – und oberseitig mit einer Blechhaube versehen worden. Dies geschah mit Fichten-Dreischichtplatten, die zwar eine niedrige Resistenzklasse aufweisen, aber eben auch nur als "Opferschicht" zu betrachten sind. Die Optik dieser Platten ähnelt im Übrigen dem Brettschichtholz sehr, sodass vielen Besuchern diese Verkleidung kaum auffallen wird.

Um den vorbildlichen Tragwerksschutz aufzubringen, waren über 70 000 witterungsbeständige Verbindungsmittel aus Edelstahl erforderlich, die in bester Qualität in Form von ASSY® 3.0 A2-Schrauben aus dem Hause Würth geliefert und von der Schaffitzel Holzindustrie verarbeitet wurden. Der Rundweg und das Zugangsbauwerk wurden ebenfalls konstruktiv verkleidet – jedoch wegen der horizontalen Bauteillage mit Vollholzbrettern. Die Dreibeinstützen wurden schließlich wegen der Neigung nur an den Außenflanken mit den Dreischichtplatten belegt, sodass auch diese Bauteile bei regulärer Bewitterung gut geschützt sind.

#### **Nicht brandgefährlich**

Für das Turm-Bauwerk wurde aus fluchttechnischen Gründen für den Brandfall eine 30-minütige Feuerwiderstandsdauer gefordert. Diese Forderung ist im Holzbau in der Regel leicht erfüllbar, indem die Querschnitte nach Erfordernis vergrößert werden. Beim Werkstoff Stahl hingegen gilt es, andere Wege einzuschlagen: Holzverkleidungen und Spezialbeschichtungen sorgen für eine ausreichende Isolationsschicht, um die 30 Minuten unbeschadet zu überstehen. Trotz allem ist eine Brandschutzforderung bei Baumwipfelpfaden bisher in Deutschland außergewöhnlich, da bei anderen vergleichbaren

Bauwerken, etwa im bayerischen Wald und Schwarzwald, keinerlei Brandschutzanforderungen bestehen.

#### **Maximierte Vorfertigung der Brücken**

Da sowohl der Rundweg als auch das Zugangsbauwerk aus gut elementierbaren Bauteilen bestehen, wurden hier nahezu alle Bauteile einzeln im Werk mit Belag und Geländer versehen. Auch die seitlichen Verkleidung mit den Vollholzbrettern erfolgte bereits im Werk, sodass sich letztlich 26 Brückenelemente und 167 Turmaufstiegselemente auf dem Werksgelände der Firma Schaffitzel in Schwäbisch Hall-Sulzdorf stapelten. Die Turmstützen hingegen konnten "nur" seitlich verkleidet werden, da eine weitere Elementierung im Werk durch die großen Abmessungen schlicht unwirtschaftlich geworden wäre.

#### **Montage mit zwei Mannschaften**

Die anspruchsvolle und umfangreiche Montage wurde von Beginn an zwei unabhängig arbeitenden Mannschaften zugeteilt. Die Turmmann-

Der Aussichtsturm ist 40 m hoch. Sein Durchmesser verjüngt sich von 18 auf 12 m, wobei dieser mit 24 Stützen mit Höhen von 21 bis 40 m abgestützt wird.

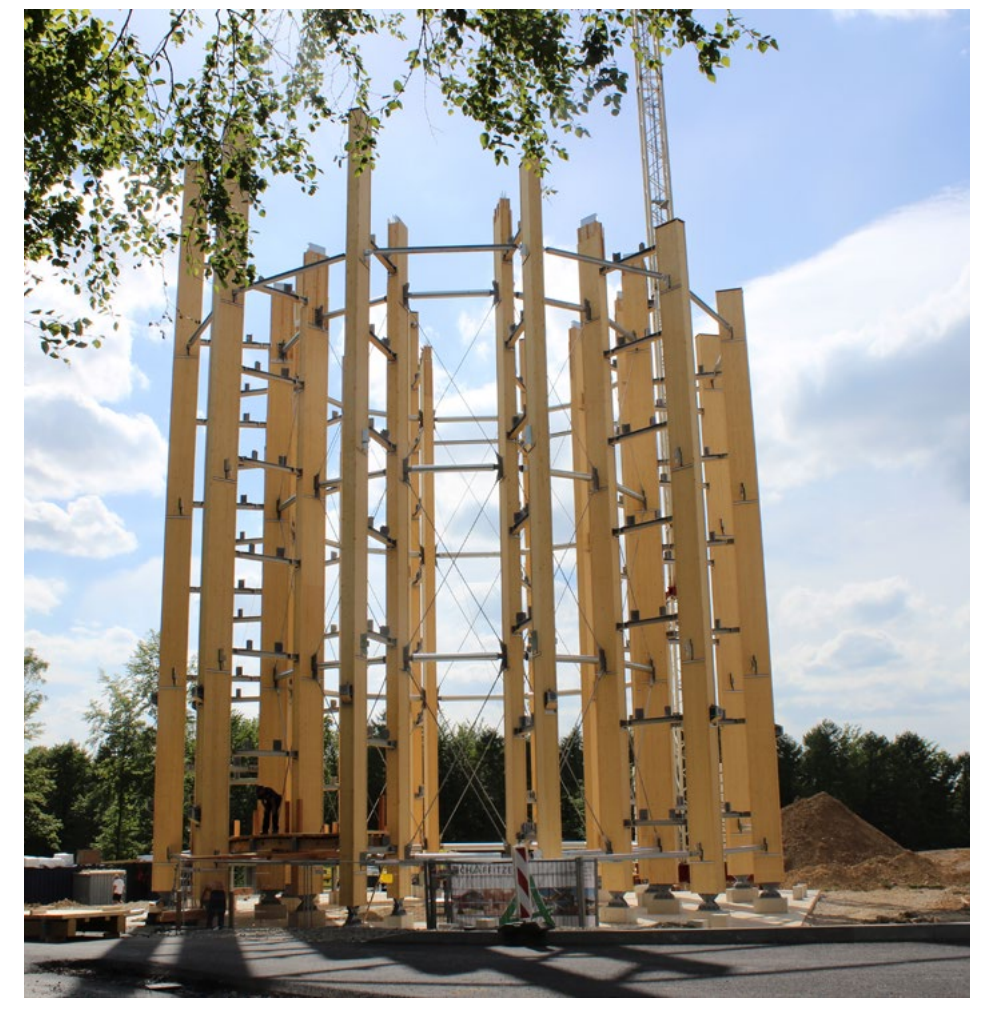

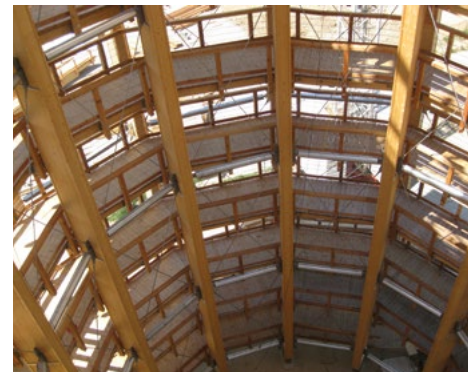

Präzision bis ins letzte Detail ist bei der Produktion des Baumwipfelpfades gefordert.

28 dreibeinige Stützenelemente mit Höhen von 7 m bis 24 m wurden für den Rundweg von Schaffitzel Holzindustrie produziert und montiert.

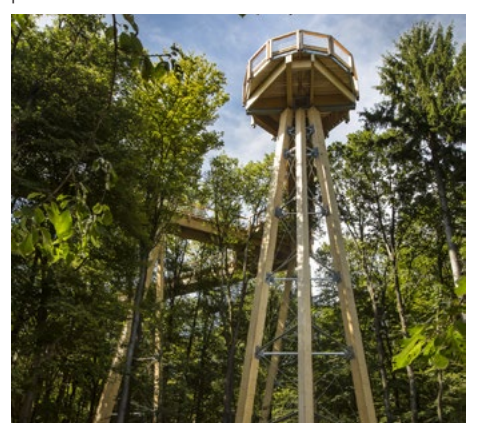

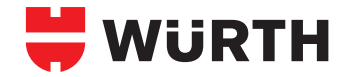

schaft nahm sich der Stellung der Einzelstützen an, und hat so den mäßig vorgefertigten Turm innerhalb von wenigen Wochen vor Ort errichtet. Hierfür stand ihr ein großer Montageplatz zur Verfügung, der jedoch durch die Lagerung der zahlreichen Brückenelemente eingeschränkt war. Zeitlich sinnvoller wäre es gewesen nacheinander zu arbeiten. Dies schied jedoch wegen des knappen Bauzeitenplans direkt aus. Die Brückenmannschaft hingegen hatte mit sehr beengten Platzverhältnissen zwischen den Bäumen zu kämpfen. Nach Stellung der einzelnen Dreibeinstützen wurden Stück für Stück die Brückenelemente platziert. Hierfür wurden insgesamt zwei Kranstandplätze festgelegt, an denen zeitversetzt ein 350-t-Kran für die Hubunterstützung sorgte. Die nahezu fertig angelieferten Segmente konnten so direkt über eine Distanz von bis zu 70 m eingehoben werden.

#### **Fertigstellung im August**

Innerhalb weniger Wochen wurden über 140.000 Verbindungsmittel von Würth in Schwäbisch Hall und Waldbröl für den Baumwipfelpfad verarbeitet, sodass die Arbeiten der Schaffitzel Holzindustrie im August 2015 abgeschlossen wurden. Die Attraktion steht somit zur Naturerkundung allen Interessierten offen. Trotz anfänglicher Unklarheit der Bauherren, ob der Baumwipfelpfad in Holz oder Stahl errichtet wird, scheint sich die letztlich durchgesetzte Holzlösung am besten in die Landschaft einzufügen, und dürfte einen weiteren Beleg für die Leistungsfähigkeit von Holz sein – nicht nur im wirtschaftlichen Sinne!

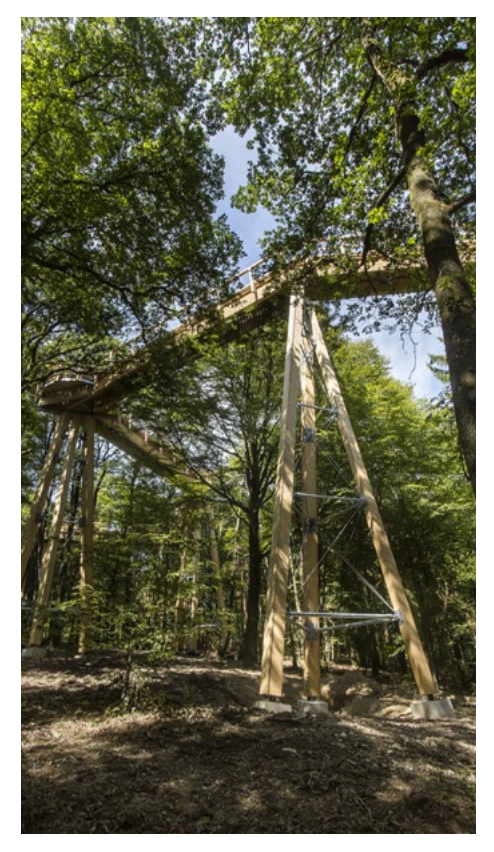

Vom Turm ausgehend führt eine 520 m lange Brücke mitten durch die Baumkronen von Nutscheid und hilft, Flora und Fauna spielerisch zu entdecken.

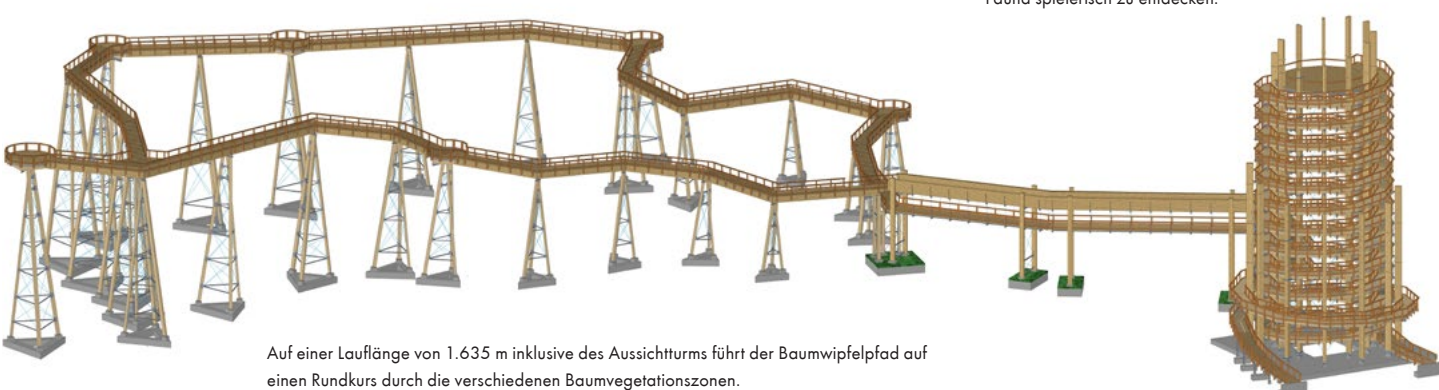

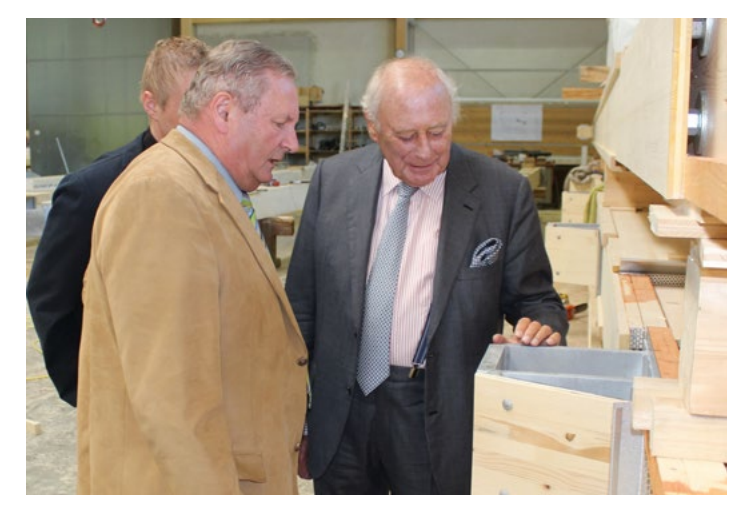

Prof. Dr. h. c.mult. Reinhold Würth (r.) verschaffte sich persönlich einen Eindruck der Produktion des Baumwipfelpfades im Werk der Schaffitzel Holzindustrie.

**Planung:** ahrens & eggemann, Wiehl **Vorstatik:** Ingenieurbüro Miebach, Lohmar **Tragwerksplanung:** Harrer Ingenieure, Karlsruhe **Holzbau:** Schaffitzel Holzindustrie GmbH + Co. KG, Schwäbisch Hall **Verbautes Holz:** 870 m³ Holz **Würth Produkte:** 72.000 ASSY® 3.0 A2 (Edelstahlschraube) 71.000 ASSY® 3.0 (verzinkte, gelb passivierte Schraube) 3.600 ASSY® plus VG (Vollgewindeschraube) 1.700 Scheibendübel mit Zähnen einseitig Typ C11

**Bauherr:** Naturerlebnis Nutscheid gGmbH, Düsseldorf

Die Bildrechte aller Fotos dieses Artikels liegen bei der Schaffitzel Holzindustrie GmbH + Co. KG

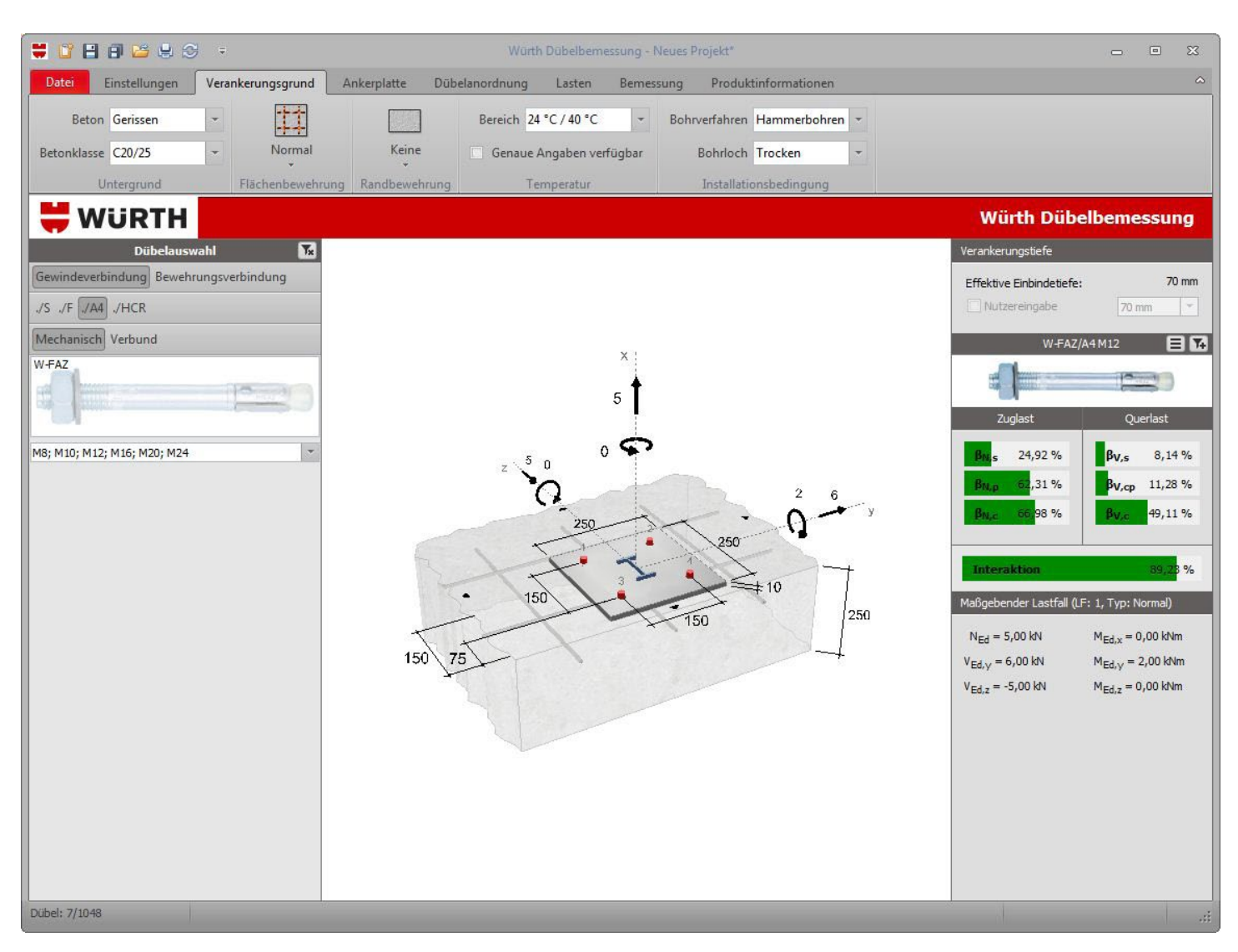

## **DÜBEL BEMESSEN LEICHT GEMACHT**

#### **Die neue Würth Dübelbemessungssoftware**

Eine Software muss leicht verständlich sein und eine ansprechende Oberfläche haben. Sie soll den Nutzer schnell zum Ziel führen und nicht unnötigerweise Fragen aufwerfen. Gleichzeitig soll sie den Ingenieur nicht limitieren und ihm Lösungen für seine vielfältigen Anwendungsfälle bieten. Wir sind überzeugt, dass uns das mit der neuen Würth Dübelbemessungssoftware gelungen ist.

Auswahlmöglichkeiten sind zunächst ausgeblendet und werden nur dann gegeben, wenn sie erforderlich sind. Über eine mit Bildern unterstützte Filterfunktion kann der Planer schnell zur

passenden Produktfamilie gelangen. Das Programm schlägt eine wirtschaftliche Lösung vor. Die Auslastung des gewählten Produkts bleibt immer im Blick. Dübelanordnung und Ankerplattengeometrie sind in der Theorie keine Grenzen gesetzt. Das Programm berücksichtigt selbstverständlich die geometrischen Randbedingungen, die sich aus den Zulassungen ergeben. Darüber hinaus werden aber auch Installationsbedingungen wie die Abstände zum Stahlträger hinterfragt. Die Software geht – falls gewünscht – über die strengen Möglichkeiten der Bemessungsrichtlinien hinaus. Wir möchten dem Ingenieur

Entscheidungsgrundlagen in die Hand geben, die er ggf. bei einer Zustimmung im Einzelfall benötigt. Die Bemessungssoftware benutzt die Leistungsdaten der Zulassungen, auch wenn Lösungen auf dem Stand der Technik vorgeschlagen werden. Die Ergebnisse sind nachvollziehbar. Im Ausdruck findet sich jeweils der Verweis zum technischen Dokument. Zulassungen, Produktblätter, Leistungserklärungen und Prüfberichte können, je nach Bedarf, in der Software abgerufen werden.

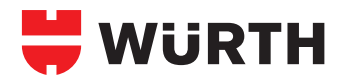

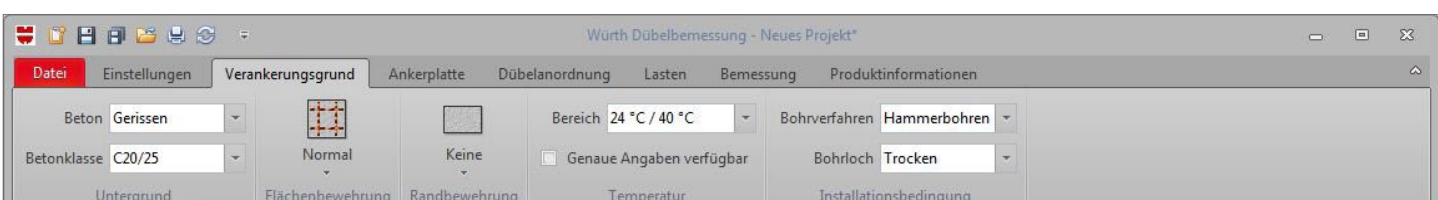

**Navigation:** In der zentralen Navigationsleiste wird der Anwender Schritt für Schritt zum Ergebnis geführt. Auswahlmasken sind in der Regel grafisch unterstützt. Sobald der Ingenieur kurz auf einem Auswahlfeld verbleibt, wird ihm der Hintergrund der Eingabe näher erläutert. Auswahlfelder, die nicht relevant sind, werden auch nicht angezeigt. Beispielhaft ist eine Bemessung auf Erdbeben möglich. Das Eingabefeld zeigt sich aber nur dann, wenn der Lastfall Erdbeben gefordert wird. Wir folgen dem Grundsatz "Keep it simple".

**Dübelauswahl:** Mit der Dübelauswahl gelangt der Nutzer sehr zügig zu einem Ergebnis. Über Filterfunktionen kann das passende Produkt zielgenau definiert werden. Die Auswahl der Produktfamilien erfolgt über Bilder und hilft dem Planer deutlich bei der Vorauswahl.

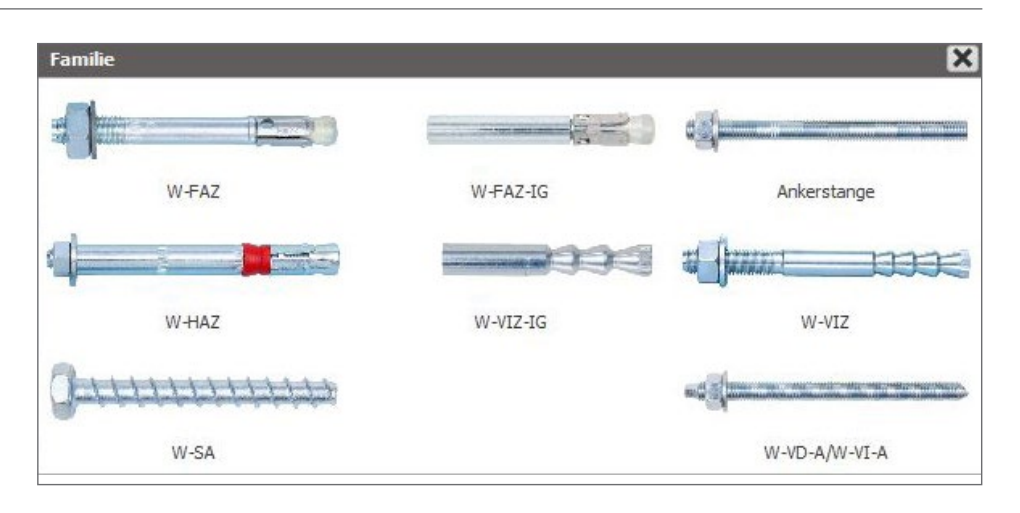

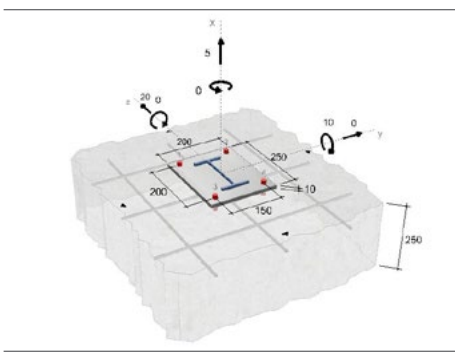

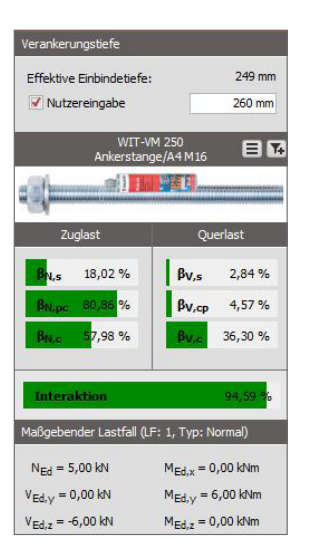

**Isometrie:** Zentral in der Mitte findet sich die isometrische Darstellung der zu lösenden Detailsituation. Schon hier lassen sich die wichtigsten geometrischen Bedingungen wie Rand- und Achsabstände bzw. die Größe der Ankerplatte eingeben. Die geometrischen Eingaben beziehen sich wenn möglich auf die Trägerachse, um die Vorgaben aus der Statik am schnellsten abbilden zu können. Mit der Eingabe von Bemessungslasten schlägt das Programm dem Anwender eine wirtschaftliche Lösung auf Basis des vorher festgelegten Filters vor.

**Auslastung:** Jederzeit wird der Ingenieur über eine mögliche Lösung informiert. Das wirtschaftlichste Produkt wird bemessen. Mit der Anzeige des Auslastungsgrads von Beton und Stahl auf Zug und Querkraft und der daraus resultierenden Interaktion kann der Planer schnell abschätzen, wo es Optimierungspotential gibt und mit geeigneten Maßnahmen wie dem Einsatz von Langlöchern oder der Wahl der Dübelabstände darauf reagieren. Bei Verbundankern ist es mittlerweile möglich, die Verankerungstiefe exakt auf den Anwendungsfall anzupassen. Das Programm gibt die mindeste effektive Einbindetiefe vor – der Nutzer kann diese auf das Lieferprogramm bzw. sein Sicherheitsbedürfnis anpassen.

**Eingabe Verankerungsgrund:** Anker für den Beton können in der Regel nach den gängigen Zulassungen für eine Betongüte von C20/25 bis C50/60 verwendet werden. Bei der Eingabe der Betongüte geben wir weitere Optionen außerhalb der Zulassungen. Zusätzlich kann ein C12/15 gewählt werden. Auf der sicheren Seite liegend werden bestätigte Forschungsergebnisse für die Berechnung der Beton relevanten Versagenswiderstände genutzt.

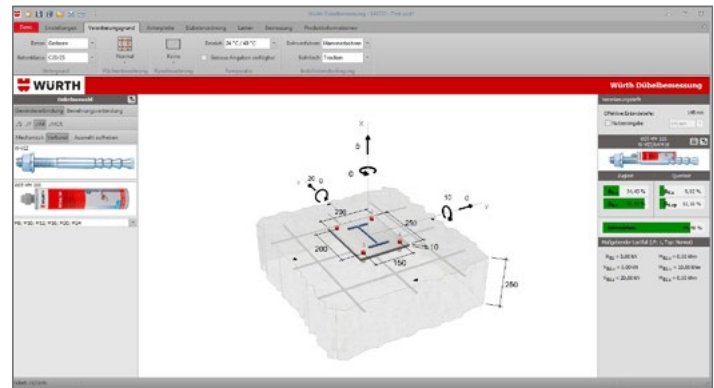

Weiterhin können ältere, nicht nach Eurocode geregelte Betonklassen oder exakte Versuchswerte bei der Bemessung zu Grunde gelegt werden. Mit Eingabe der Würfel-/Zylindergröße und der Betondruckfestigkeit wird die für die Bemessung maßgebende Würfeldruckfestigkeit ermittelt und die Betonwiderstände daraus interpoliert. Durch Eingabe von Flächen- bzw. Randbewehrung kann das Ergebnis weiter optimiert werden. Hohe Temperaturen im Gebrauch und/oder Feuchtigkeit im Bohrloch während der Installation können bei Verbundankern die Verbundtragfähigkeit herabsetzten. Die glatte Oberfläche diamantgebohrter Löcher stellt für viele Verbundankersysteme keine Herausforderung mehr dar.

### **HINTERGRUNDWISSEN: BETONKANTENBRUCH**

#### **Optimierungsmöglichkeiten bei randnahen Befestigungen**

Wenn sich eine Verankerung nahe einem Bauteilrand befindet und eine Querkraft in Richtung der Bauteilkante wirkt, ist Betonkantenbruch nachzuweisen. Die Tragfähigkeit eines Dübels wird hier im Wesentlichen vom Randabstand beeinflusst. Er bestimmt die Größe des Betonausbruchskörpers. Bei einem Einzeldübel ist die Lastverteilung klar. Anders ist das bei Dübelgruppen. Der maximale Durchmesser des Durchgangslochs ist in den Zulassungen geregelt – ist jedoch in aller Regel größer als der Ankerquerschnitt. Bei der Verteilung der Querlast auf die Dübel einer Dübelgruppe ist das zu berücksichtigen. Die Lastverteilung hängt ab von der Größe des Lochspiels, der Lage der Dübel in eben jenen Löchern (mit oder ohne Kontakt zum Anbauteil) und dem Verformungsverhalten der Dübel. Die Bemessungsregeln für Dübel der ETAG 001, Anhang C "Bemessungsverfahren für Metalldübel in Beton" nehmen hierauf Rücksicht.

Folgende Fälle sind zu unterscheiden:

- 1. Alle Dübel nehmen Last auf, wenn das Lochspiel kleiner oder gleich ist wie in den Zulassungen angegeben und der Randabstand der Verankerungsmittel größer ist als 10-mal die effektive Verankerungstiefe h<sub>ef</sub> bzw. 60-mal der Dübeldurchmesser d.
- 2. Dübel in Langlöcher in Richtung der Querkraft nehmen keine Last auf. In allen anderen Fällen ist die Tragfähigkeit der ungünstigsten Dübel für die Gruppentragfähigkeit maßgebend.

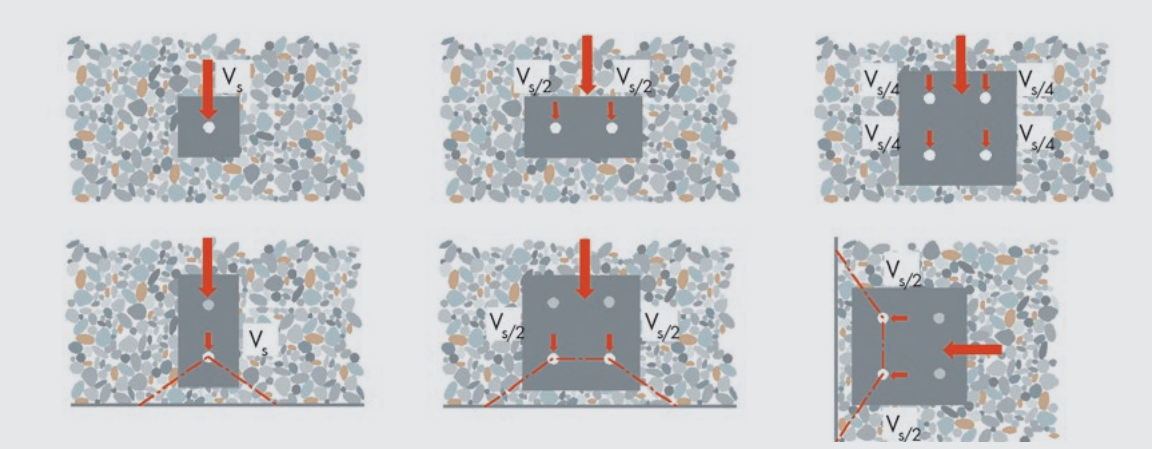

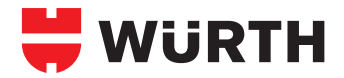

Bei Dübeln, die die Bedingung 1 erfüllen, wird die Querkraft entsprechend den geometrischen Bedingungen auf alle Dübel verteilt. Bei einer Vierergruppe mit einer Querkraft mittig zwischen den Ankern wird die Kraft dementsprechend auf alle vier Anker gleichmäßig angesetzt. Im randnahen Bereich (Bedingung 1 ist nicht erfüllt) wird die Last auf die ungünstigsten Anker verteilt – bei einer Vierergruppe also auf die beiden am Rand liegenden. Diese müssen nun die Hälfte der Kraft tragen.

**Langlöcher:** Durch den Einsatz von Langlöchern nach Bedingung 2 können die Kräfte den randfernen Ankern zugewiesen werden. Da der Betonausbruchskörper hier deutlich größer ist, gilt das auch für die Querkrafttragfähigkeit zum Fall ohne Langlöcher.

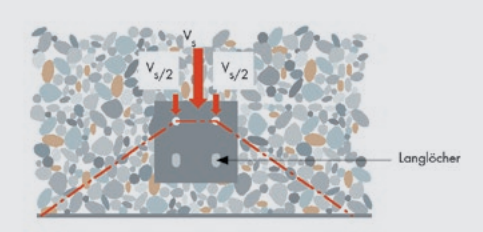

**Ringspalt:** Ohne weitere Angabe zum Ringspalt wird die an der Ankergruppe wirkende Querkraft auf die beiden randnahen Dübel angesetzt. Bei passgenauen Durchgangslöchern kann die Querkraft gleichmäßig auf alle vier Dübel verteilt werden (siehe FIB Bulletin Nr. 58 (2011). Es ist der Betonkantenbruch der beiden randnahen Dübel mit jeweils einem Viertel der Querkraft nachzuweisen und zusätzlich Betonkantenbruch mit der gesamten Querkraft für die beiden randfernen Anker. Der verfüllte Ringspalt kann beispielhaft mit einem in Durchsteckmontage gesetzten Verbundanker erreicht werden. Er benötigt jedoch besonderer Beachtung seitens des Monteurs. Der Hohlraum zwischen Dübel und Anbauteil muss nach dem Setzten des Dübels vollständig gefüllt und an der Anbauteiloberfläche muss der Mörtel sichtbar sein.

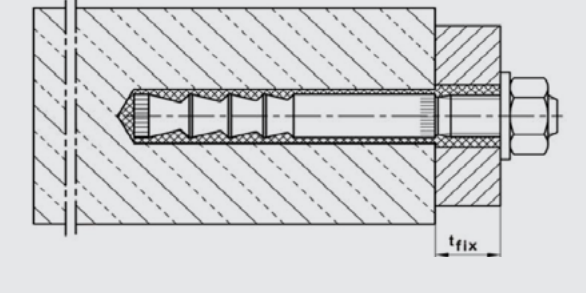

**Folgendes Beispiel verdeutlicht die Auswirkungen der Ausführungsfälle:** An einer randnah gesetzten Vierergruppe aus Würth Verbundankern VIZ M16, h<sub>ef</sub> = 90 mm wirkt eine Querkraft  $V_d$  = 20 kN. Der Auslastungsgrad variiert von 169 % beim gewöhnlichen Durchgangsloch, zu 85 % beim verfüllten Ringspalt und 63 % bei der Variante mit Langlöchern.

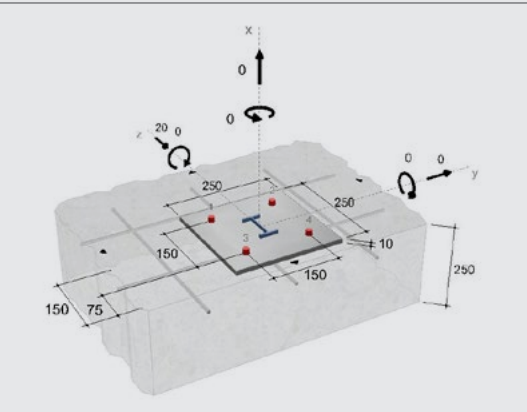

#### **Herkömmliches Durchgansloch: Verfüllter Ringspalt: Langlöcher randnah:**

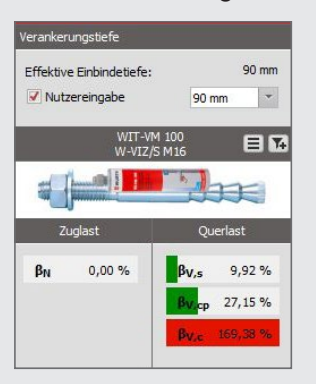

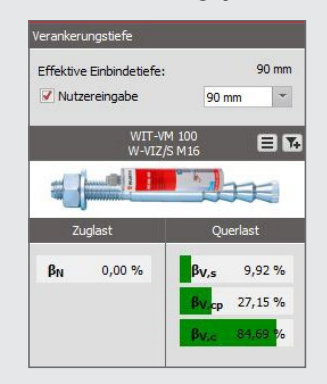

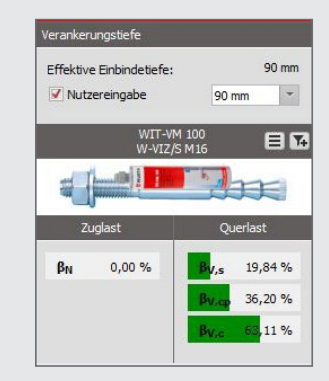

**Ankerplatte:** In der Eingabemaske der Ankerplatte kann ein Profil ausgewählt und die Ankerplatte in Abhängigkeit zum Profil positioniert werden. Hier sind alle gängigen Doppel-T-Profile, Rohre, U-, Z- und L-Profile aber auch freie Rechteckquerschnitte möglich. Die Geometrie der Ankerplatte kann standardmäßig als Rechteck, Kreis, Raute, Dreieck, Sechseck und Achteck gewählt werden. Die Ankerplatte kann eben, als L oder mit zwei Schwertern ausgebildet sein.

**Dübelanordnung:** Neben Einzeldübel, Zweier- und Vierergruppen sind auch Sechser-, Achter- und Neunergruppen als Standard wählbar. Auch kreisförmige Varianten mit bis zu acht Dübeln sind möglich. Wie die Profile sind auch die Ankergruppen in Bezug zum Träger positionierbar und drehbar. Langlöcher sind eine gute Möglichkeit Anschlüsse in Bezug zur Querkraft zu optimieren. Ähnliches ergibt sich durch das Verfüllen des Ringspalts im Anbauteil. Durch konstruktive Maßnahmen können auch in der Abstandsmontage positive Effekte erzielt werden.

**Geometrie Editor:** Mit dem Geometrie-Editor wird nahezu jede Ankerplattenform und Dübelanordnung möglich. Die Ankerplatte kann durch Verschieben und Hinzufügen einzelner Plattenpunkte in jede erdenkliche Form gebracht werden. Ein einzelner Dübel aber auch eine komplexere Dübelmatrix kann frei auf der Platte positioniert werden. Dabei werden die Mindestachsabstände des Dübels vom Programm kontrolliert und somit Fehler vermieden. Der Ingenieur ist nicht mehr in seiner Lösungsfindung eingeschränkt.

#### **Lasteingabe:**

1) Bemessungslasten: Es ist möglich eine unendliche Anzahl von Lastfällen zur Berechnung einzugeben. Der schließlich Maßgebende wird vom Programm ermittelt. Sobald Feuer oder Erdbeben als Lastfall gewählt wurde, müssen diese mit weiteren Angaben ergänzt werden.

2) Charakteristische Lasten: Alternativ können auch charakteristische Lastnummern eingegeben und mit dem passenden Sicherheitsbeiwert ergänzt werden. Das Bilden der daraus resultierenden Lastfallkombinationen übernimmt das Programm selbstständig auf Basis der DIN EN 1990.

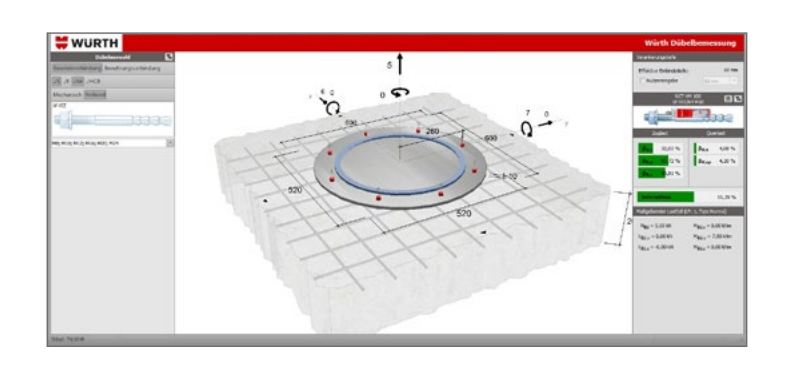

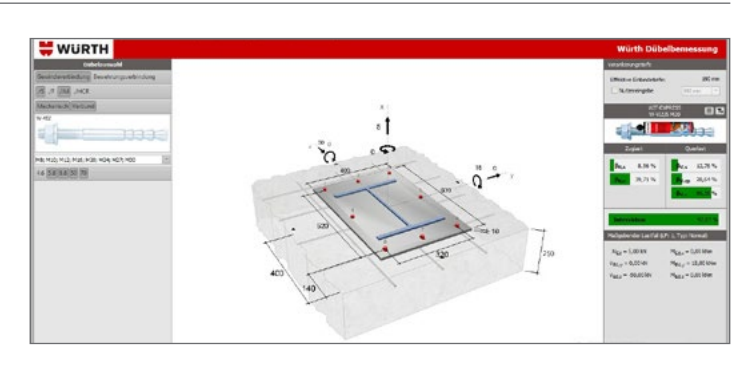

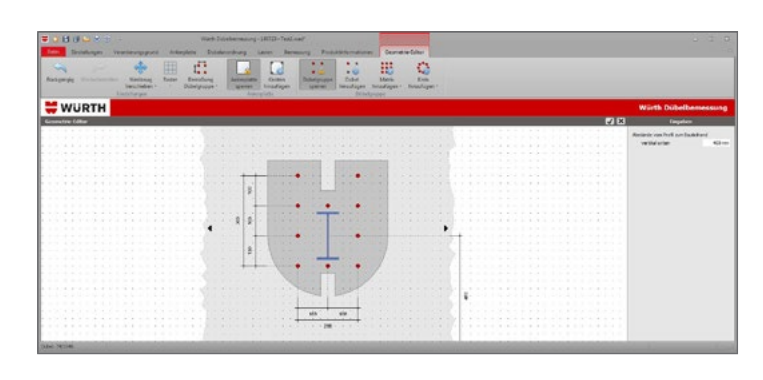

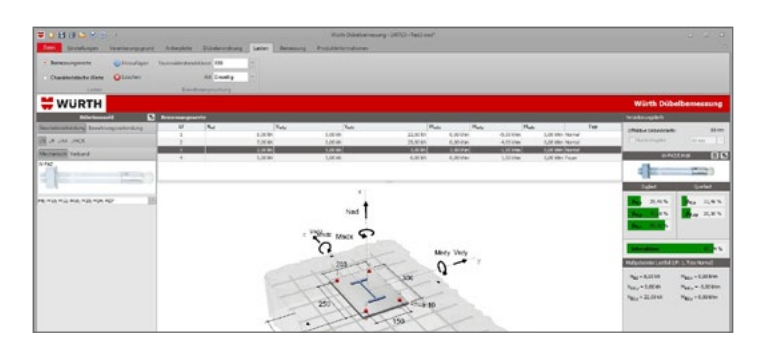

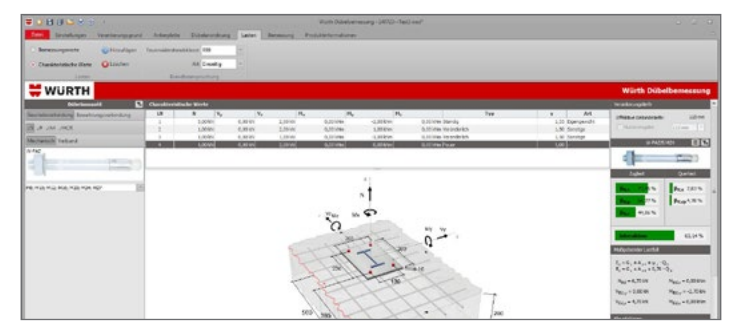

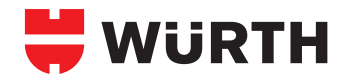

### **HINTERGRUNDWISSEN: ABSTANDSMONTAGE**

In ETAG 001, Anhang C ist die Bemessung von Metalldübeln mit Hebelarm geregelt. Sobald die Ankerplatte nicht direkt am Untergrund anliegt bzw. eine Ausgleichsschicht zwischen Ankerplatte und Untergrund vorhanden ist, die größer als der halbe Dübeldurchmesser ist, muss das Versatzmoment im Nachweis der Befestigung berücksichtigt werden.

Hier sind grundsätzlich drei Punkte zu klären:

- Der Hebelarm zur Berechnung des Biegemoments
- Das Verformungsverhalten des Ankers
- Die Übertragung möglicher Druckkräfte in den Untergrund

#### **Hebelarm**

Wenn keine besonderen Maßnahmen ergriffen werden, wird der Dübel als im Verankerungsgrund eingespannter Kragarm angesehen. Der Hebelarm setzt sich zusammen aus dem lichten Abstand zwischen Verankerungsgrund und Ankerplatte plus der halben Dicke der Ankerplatte plus dem halben Dübeldurchmesser. Durch eine weitere Mutter kann die Gewindestange am Bohrlochmund abgestützt werden. Auf die Addition des halben Dübeldurchmessers kann nun verzichtet werden. Gerade bei kleinen Abständen kann dies zu einer wahrnehmbaren Reduktion der Biegebeanspruchung führen. Gleichzeitig kann mit dieser Mutter das Montagedrehmoment auf den Anker aufgebracht werden.

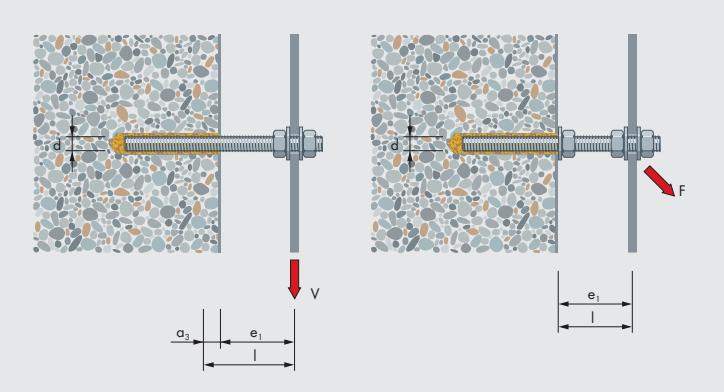

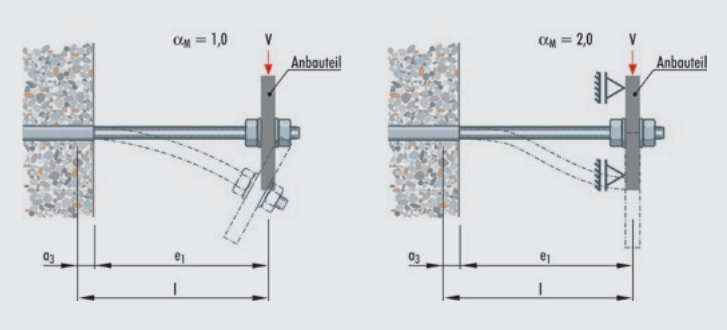

#### **Verformungsverhalten**

Bei der Bemessung auf Biegung ist der Freiheitsgrad bzw. das Verformungsverhalten der Ankerstange zu berücksichtigen. Ein frei drehbares Anbauteil ist mit einem Faktor  $a_M$  von 1, ein voll eingespanntes Anbauteil mit  $\alpha_M$  von 2 anzusetzen. Der charakteristische Widerstand V<sub>RKS</sub> eines Befestigungsmittels mit Biegebeanspruchung steigt linear mit diesem Faktor. Die Tragfähigkeit ist für das voll eingespannte Anbauteil somit doppelt so groß. Dies kann beispielhaft mit einer vollflächigen Hinterfüllung oder einer Dübelgruppe mit einem steifen Bauteil erreicht werden.

#### **Druckkräfte**

Sobald eine am Anbauteil anliegende Druckkraft oder aus einem Biegemoment resultierende Druckkomponente nicht über eine plan anliegende Ankerplatte, eine vollflächige Hinterfütterung oder eine Hülse übertragen werden kann, muss dies die Ankerstange übernehmen. Hier ist die Eignung des Dübelsystems zu prüfen. Ein Metallspreizanker wie der Würth FAZ ist ohne die obigen Voraussetzungen nur mit einer direkt am Beton anliegenden Verschraubung geeignet. Bei der Bemessung sind das Knicken der Ankerstange und ein möglicher Betonausbruch auf der gegenüberliegenden Betonseite zu überdenken..

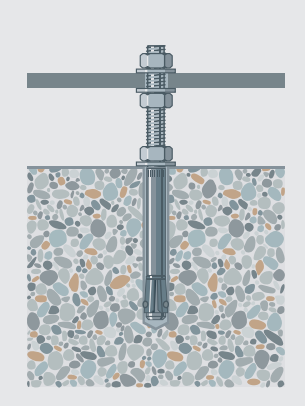

**Bemessung:** Neben der direkten Auswahl eines Ankers oder dem vom Programm vorgeschlagenen Produkt kann auch das ganze Produktspektrum abgefragt werden. Übersichtlich werden die Produkte in Tabellenform aufgelistet, die jeweilige Auslastung angezeigt und die Übereinstimmung mit den Randbedingungen verifiziert. Mit Filtern kann auch hier der Umfang der Ergebnisse gesteuert werden. Überlastete bzw. nicht plausible Dübel können ausgeblendet werden. Sobald Randbedingungen nicht eingehalten wurden, liefert das Programm kein Ergebnis. Nachdem ein Anker gewählt wurde, werden die eventuell unzureichenden Randbedingungen detailliert aufgelistet.

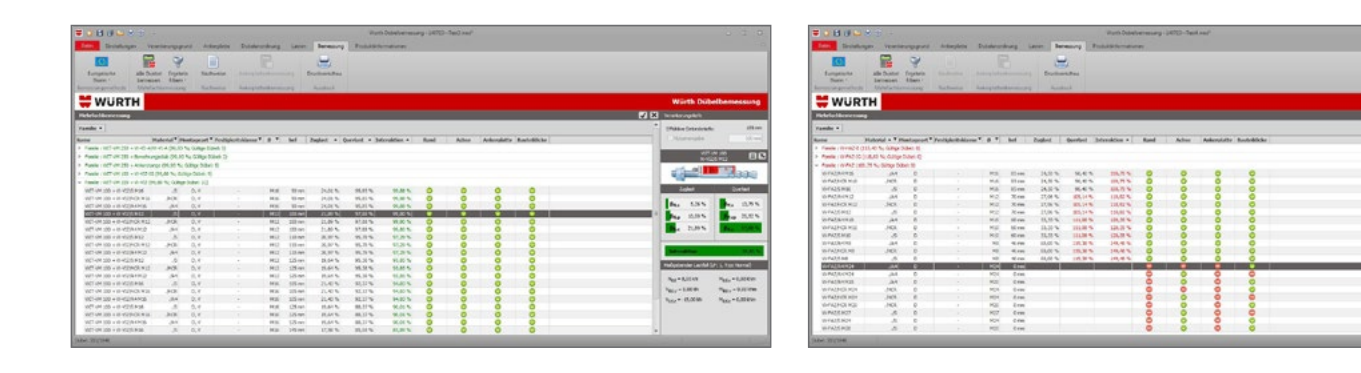

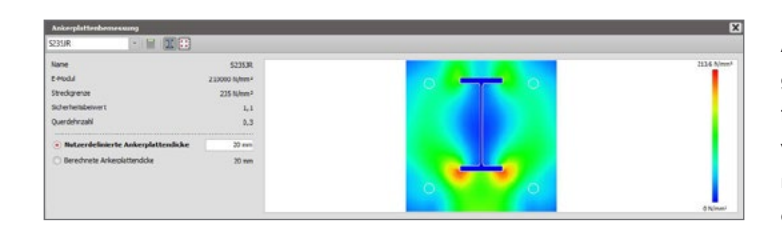

**Ankerplatte:** Zu einer wirtschaftlichen und sicheren Dübelbemessung gehört auch der Nachweis der Ankerplatte. Zusammen mit dem Geometrieeditor und der Möglichkeit das Anbauprofil frei auf der Ankerplatter zu verschieben und/oder zu drehen, können Geometrien von Dübelanordnungen und Ankerplattenformen realisiert werden, deren Bemessung ohne den Einsatz der Methode der Finiten Elemente kaum möglich ist.

4

**Ausdruck:** Der Ausdruck kann direkt am Drucker oder sofort als PDF erzeugt werden. Es werden neben den Eingaben viele Hinweise für eine sichere Montage gegeben. Die Zusatzartikel für den Einbau sind aufgelistet, ein Bohrbild für die Baustelle und eine Abbildung der Ankerplatte für die Werkstatt sind angehängt. Im ausführlichen Ausdruck werden zusätzlich detailliert alle Berechnungsschritte mit Verweis zur Quelle gezeigt – die Ergebnisse sind jederzeit nachvollziehbar. Im Ausdruck kann das eigene Bürologo eingesetzt werden.

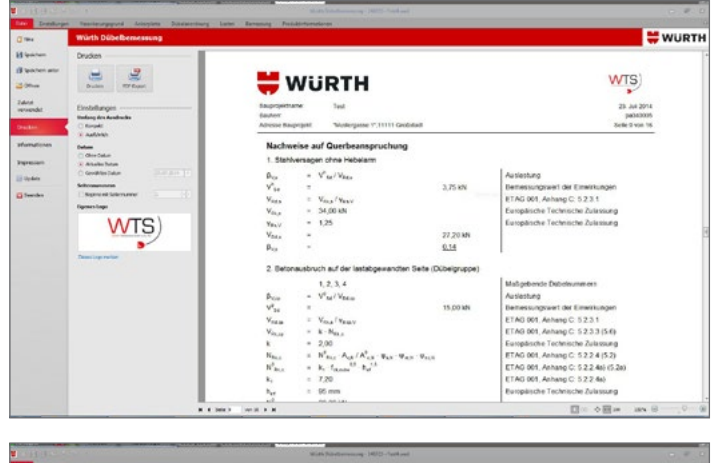

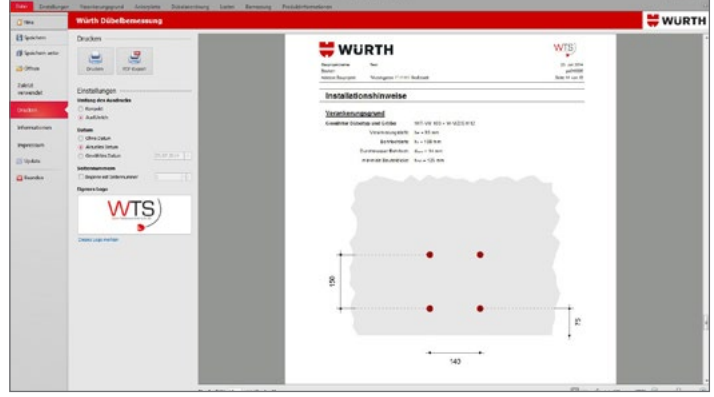

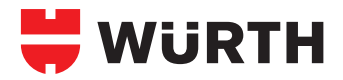

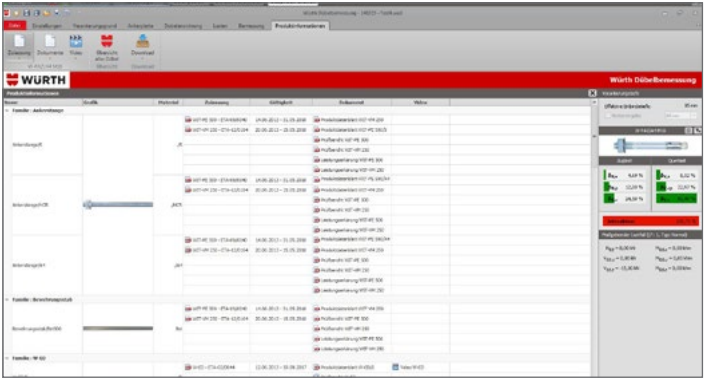

**Produktinformationen:** Alle Zulassungen, Produktdatenblätter, Prüfberichte und Leistungserklärungen können nach Bedarf des Nutzes in der Software abgerufen werden. Durch ein regelmäßiges Update bleiben die Dokumente auf den neuesten Stand.

**Einstellungen:** Durch Auswahl von Sprache und Land wird auf länderspezifische Berechnungsgrundsätze und dem örtlichen Produktsortiment Rücksicht genommen. Mit einem Klick kann die Sprache im Ausdruck geändert werden.

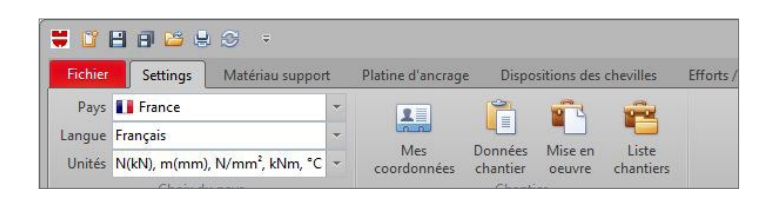

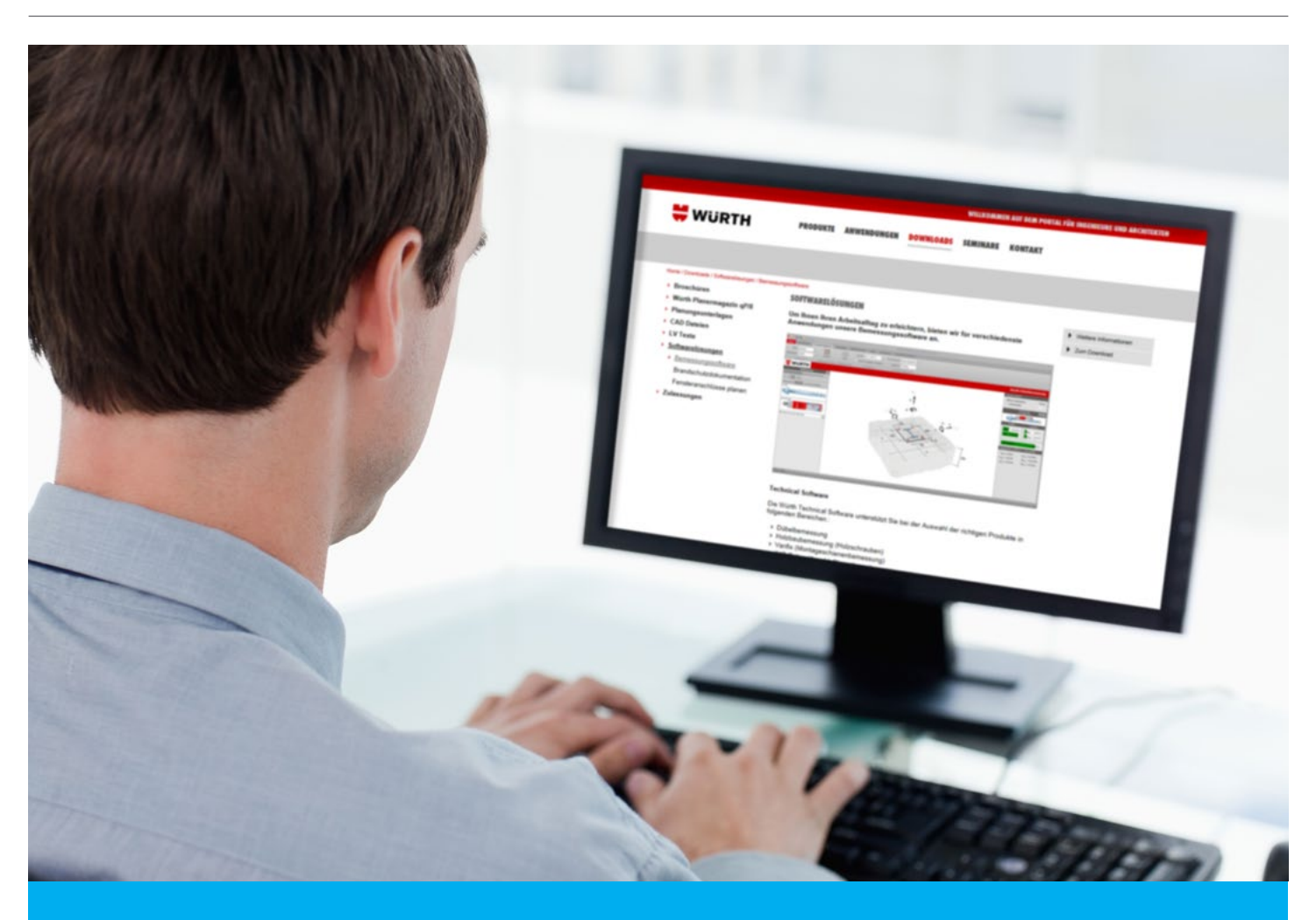

#### **Nutzen Sie die Möglichkeiten der Würth Dübelbemessungssoftware**

Mit dieser Ausgabe des Planermagazins ql²/8 erhalten Sie die Dübelbemessungssoftware direkt auf CD. Alternativ können Sie diese auch im Downloadbereich unter www.wuerth.de/ingenieure herunterladen. Sie benötigen eine weitere Version auf CD? Fordern Sie diese gerne kostenlos per E-Mail an (ingenieure@wuerth.com).

# **DAS MEKKA DER SCHRAUBEN**

#### **Unser Kunde Lights of Vienna entwarf das Beleuchtungskonzept für das neue Pilgerzentrum in Saudi-Arabien und verwendete vergoldete Würth Schrauben**

Das Unternehmen Lights of Vienna ist einer der weltweit führenden Entwickler von hochwertiger Beleuchtung und seit Jahren Würth Kunde. In Zusammenarbeit mit Topdesignern und Architekten werden für namhafte Hotelketten, öffentliche Gebäude, Paläste, Privatresidenzen und -yachten maßgeschneiderte Lichtlösungen entwickelt. Seit den 1980er Jahren bestehen Geschäftsbeziehungen nach Saudi-Arabien: Die Moscheen von Mekka und Medina zieren bereits Lichtobjekte des niederösterreichischen Unternehmens. Im Jahr 2012 erhielt es seinen bislang größten Auftrag: Insgesamt wurden über 4.700 einzigartige Kristall-Kronleuchter in 26 verschiedenen Ausführungen für das neue Pilgerzentrum in Mekka entworfen, in Handarbeit gefertigt und vor Ort montiert. Der größte Lüster misst sechs Meter im Durchmesser, ist sieben Meter hoch und

wiegt über sieben Tonnen. Als Lieferant für DINund Normteile ist auch Würth an diesem Projekt beteiligt. Die gelieferten Schrauben wurden für diesen Auftrag zuerst mit reinem Gold vergoldet und danach in den Kristalllüster verarbeitet.

Nahezu eine Million Schrauben lieferte Würth für dieses Projekt und je nach Größe und Ausführung wurden bis zu 200 Stück pro Lüster verarbeitet. Lights of Vienna baut vor allem auf langjährige Geschäftsbeziehungen zu kleinen und mittelständischen Unternehmen, bei denen es sich häufig um Familienunternehmen handelt. Alexander Oborny, Geschäftsführer von Lights of Vienna, schätzt besonders Werte wie Kontinuität und Stabilität, für die diese Unternehmen stehen. Werte, die auch in der Würth-Gruppe eine große Rolle

spielen.

Für Lights of Vienna zählen ebenso die Qualität und Fachkompetenz, die Würth bietet: "Unsere Mitarbeiter schätzen an der Zusammenarbeit mit dem Unternehmen Würth und Martin Heim als Außendienstmitarbeiter bei Würth Österreich das vorhandene Know-how, das große Sortiment und die angebotenen technischen Lösungen." Und so sind die klassischsten aller Würth Produkte nicht bloß kleine Schräubchen im Getriebe, sondern Teil eines Gesamtkunstwerks, das das Pilgerzentrum in Mekka erstrahlen lässt.

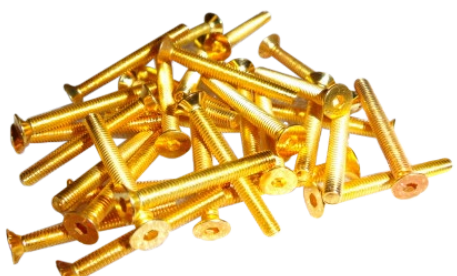

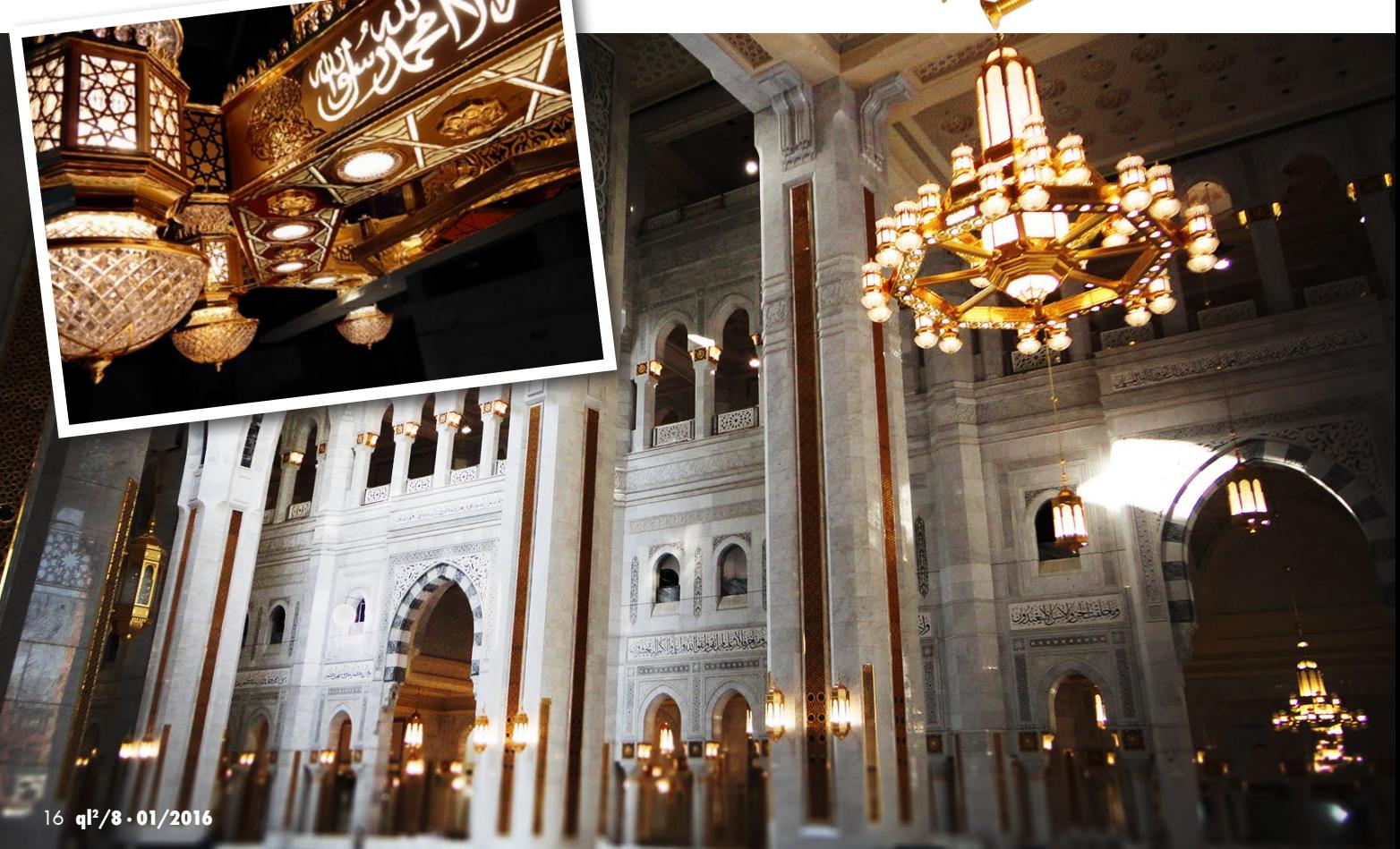

\*Gilt nur bei einmaliger Online-Bestellung, Rabattcode auf der Warenkorbseite einlösen. Nicht in Verbindung QL28 Bei Angabe dieses Rabattcodes

mit anderen Rabatten und für bereits reduzierte Ware. ot freibleibend und  $\overline{\phantom{a}}$ bis 31. Deze nur solange Vorrat reicht!

bei der nächsten **Onlinebestellung** bekommen Sie  **10%**

 **geschenkt!\***

Ihr persönlicher **RABATT-Code auf www.modyf.de**

### **MASTERPIECE.**

Für "ihr" Projekt, eine große Kongresshalle, entworfen von David Chipperfield, geben sie alles. Und das bei Wind und Wetter. Bis zu -15°C vertragen moderne Baumaterialien – unsere moderne Funktions-Workwear auch! Sie sorgt dafür, dass der Körper trocken, warm und einsatzbereit bleibt. Würth Modyf ist Ihr Partner für professionelle Arbeitskleidung und Sicherheitsschuhe.

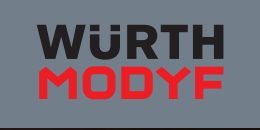

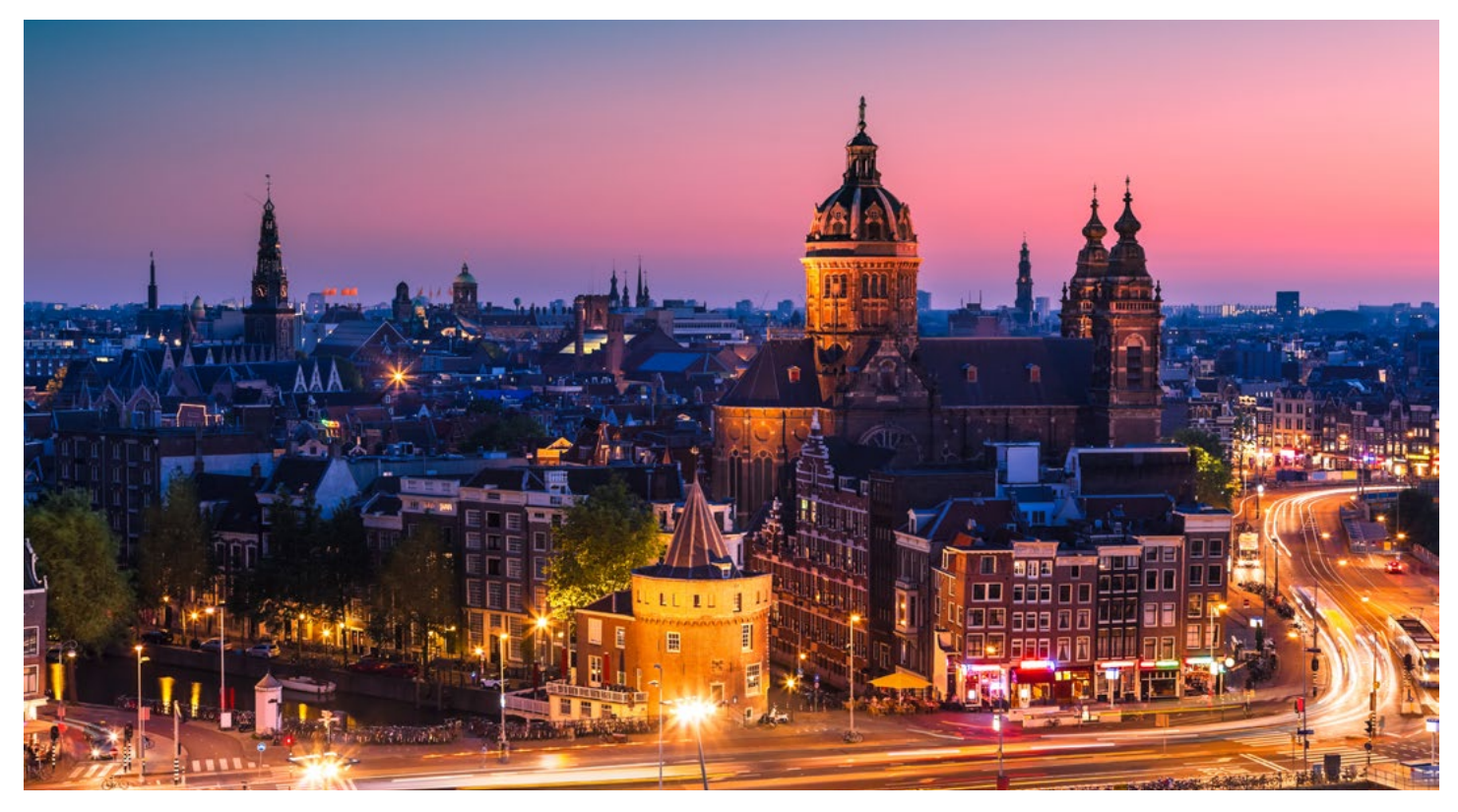

### **METRO AMSTERDAM**

#### **Brandschutz in den Bahnhofsbereichen**

Die Stadt Amsterdam erweitert derzeit ihr Metronetz um eine Nord-Süd-Linie. Auf 10 km Zugstrecke werden sieben Bahnhöfe angefahren – 7 km davon unter der Erde. Es werden 200.000 Fahrgäste täglich erwartet, was die neue Metrolinie zu einer bedeutenden Verkehrsachse im Großraum Amsterdam macht.

"Der Brandfall stellt eine der größten Herausforderungen im Betrieb von unterirdischen Verkehrsanlagen dar. Nach einem Brand muss eine U- Bahnstrecke schnell und kostengünstig dem Verkehr wieder zur Verfügung stehen. Dies wird nur möglich, wenn die tragende Struktur im Brandfall nicht geschädigt wird bzw. der Beton nicht abplatzt und die Temperatur an den Bewehrungseisen nicht in einen kritischen Bereich steigt", erklärt Jürgen Verhoeven, technischer Berater bei Würth Holland.

Auf der Nord-Süd-Linie wird der Beton in den Bahnhofsbereichen auf 100.000 m² Fläche mit Brandschutzplatten der Firma Promat geschützt. Die Stärke der Platten paßt sich den Anforderungen der unterschiedlichen Bauteilsituationen an. Zur Bestimmung der nötigen Plattenstärken wurden die Promatplatten 35 Mal vor Ort an unterschiedlichen Stellen für 120 Minuten gemäß der Eureka

Brandkurve durch das Feuerlabor Efectis beflammt und der Einfluss auf die Betontemperatur gemessen

Befestigt ist die Beplankung mit Würth Nagelankern W-NA-K in Edelstahl A4. Die Anker besitzen eine Tunnelbrandprüfung. Wichtig war die kurze Verankerungstiefe von 30 mm und damit verknüpft die Bohrlochtiefe von 40 mm. "Hierdurch konnten Bewehrungstreffer in den hochbewehrten Tragwerken des Tunnels vermieden werden," berichtet Dr. Jochen Buhler, der die Kollegen in Holland aus der Zentrale mit Fachwissen unterstützt. Der variierenden Brandschutzplattenstärke musste sich die Ankerlänge anpassen. Die Nagelanker sind leicht zu verarbeiten – nachdem ein passendes Bohrloch erstellt wurde, muss der Anker lediglich eingeschlagen werden.

In Amsterdam wurde das mit einem Setzwerkzeug für den Bohrhammer gelöst. Neben der schnellen Montage konnten die Platten hierdurch ohne Beschädigungen verbaut werden. Das ausführende Unternehmen Tebecon BV konnte durch die Liefertreue und die unterstützende Beratungsleistung seitens Würth überzeugt werden und hat seit September 2014 eine Anzahl von 500.000 Stück Nagelanker in der Anwendung verbaut.

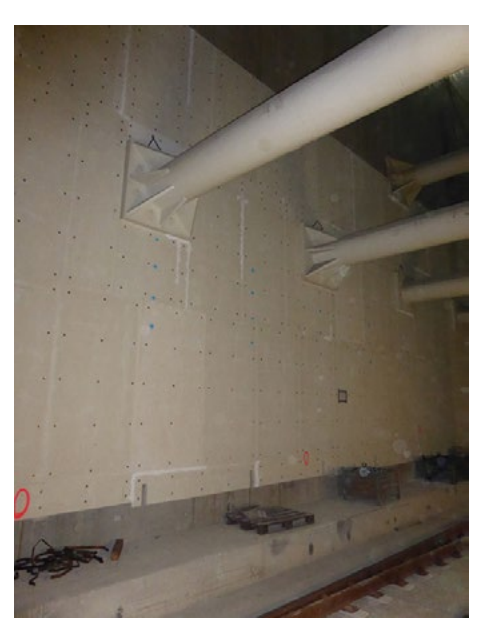

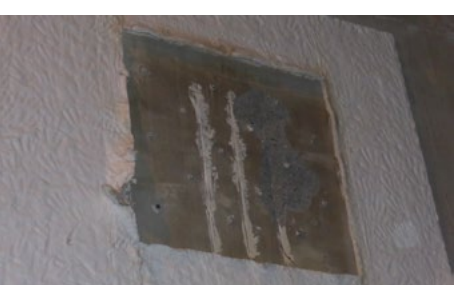

Beflammte Baustellensituation

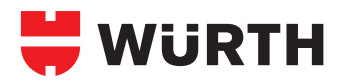

## **BEFESTIGUNGSMITTEL IM TUNNELAUSBAU**

#### **Nagelanker, Bolzenanker und Dynamikanker von Würth**

Die klimatischen Bedingungen innerhalb von Tunnelbauwerken stellen einen sehr hohen Anspruch an das Befestigungsmittel. Mit den Abgasen aus dem Straßenverkehr lagern sich Staubpartikel ab, die zusammen mit der feuchten Umgebung und den eingetragenen Tausalzen zu sehr korrosiven Umgebungsbedingungen führen. Für Tunneleinbauten fordern die Zusätzlichen Technischen Vertragsbedingungen und Richtlinien für Ingenieurbauten

(ZTV-ING) für Befestigungsmittel eine Werkstoffgüte 1.4529 oder 1.4547.

Vorbeifahrende Züge und LKW belasten gerade große flächige Bauteile kontinuierlich mit Windlasten. Dies kann zum Ermüdungsbruch beim Befestigungsmittel führen. Es sollten hier Anker verwendet werden, die in Langzeittests ihre Eignung bewiesen haben.

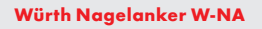

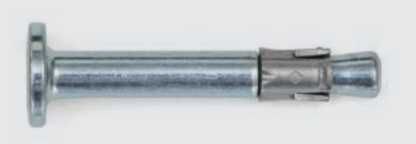

#### **Eigenschaften:**

- · Brandprüfung nach Tunnel Brandraumkurve
- gemäß ZTV-ING
- · Materialgüten: verzinkt, A4 und HCR
- · Kurze Bohrtiefen, einfachste Verarbeitung

#### **Anwendungen:**

Befestigen von leichten Einbauteilen in Mehrfachbefestigungen wie Brandschutzplatten, Kabelhalter oder Leuchtsignalen

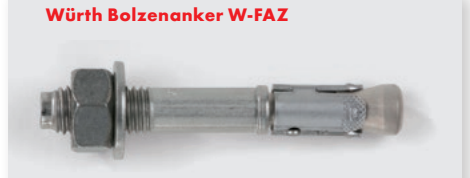

**Eigenschaften:** · Brandprüfung nach Tunnel Brandraumkurve

- gemäß ZTV-ING
- · Materialgüten: verzinkt, A4 und HCR · hohe Lastwerte

#### **Anwendungen:**

Befestigen von schweren tragenden Konstruktionen wie Kabeltrassen, Rohrleitungen oder Verkleidungen

Der Temperatur-Zeit-Verlauf der Brandbelastung der in der ZTV-ING beschrieben wird, unterscheidet sich deutlich von der üblichen Einheits-Temperatur-Kurve im Hochbau. Die maximale Temperaturbelastung von 1200 °C wird schon nach 5 Minuten erreicht und hält bis zur 30. Minute an. Erst nach 140 Minuten ist das Brandereignis beendet. Befestigungsmittel müssen diesen extremen Bedingungen Stand halten.

#### **Würth Dynamikanker W-VIZ dynamic**

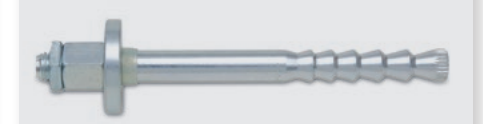

#### **Eigenschaften:**

- · Verbundanker für das Befestigen ermüdungsrelevanter Einwirkungen
- · Wirtschaftliche Bemessung durch die Trennung von statischen und dynamischen Lastanteilen in der Bemessung
- · Materialgüten: verzinkt und HCR

#### **Anwendungen:**

Befestigen von schweren Einbauteilen, die durch das Verkehrsmittel regelmäßig beansprucht werden, wie Ventilatoren oder Verkehrsschilder

### **NEUHEITEN IN THEORIE UND PRAXIS**

#### **2. Würth Symposium Ingenieur-, Brücken- und Tunnelbau**

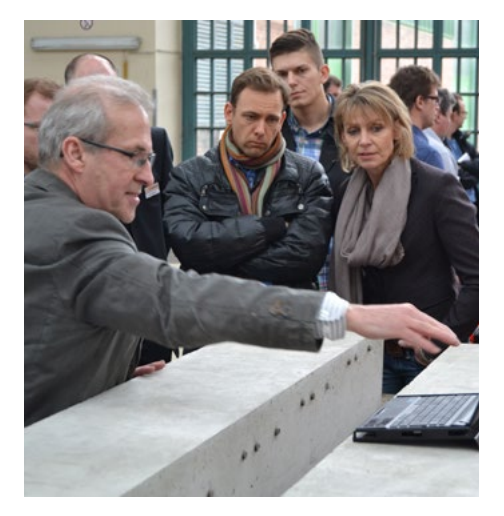

In den Hallen der TU Berlin auf dem Technologiepark Humboldthain fand am 5. März 2015 das zweite Würth Symposium Ingenieur-, Brücken- und Tunnelbau statt. Das Treffen stand unter dem Motto Beton-Sanierung mit dem Schwerpunkt Brückenbau. Vormittags berichteten Referenten aus Wirtschaft und Forschung über Neuheiten. Prof. Johannes Lechner von der Universität Innsbruck referierte beispielhaft über die Querkraftverstärkung mit Betonschrauben. Am Nachmittag konnten Produkte in der Anwendung erlebt werden. Neben anderen diskutierte Prof. Claus Flohrer von Hochtief Consult Materials die Möglichkeiten der Betondeckungsmessung.

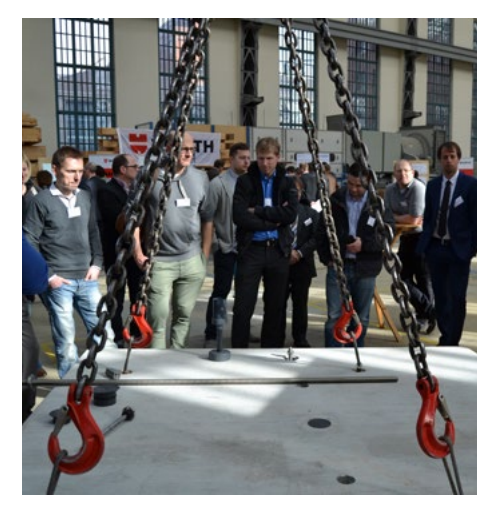

# **LANDESARCHIV NORDRHEIN-WESTFALEN**

#### **Industrie-Romantik trifft innovative Gebäudetechnik**

Die Stadt Duisburg hat im Innenhafen ein neues Wahrzeichen: Das Landesarchiv für Nordrhein-Westfalen – untergebracht in einem beeindruckend restaurierten Getreidespeicher aus den 30er Jahren.

Das Großprojekt im Duisburger Innenhafen wurde durch das Büro O&O Baukunst aus Berlin geplant, durch den Bau- und Liegenschaftsbetrieb NRW umgesetzt, und im Mai nach sechs Jahren Bauzeit offiziell seiner Bestimmung übergeben. Die Planer sind die Architekten Manfred und Laurids Ortner, die ebenso in Düsseldorf, Köln und Wien Büros betreiben.

Herzstück des Bauwerkes ist der dreizehn Stockwerke umfassende und 77 Meter hohe Archivturm mit Reliefstruktur. Er bietet nun historischen Dokumenten aus der frühen Neuzeit und Aktenschriftaut von Landes- und Bezirksregierungen auf mehr als 100 Regalkilometern eine moderne Heimat.

Der Archivturm, ursprünglich als Silo konzipiert, wurde durch einen geschwungenen Anbau ergänzt. In dem fünfgeschossigen Komplex, der aufgrund seiner markanten Form den Beinamen "Die Welle" trägt, sind neben Foyer und Leseraum auch Büros untergebracht. Die gesamte Fläche des Landesarchivs beträgt jetzt 48.000 Quadratmeter. Um das Licht als potentielle Gefahrenquelle für die wertvollen Dokumente auszuschalten, haben die Architekten im Altbau alle Fenster zumauern lassen. Lediglich im Übergang zum Neubau befinden sich Aussparungen in Form von Bullaugen.

Aufgrund der sensiblen Schriftstücke, die im Landesarchiv gelagert werden, stellt die Konstanthaltung des Raumklimas eine besondere technische Herausforderung dar. Um die Printmedien optimal lagern zu können, müssen die Räume permanent auf einer Temperatur von 16 Grad Celsius gehalten werden. Für die Foto- und Videodokumente gilt ein Grad Celsius als Maßstab, um sie vor der Vergänglichkeit zu schützen. Die hierfür benötigte Lüftungstechnik befindet sich unter der Dachhülle.

Modernste Technik für die Regulierung von Klima, Luft und Licht ist dort, wo Akten, Karten, Fotos sowie Filmmaterial aufbewahrt und für die Nachwelt gesichert werden, gefragt. Als Marktführer für Elektroinstallationstechnik ist FEGA & Schmitt mit den innovativen Produkten und Lösungen von Busch-Jaeger für ein derartiges Projekt der ideale Partner.

Blick von der Wasserseite aus:

Hier sind Altbau und

Anbau beeindruckend miteinande

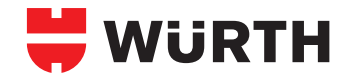

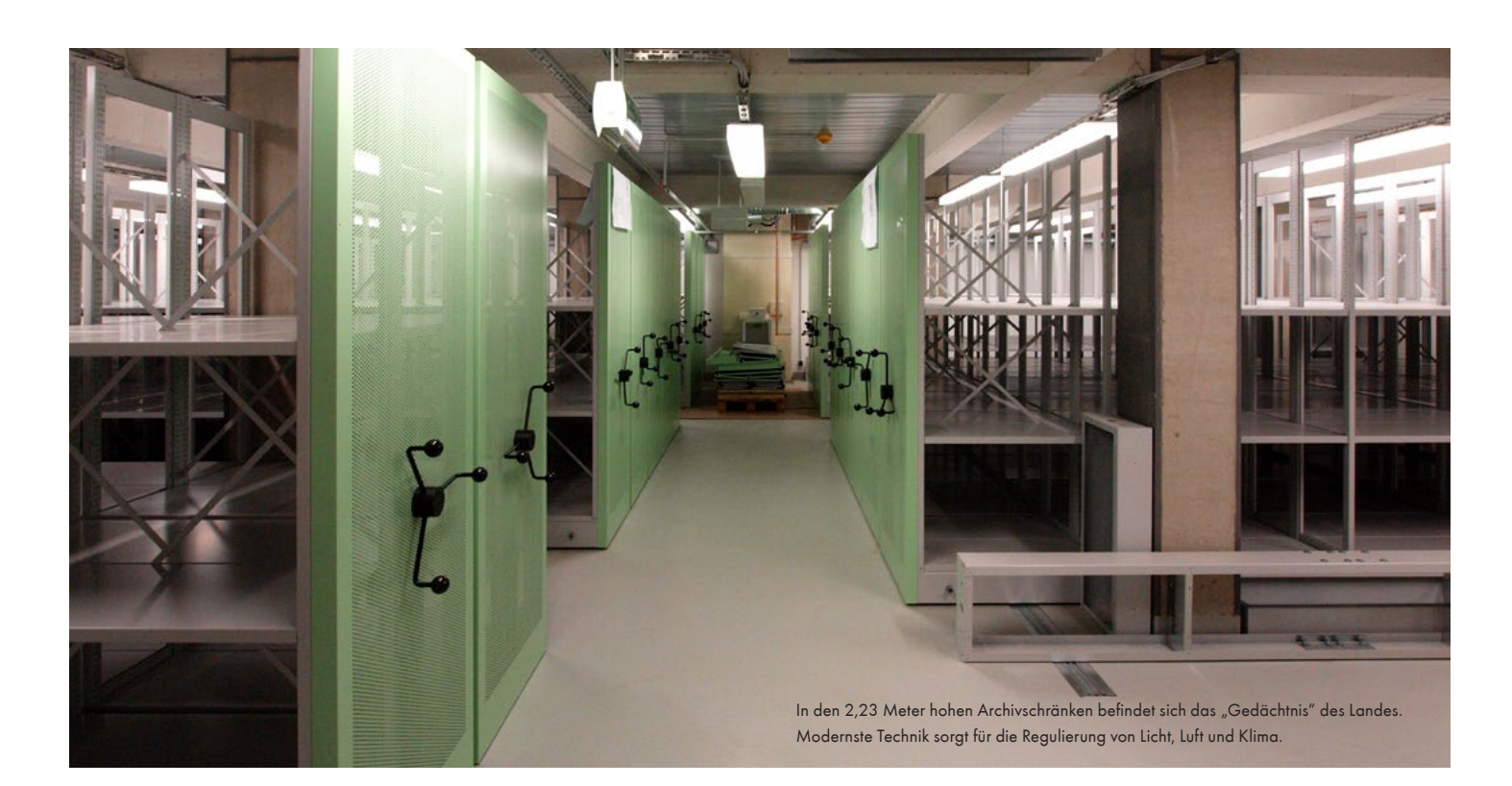

Um den Energieverbrauch so wirtschaftlich wie nur möglich zu gestalten, wurden beim Bau des neuen Landesarchivs Controlpanels von Busch-Jaeger installiert. Sie bieten zahlreiche Funktionen zum Schalten und Steuern der KNX-Anlage. Controlpanels von Busch-Jaeger sind einfach und intuitiv zu handhaben und bieten eine Vielzahl von Funktionen: Schalten, Dimmen, Jalousiesteuerung, Anzeigen der Messwerte, Schaltzeitenverwaltung, Lichtszenensteuerung oder Alarm- und Störmeldungsanzeigen. Zudem wurden Präsenzmelder und die Tastsensoren durch einen speziellen Koppler mit der innovativen KNX-Bustechnik verbunden, die das gesamte Gebäudemanagement effektiv organisiert.

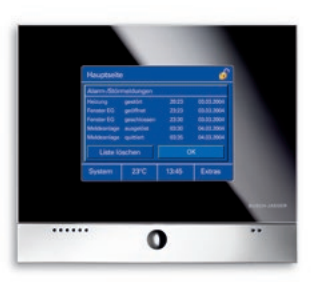

Controlpanels bieten zahlreiche Funktionen zum Schalten und Steuern der KNX-Anlage

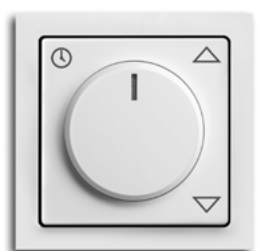

Bedienelemente der Schalterserie f u t u r e® linear in Alpinweiß fügen sich perfekt ins Bild des neuen Duisburger Wahrzeichens.

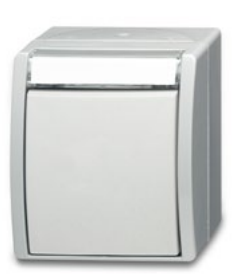

Schalter der preisgekrönten Serie ocean® glänzen durch Form und Farbe. Aber nicht nur das Design, sondern auch die Funktionalität überzeugt im Landesarchiv.

#### **FEGA & Schmitt Elektrogroßhandel GmbH ein Unternehmen der Würth Gruppe**

Die FEGA & Schmitt Elektrogroßhandel GmbH handelt mit Materialien und Geräten aus dem Elektrobereich und zählt mit 58 Standorten zu den führenden Elektrogroßhandelsunternehmen in Mittel- und Süddeutschland. Neben kompetenter Fachberatung und zuverlässigem Lieferservice bietet FEGA & Schmitt dem Kunden prozessoptimierende Logistik- und E-Business-Konzepte. FEGA & Schmitt bildet durch seine Spezialisten und seine Logistikkette die Schnittstelle zwischen dem Lieferanten Busch Jäger und dem Fachhandwerk. Durch die ausgebildeten Spezialisten vor Ort bei FEGA & Schmitt und dem Fachwissen der Hersteller ergibt sich so die Möglichkeit komplizierte Gebäudetechnik oder Beleuchtungslösungen anzubieten und zu realisieren. Das

Produktportfolio reicht vom klassischen Elektroinstallationsmaterial, über Kabel und Leitungen, Werkzeuge, Daten- und Netzwerktechnik sowie Lichttechnik über den Bereich Konsum mit Klein- und Großgeräten, Haustechnik, Multimedia und Antennentechnik. Erneuerbare Energien, sowie der umfassende Bereich der speziellen Industrietechnik sind ebenfalls Sortimentsbestandteil des Elektrogroßhändlers FEGA & Schmitt.

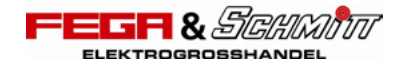

FEGA & Schmitt Elektrogroßhandel GmbH Rettistraße 5, 91522 Ansbach T 0981 8903-277, info@fega-schmitt.de, www.fega-schmitt.de

# **FLACHGENEIGTES STEILDACH**

#### **Sichere Ausführung mit hochdiffusionsoffenen Dachbahnen ab 5° Dachneigung**

Die heutige Architektur arbeitet häufig mit kubusartigen Gebäudeformen. Dies hat flache Dachkonstruktion zur Folge und stellt Planer und Auszuführende vor neuen Herausforderungen an die Konstruktion und die zu verwendenden Materialien.

Der Zentralverband des deutschen Dachdeckerhandwerks (ZVDH) hat in seinen Fachregeln für Dachdeckungen mit Dachziegeln und Dachsteinen die Anforderungen an einen fachgerechten Dachaufbau definiert. In Abhängigkeit von der Regeldachneigung bzw. deren Unterschreitung und weiteren Parametern, die sich aus Nutzung, Konstruktion und klimatischen Verhältnissen ergeben, wird das Dach in Klassen eingestuft. Auf höheren Ansprüchen aus der Klassenzuordnung kann mit höherwertigen Dachbahnen und Stoßausbildungen reagiert werden. Für die höchsten Anforderungen "wasserdichtes Unterdach" (Klasse 1) und regensicheres Unterdach (Klasse 2) bietet Würth mit einer verklebten Stamisol Eco Dachbahn in Kombination mit dem passenden Nageldichtband eine seit Jahren bewährte Konstruktion. In den Fachregeln des ZVDH wird eine Mindestdachneigung von 10° empfohlen.

Bei geringeren Dachneigungen kleiner 10° oder Unterschreitung der Regeldachneigung der Eindeckung um mehr als 12° ist die Konstruktion nach den Fachregel des ZVDH mit diffusionshemmenden Dachbahnen nicht herzustellen. Ausführungsvarianten der Klasse 1 (wasserdichtes Unterdach) und Klasse 2 (regensicheres Unterdach) stoßen hier an Ihre Grenzen. Die Bahnen müssen Regen sicher ableiten. Gleichzeitig aber auch sehr diffusionsoffen sein, um die in der Dämmung anstehende Feuchtigkeit nach außen abgeben zu können.

Lösungen bieten hier die Erfahrungswerte der Hersteller. Mit den hochwertigen diffusionsoffenen Stamisol Dachbahnen macht sich Würth eine 30-jährige Markterfahrung zu Nutze. In dieser Zeit wurden regelmäßig Konstruktionen realisiert, die die Empfehlungen des ZVDH mit einer 10° Mindestdachneigung unterschritten haben. Für diese Fälle können wir auf 30 Jahre Schadensfreiheit blicken. Würth dokumentiert dieses Qualitätsversprechen mit einer 10 Jahresgarantie.

Die hohe Qualität der Stamisol Dachbahnen beweist beispielhaft eine Probeentnahme auf Grund eines Baustopps an einem 7 Jahre freibewitterten Dach in Vernate (Schweiz). Die Dachbahn hatte ohne Schutz 15440 Stunden Sonne, 960 Tage Regen, 21 Tage Schnee und 3 Tage Hagel Stand zu halten. Wasserdichtheit und sd-Wert haben sich trotz der enormen Beanspruchung kaum verändert. Möglich wird das durch die extreme Robustheit und Langlebigkeit – ohne Weichmacher – der diffusionsoffenen Stamisol Dachbahnen DW und Pack. Die Bahnen sind absolut UV resistent und halten 24 Monaten Freibewitterungszeit stand. Sie sind Notdachtauglich und durchtrittsicher nach DIN 4426. Die Stamisol DW hat einen sd-Wert von nur 0,09 m. Sie ist kombinierbar mit nahezu allen Baumaterialien wie beispielhaft Bitumen. Stamisol Pack hat ein noch höheres Flächengewicht. Hierdurch steigt die Reißfestigkeit nochmals. Die Bahn kannn verschweißt werden – dies auf Wunsch abgestimmt auf den Baukörper schon im Werk.

Die Verklebungen sind nach Herstellerangaben auszuführen. Für besonders kritische Stellen wie dem Anschluß von Dachfenstern oder dem Anschluß von Dunstrohren fordert Würth in den oben beschriebenen Fällen den Einbau von entsprechen-

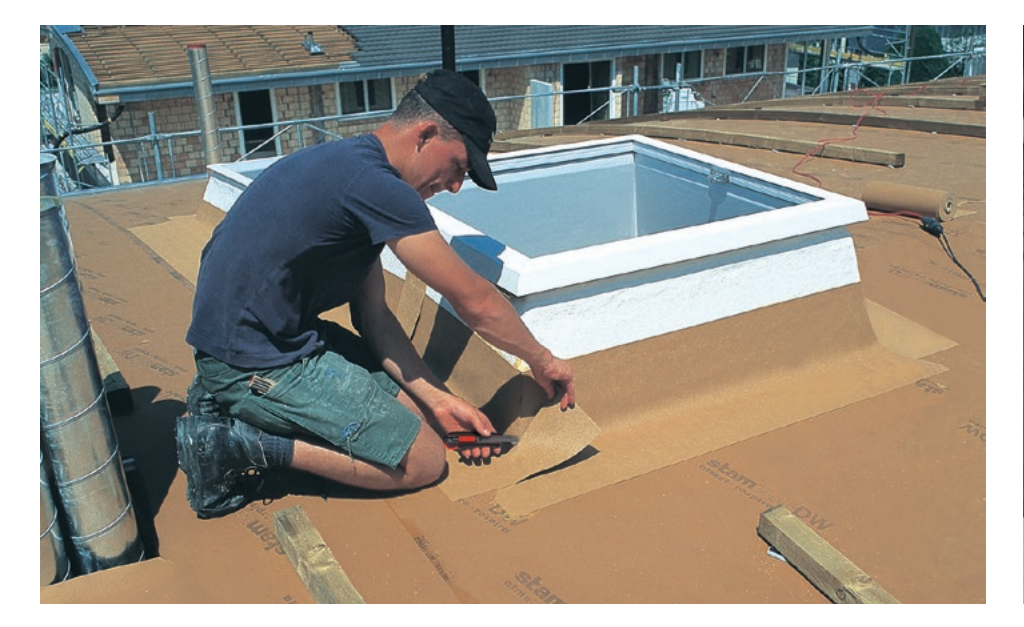

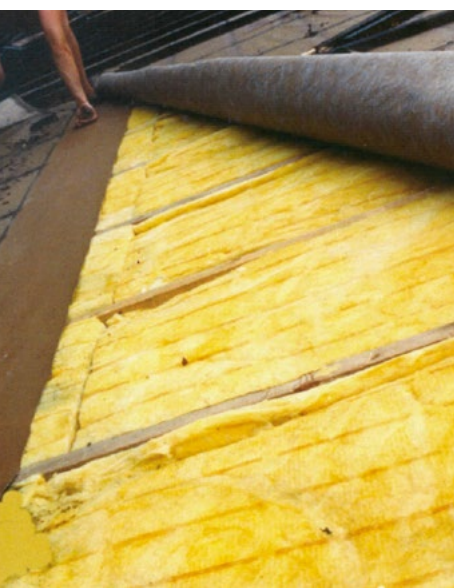

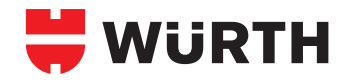

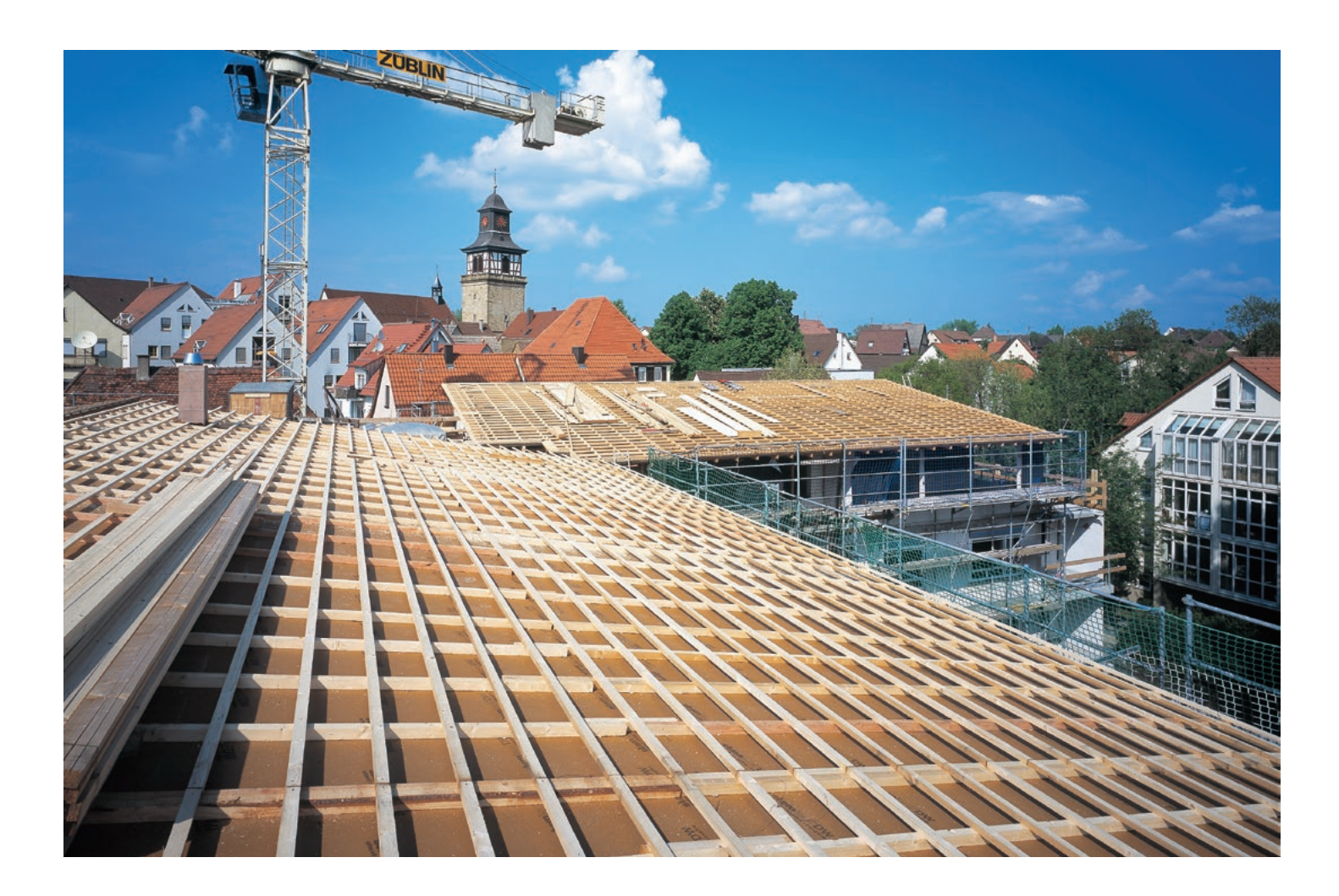

den Zubehörteilen. Schließlich Durchstossen die Befestigungsmittel der Konterlattung die Dachbahnen. Bei flach geneigten Dächern fordert Würth deshalb den Einsatz des entsprechenden Nageldichtungsband und eine Verschraubung der Konterlattung.

Um eine maximale Gestaltungsfreiheit zu erhalten, wird ein Architekt regelmäßig bei der Konstruktion von Dächern die Fachregeln des ZVDH unterschreiten. Die Industrie bietet in diesen Fällen seit Jahren erprobte Lösungen. Hier sollte Wert auf eine Jahrzehnte lange Markterfahrung gelegt werden. Das

beste Produkt ist jedoch nur so gut wie sein Verarbeiter. Gerade bei sehr flachen Dächern sollten auch nur erfahrene Handwerker gewählt werden. Erfahren Sie mehr auf www.wuerth.de/ingenieure.

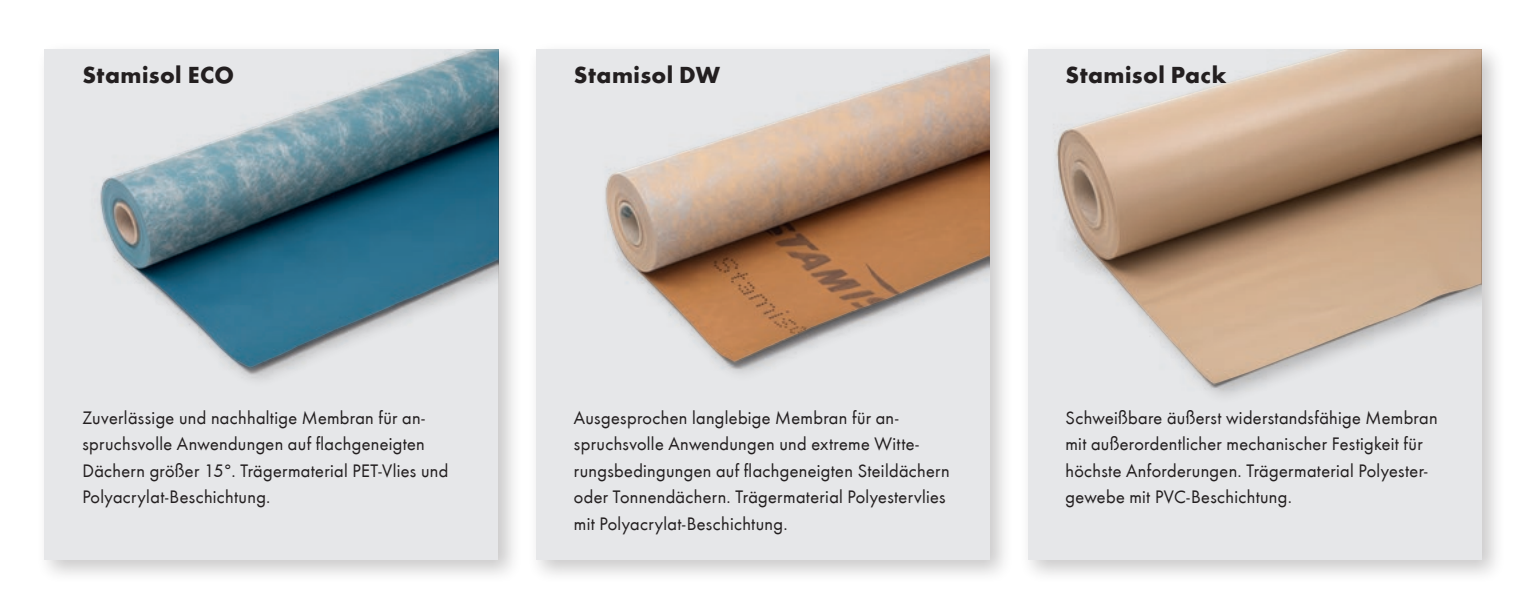

Diese und weitere Produkte von Stamisol finden Sie im Würth Online-Shop unter www.wuerth.de über den Suchbegriff "Stamisol".

## **FLÜSSIGKUNSTSTOFFE ZUR FLACHDACHABDICHTUNG**

#### **1K-Flüssigkunststoff zur schnellen Detailabdichtung bei Flachdächern**

Zur Detailabdichtung auf Flachdächern, wie etwa Durchbrüchen für Entlüftungsrohre oder Wandanschlüsse, hat Würth mit dem 1K-Flachdachdicht Pro ein innovatives Produkt im Programm. Im Gegensatz zu den konventionellen 2K-Dichtungsprodukten bietet es zahlreiche Anwendungs- und Kostenvorteile. Es müssen keine Komponenten zusammengerührt werden, es muss keine Topfzeit beachtet werden und selbst Kleinstmengen lassen sich passgenau entnehmen. Dadurch fällt kein überschüssiges Material an, das hinterher ungebraucht entsorgt werden muss. Auch die lösemittel- und geruchsfreie Formel ist aus gesundheitlicher sowie umwelthygienischer Sicht von großem Vorteil, da 1K-Flachdachdicht Pro kein Gefahrgut darstellt.

Das allgemeine bauaufsichtliche Prüfzeugnis Nummer P-13/8356/01, ausgestellt durch die Kiwa GmbH MPA Berlin-Brandenburg, bestätigt die hohe Qualität des Produkts. Hier wird die

Einstufung in die Nutzerkategorien der ETAG 005 "Flüssig aufzubringende Dachabdichtungen" dokumentiert. Die erwartete Nutzungsdauer ist mit 25 Jahren in der höchsten Nutzerkategorie W3. Auch die minimale und maximale Oberflächentemperatur trägt mit - 30 °C und + 90 °C den bestmöglichen Wert. Hinsichtlich Dachneigung und Klimabedingungen sind alle Kategorien möglich und es ergeben sich keine Einschränkungen.

Eine Detailabdichtung mit 1K-Flachdachdicht Pro erfordert lediglich drei Arbeitsschritte: Abdichtungsharz vorlegen, Vliesmaterial blasenfrei einlegen und schließlich noch einmal Harz frisch in frisch nachlegen. Da Würth das Produkt bereits gebrauchsfertig liefert, beschränken sich die vorbereitenden Arbeiten auf das Säubern des Untergrunds sowie das Zuschneiden des Vlieses. Das Vlies besteht aus hochwertigen Polyesterfasern und besitzt eine Dichte von rund 110 g/m². Darüber hinaus gibt es auch Formteile für häufig benötigten

Konturen wie Rohrmanschetten sowie Innen- und Außenecken, was dem Anwender in diesen Fällen einen manuellen Zuschnitt komplett erspart.

Eine vorherige Grundierung des Untergrunds ist in vielen Fällen nicht erforderlich, selbst bei saugenden Untergründen wie Beton, Estrich und Holz kann darauf verzichtet werden. Die Flüssigabdichtung ist sofort nach dem Auftrag funktionssicher, regenfest nach ca. 60 Minuten und begehbar nach rund zwölf Stunden. Eine Blasenbildung, wie bei herkömmlichen 1K PUR Abdichtungen wird nicht eintreten. Weitere, für den Anwender maßgebliche Produktmerkmale: gute Vliesdurchtränkung, einfache Applikation auch in Aufkantungsbereichen und die UV-Beständigkeit.

**Produktunterlagen und Prüfzeugnisse finden Sie im Würth Online-Shop.**

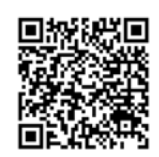

#### **Anwendungsbeispiele:**

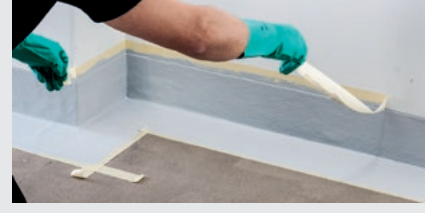

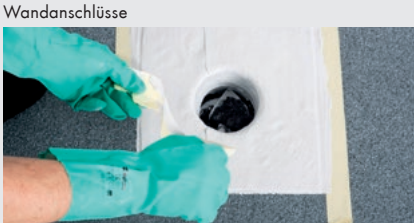

Entwässerung

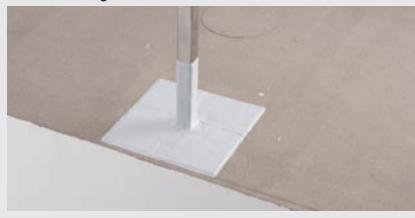

Geländerpfosten

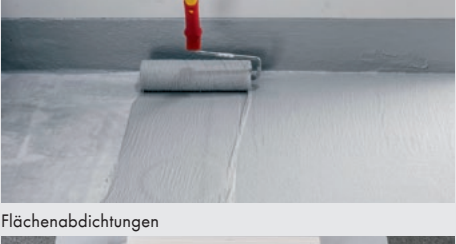

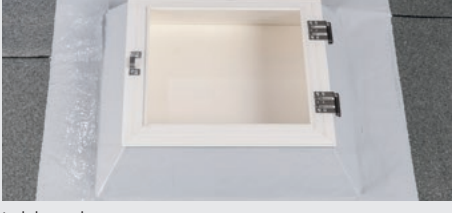

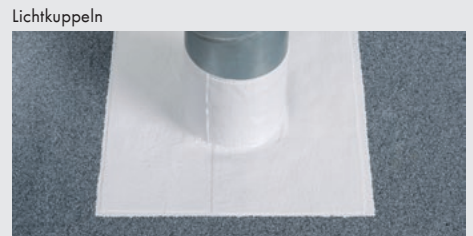

Rohre

Flachdachentlüfter

I.

Traufbleche

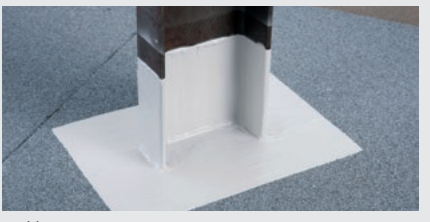

Stahlträger

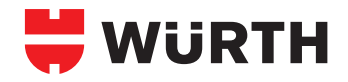

### **OSCAR DER IMMOBILIENBRANCHE**

**Der neue Hauptsitz von Würth Schweden wurde in Cannes mit einem internationalen Architekturpreis ausgezeichnet**

**Das neue Verwaltungsgebäude mit Logistikzentrum der schwedischen Tochtergesellschaft Würth Svenska AB ist mit dem MIPIM Award 2015 in der**  Kategorie "Beste Entwicklung im Be**reich Industrie & Logistik" ausgezeichnet worden.**

Der MIPIM Award zeichnet besonders herausragende und gelungene Architekturprojekte auf der ganzen Welt aus. Der Award wurde im Palais des Festivals in Cannes verliehen und wird oft als "Oscar der Immobilienbranche" bezeichnet.

In der Jurybegründung heißt es: "Im Gebäude wird die Farbe Schwedenrot, die ja ein fester Bestandteil der schwedischen Kultur ist, mit den Farben von Würth kombiniert. Schwedenrot wird sehr viel in der einheimischen Architektur in Schweden eingesetzt und hier in einem neuen zeitgenössischen Rahmen verwendet."

Das Gebäude besteht aus einem Verwaltungsgebäude mit Büroräumen und modernem Konferenzzentrum, einem neuen Logistikzentrum sowie einer Niederlassung. Entworfen wurde es vom schwedischen Architekturbüro White.

"Die Würth-Gruppe legt bei der Gebäudegestaltung der Landesgesellschaften Wert auf eine ansprechende, außergewöhnliche Architektur, die trotzdem funktional ist und zum Unternehmen passt", kommentierte Peter Zürn als für Schweden verantwortliches Mitglied der Konzernführung der Würth-Gruppe die Auszeichnung. "Dass unser neues Gebäude von Würth Schweden nun mit diesem internationalen Architekturpreis ausgezeichnet wurde, freut uns daher besonders." Stefan Axellie, Finanzleiter Würth Schweden und Projektleiter des Bauprozesses ergänzte: "Wir sind stolz auf diese Auszeichnung, die ja auch zu unserem Ziel beiträgt, der attraktivste Arbeitgeber in der Industrie zu werden."

mipim wards

Würth Schweden wurde 1967 gegründet und beschäftigt zurzeit 357 Mitarbeiter. Die offizielle Eröffnung des neuen Hauptsitzes fand im Rahmen einer Feier mit Prof. Dr. h. c. mult. Reinhold Würth mit Familie und Mitgliedern der Konzernführung der Würth-Gruppe bereits im Mai 2014 statt.

## **FENSTERANSCHLÜSSE SICHER UND SCHNELL PLANEN**

**Das Montagetool des ift Rosenheim bietet nun erweiterte Möglichkeiten in der Eingabe – www.montagetool.de**

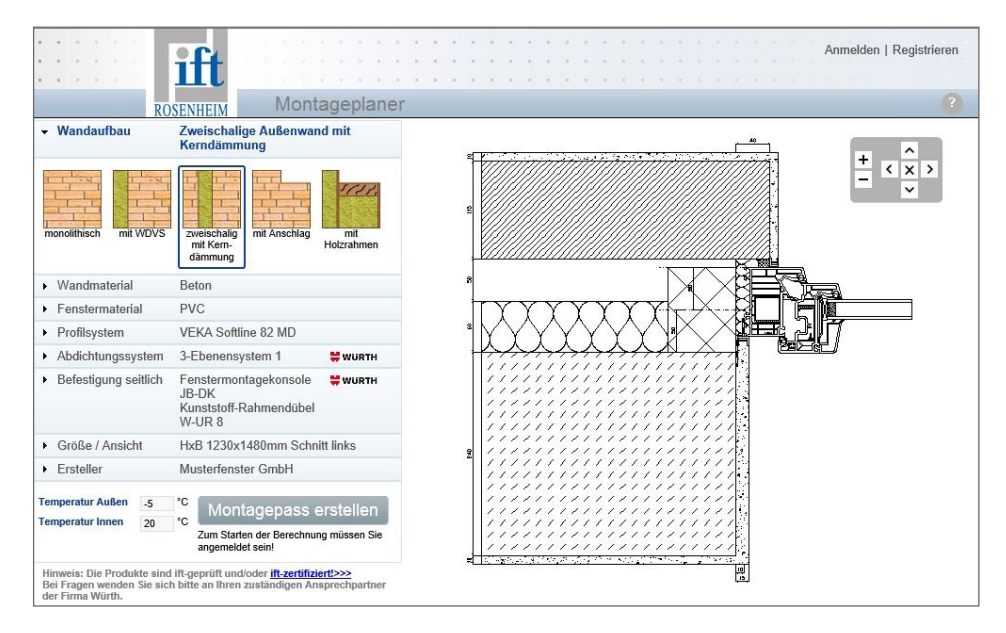

Die Fenstermontage ist in den letzten Jahren immer mehr zur Herausforderung geworden. Moderne Wandbaustoffe bieten sehr gute Wärmedämmeigenschaften. Mauerwerkssteine die den derzeitigen Anforderungen an die aktuelle Energie Einsparverordnung gerecht werden besitzen einen hohen Anteil an Hohlräumen und Kammern in Kombination mit einer hohen Porosität. Gleichzeitig haben sich die Glas- bzw. Fensterrahmengewichte durch Mehrfachverglasungen erheblich erhöht. Beides hat Auswirkung auf die Gestaltung und Planung der umlaufenden Fuge und der Befestigung des schweren Fensters in der kaum noch punktuell belastbaren Außenwand.

Die Vielzahl an Wandbaustoffen, Abdichtungsmaterialien, Wand- und Fensterarten macht die Planung zusätzlich unübersichtlich. Kaum ein Fensteranschluss gleicht dem anderen und kann ohne weiteres auf das nächste Projekt übertragen werden. Hinzu kommt, dass chemische Bauprodukte aufeinander abgestimmt sein müssen. Im schlimmsten Fall reagieren Produkte ungünstig aufeinander und die Fuge kann ihre dauerhafte Funktionstüchtigkeit verlieren.

#### **Die Lösung**

Vertrauen Sie bei der Planung Ihres Fensteranschlusses auf das Wissen des führenden Instituts. Das Institut für Fenstertechnik ift Rosenheim hat in Zusammenarbeit mit Würth einen Online-Montageplaner entwickelt. Mit wenigen selbst erklärenden Eingaben kann ihr spezifisches Anschlussdetail eingegeben werden. Das Programm wählt auf Basis hinterlegter Prüfzeugnisse ein passendes Abdichtungs- und Befestigungssystem aus. Als Ergebnis erhalten sie einen Montagepass der die Anschlusssituation grafisch darstellt und die bauphysikalische Eignung dokumentiert.

#### **Kostenlose Nutzung**

Es kostet Sie ein paar Minuten Ihrer Zeit und die Bereitschaft sich mit einem neuen Planungswerkzeug auseinanderzusetzen. Das Tool selbst ist gratis. Unter www.montagetool.de fordern sie über Ihre E-Mailadresse ein Passwort an. Mit diesem loggen Sie sich ein und los geht es.

#### **Einfache Bedienung**

Der erste Schritt ist die Auswahl Ihres Wandaufbaues. Hier können Sie per Mausklick verschiedene Wandarten auswählen. Maße können Sie direkt in der grafischen Darstellung per Mausklick ändern. Nun wählen Sie das Wandmaterial aus. Eine Vielzahl an Mauerarten sind bereits im System hinterlegt und werden laufend ergänzt. Weiterhin besteht die Möglichkeit eine Einbruchsklasse zu berücksichtigen. Dämm- und Putzstärken können wiederum in der grafischen Darstellung direkt geändert werden. Sie wählen das Fenstermaterial.

Danach können Sie unter den im System hinterlegten Profilen wählen. Sollte ihr Profil noch nicht hinterlegt sein, wählen Sie ein möglichst vergleichbares Profil aus. Bedeutend ist insbesondere die Art der Verglasung. Zu jedem Profil kann in den Details die Verglasung gewählt werden. Dies hat deutlichen Einfluss auf die Bauphysik und das Gewicht des Fensters.

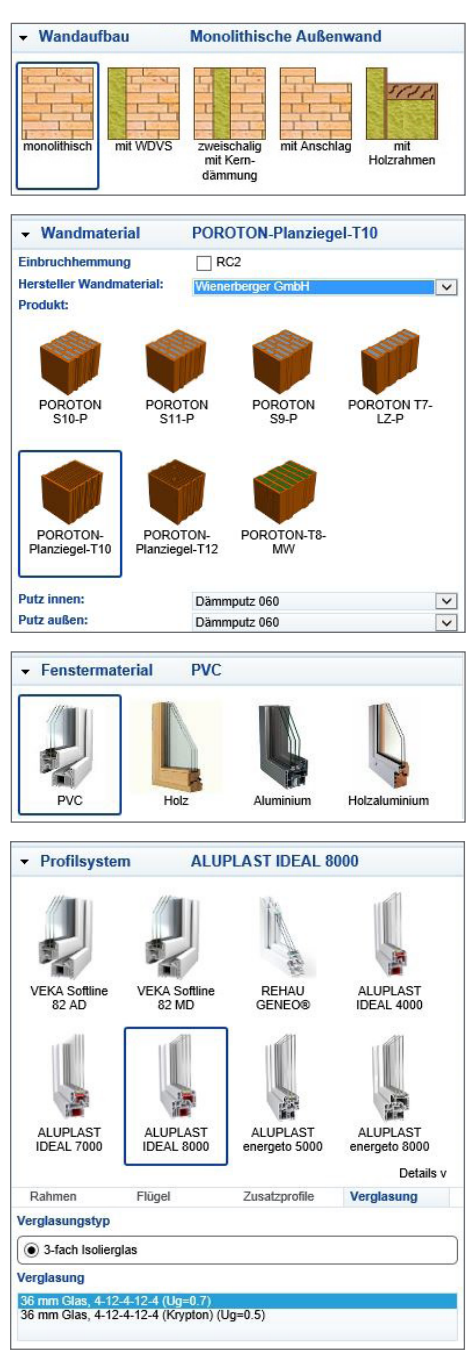

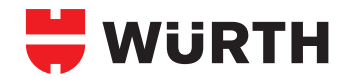

#### **Auswahl des Dichtungs- und Befestigungssystems**

Nun folgt die Eingabe des Dichtungssystems. Hier ist die Auswahl recht einfach. Das System hat für Sie bereits eine Vorauswahl getroffen und bietet ihnen funktionierende Abdichtungssysteme basierend auf einem 3-Ebenen Modell an. Entsprechend Ihrer Eingaben schlägt das Programm funktionierende seitliche Befestigungsmittel vor. Eine Bemessung wird nicht vorgenommen! Das ift hat auch hier ein Programm zur freien Benutzung: www.befestigungsplaner.de

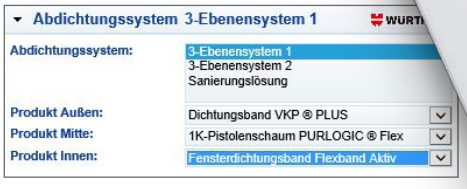

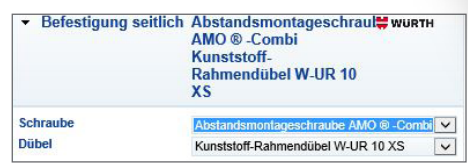

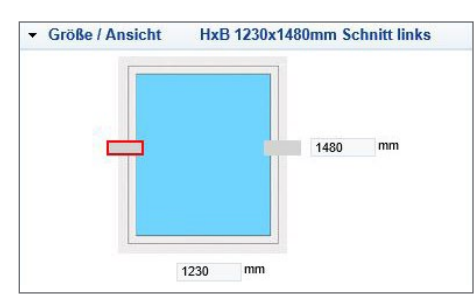

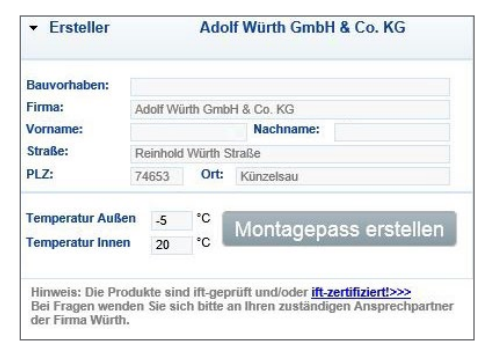

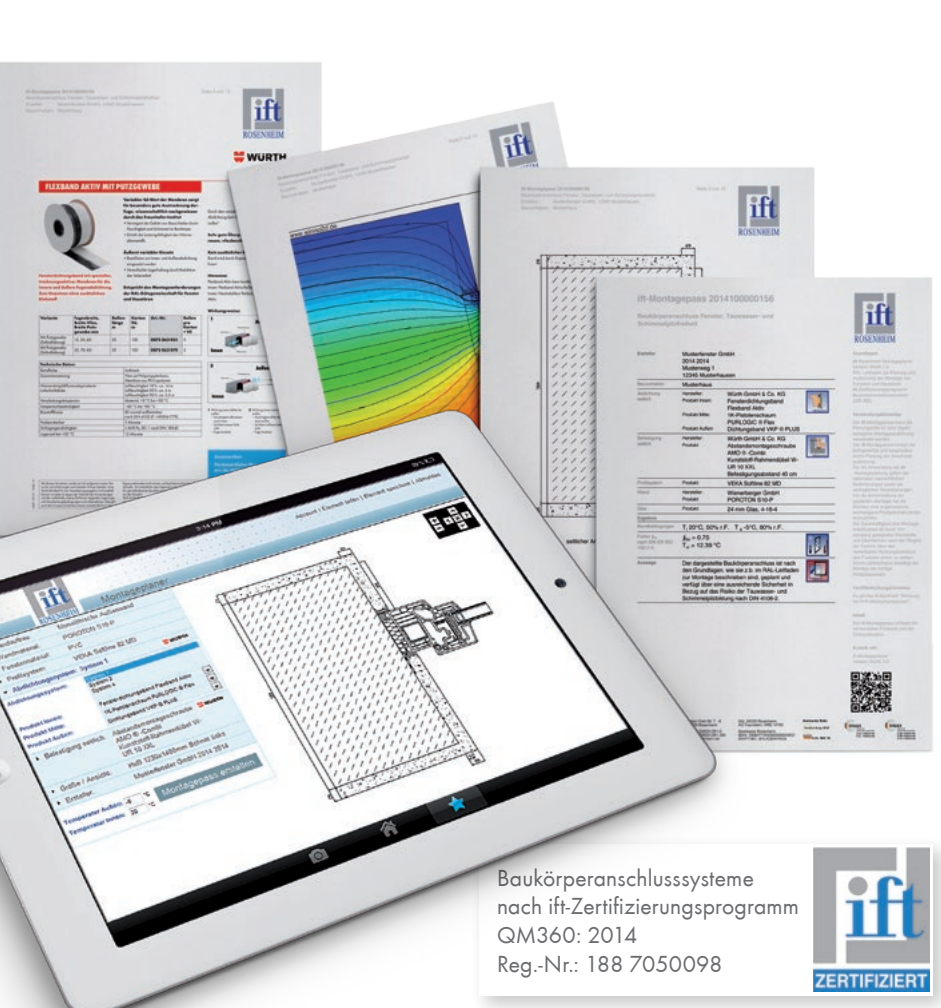

#### **Montagepass**

Nun klicken sie auf Montagepass erstellen und das Programm beginnt mit der Arbeit. Nach wenigen Sekunden erhalten Sie eine Meldung, ob entweder der Montagepass geöffnet werden soll, oder das einige Eingaben mit anderen Regelwerken kollidieren (z.B. mit der DIN 4108). Sie haben nun die Möglichkeit der Korrektur und können dann weiter verfahren. Jeder Montagepass erhält eine laufende Nummer und wird beim ift Rosenheim abgespeichert. Jeder erstellte Montagepass ist somit unveränderlich und kann auch zur Beweisführung dienen.

#### **Aussagewert des Montagepasses**

Der Montagepass gibt ihnen Aufschluss über den Montageanschluss Fenster und über die Tauwasser und Schimmelpilzfreiheit. Sie erhalten ein mehrseitiges Dokument mit:

- Lfd. unveränderliche Nr., allen Randbedingungen, Aufsteller, Baustelle, Produkte, Systeme
- Aussage über die Planung nach RAL und Tauwasser bzw. Schimmelpilzbildung
- Grafische Darstellung des Horizontalschnittes
- Grafische Darstellung des Isothermenverlaufes in Wand, Fuge und Fenster
- Sämtliche Produktdatenblätter

Und obendrein profitieren Sie von einem erheblichen Gewinn an Zeit- und Planungssicherheit.

Planen Sie Ihre Fensteranschlüsse schnell und sicher: **www.montagetool.de**

# **HYGROTHERMISCHE SIMULATION**

#### **Anwendungsmöglichkeiten in der Planung**

**Daniel Zirkelbach, Fraunhofer-Institut für Bauphysik, Holzkirchen**

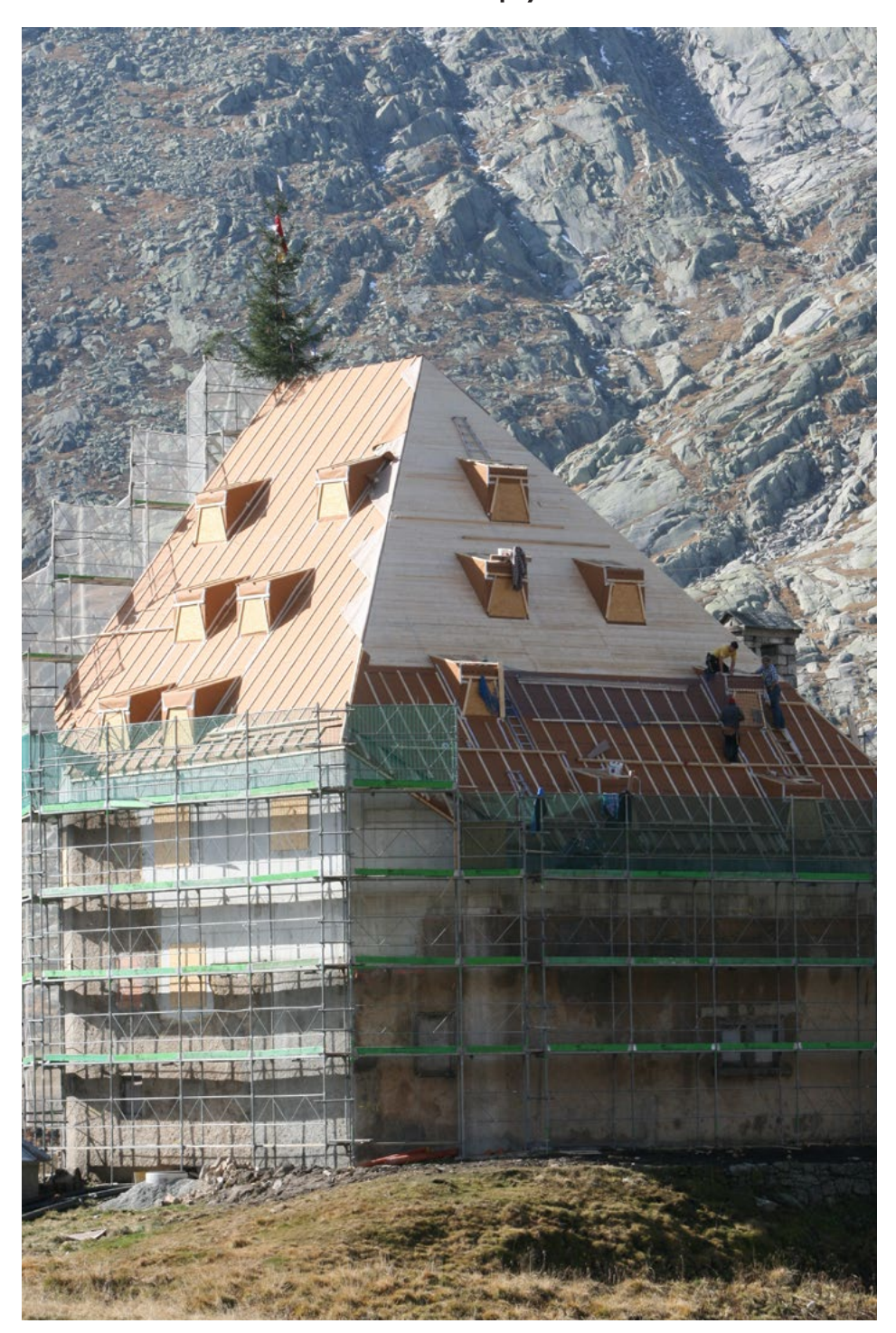

Sankt-Gotthard-Hospiz auf 2.091 m Höhe: Extremes Außenklima, realisiert mit Stamisol DW Dachunterspannbahn, funktionssicher auch nach einem Winter mit freier Bewitterung der Dachunterspannbahn

#### **Feuchtebilanz von Bauteilen**

Bauteile sind in der Regel nie ganz trocken. In Abhängigkeit von den Randbedingungen und den verwendeten Materialien stellen sich im Jahresverlauf variierende Gleichgewichtsfeuchtegehalte ein.

Infolge der Klimaunterschiede zwischen innen und außen ergeben sich Wasserdampfdiffusionsströme durch die Bauteile, die bei den Klimaverhältnissen in Deutschland meist von innen nach außen verlaufen. Nur bei hohen Außentemperaturen bzw. kühlem Raumklima richtet sich der Diffusionsstrom nach innen. Deutlich größere Feuchtemengen können in das Bauteil gelangen, wenn eine saugfähige Außenoberfläche in Kontakt mit Regen oder Spritzwasser kommt. Weiterhin tragen Tauwasserbildung auf den Bauteiloberflächen, Luftkonvektion und Erdfeuchte zur Befeuchtung bei. Feuchteaufnahme und Trocknung müssen sich dabei die Waage halten, so dass weder im Jahresverlauf noch langfristig kritisch hohe Feuchtegehalte erreicht werden. Die Idee der Feuchtebilanz ist bereits seit vielen Jahren im sogenannten Glaserverfahren enthalten – es ist allerdings beschränkt auf den winterlichen Tauwasserschutz und lässt somit wichtige Effekte wie Niederschlag oder Erwärmung durch Sonnenstrahlung außer Acht. Die Neufassung der DIN 4108-3 [1] von 2014 sieht daher für alle Fälle, die außerhalb des Anwendungsbereichs von Glaser liegen, eine hygrothermische Simulation nach DIN EN 15026 [2] vor. Diese berücksichtigt alle relevanten Einflussfaktoren und erlaubt damit eine deutlich umfassendere und zuverlässigere Beurteilung der Feuchteverhältnisse in Bauteilen.

Dieser Beitrag zeigt die Unterschiede zwischen Glaser und hygrothermischer Simulation und stellt die Anwendungsbereiche der Simulationen für die Planung anhand von Praxisbeispielen dar.

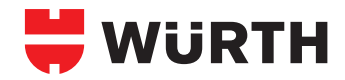

#### **Wann reicht Glaser – wann sollte simuliert werden?**

Beim Glaser-Verfahren wird grafisch oder rechnerisch eine Bilanz der Diffusionsströme erstellt, die sich im Jahresverlauf in bzw. durch die Bauteile einstellen. Als Raum- und Außenklima werden Blockrandbedingungen für den Wasserdampfpartialdruck verwendet, die sich zwar an der Realität orientieren, aber so modifiziert wurden, dass sich in verkürzten und extremen "Tau- und Verdunstungsperioden" in der Summe ähnliche Diffusionsströme ergeben wie in einem realen Jahr. Aufgrund dieser Modifikation können die Randbedingungen für das Verfahren nicht eindeutig aus den realen Verhältnissen abgeleitet oder angepasst werden. Die Anwendung bleibt daher beschränkt auf nicht klimatisierte Wohngebäude oder wohnähnlich genutzte Räume und ein "normales" Außenklima.

Trotz dieser Einschränkungen hat sich das Glaser-Verfahren in den letzten etwa 35 Jahren durchaus etabliert und zumindest für die bis 2014 gültigen Randbedingungen auch bewährt – nämlich für die Bauteile, für die das Verfahren entwickelt wurde: Leichtbaukonstruktionen bei denen weder Einbaufeuchte noch Regenwasseraufnahme oder Strahlungsabsorption eine entscheidende Rolle spielen. Die meisten anderen Konstruktionstypen sind entweder aufgrund der in der Norm genannten Anwendungsgrenzen von der Beurteilung mit Glaser ausgeschlossen

oder von der Nachweispflicht befreit. Im ersten Fall sind Effekte oder Klimaelemente dominant, die in Glaser nicht berücksichtigt werden: beispielsweise Einbaufeuchte, Regenwasseraufnahme, extremes Außenklima, Dachbegrünungen oder Räume, die klimatisiert oder nicht für Büro- und Wohnzwecke genutzt werden. Im zweiten Fall haben die Bauweisen ihre langfristige Funktionsfähigkeit in der Praxis belegt und können daher ausgeführt werden, auch wenn sie die Glaser-Kriterien eventuell nicht erfüllen.

Die DIN 4108-3 [1] verweist in Ihrer Neufassung von 2014 an vielen Stellen auf die in Anhang D als "genauere Berechnungsverfahren" beschriebenen Simulationen – und zwar nicht nur beim Verlassen des Anwendungsbereichs, sondern explizit auch in den Fällen, in denen der Glaser-Nachweis für ein Bauteil innerhalb des Anwendungsbereichs zunächst nicht gelingt. Eine hygrothermische Simulation stellt also im Zweifel das höherwertigere und maßgeblichere Bewertungsverfahren dar, da über physikalische Modelle eine realitätsnahe Berechnung der Wärme- und Feuchteverhältnisse ermöglicht wird und fast alle baupraktisch relevanten Einflussgrößen berücksichtigt werden. Dies sind u. a.:

- Regenwasseraufnahme und Flüssigtransport
- Feuchtespeicherung und Austrocknung von

**Einbaufeuchte** 

- Wärmespeicherung und thermische Trägheit
- Einfluss des Feuchtegehalts auf die Dämmwirkung
- Wirkung feuchtevariabler Dampfbremsen
- Eisbildung und Verdunstung
- Erwärmung durch Sonnenstrahlung
- Unterkühlung durch langwellige Abstrahlung und Tauwasserbildung

Das Wesentliche für eine zuverlässige Berechnung sind geeignete Materialkennwerte, die neben den für Glaser benötigten Daten auch die Feuchtespeicherung, den Flüssigtransport und die Feuchteabhängigkeit einiger Eigenschaften wie Wärmeleitfähigkeit oder Wasserdampfdiffusionswiderstand beinhalten. Da einige Schadensmechanismen auch durch kurzfristige Vorgänge wie den Tagesgang des Außenklimas beeinflusst werden (vgl. Bild 1), sind zudem geeignete Klimadaten für den jeweiligen Standort in normalerweise stündlicher Auflösung erforderlich. Sie sollten je nach Fragestellung neben Temperatur und Luftfeuchte auch Sonnenstrahlung, Wind, Niederschlag und atmosphärische Gegenstrahlung enthalten. Das Raumklima kann in gemessener Form, durch geeignete nutzungsabhängige Modelle oder entsprechend der geplanten Sollwerte abgebildet werden.

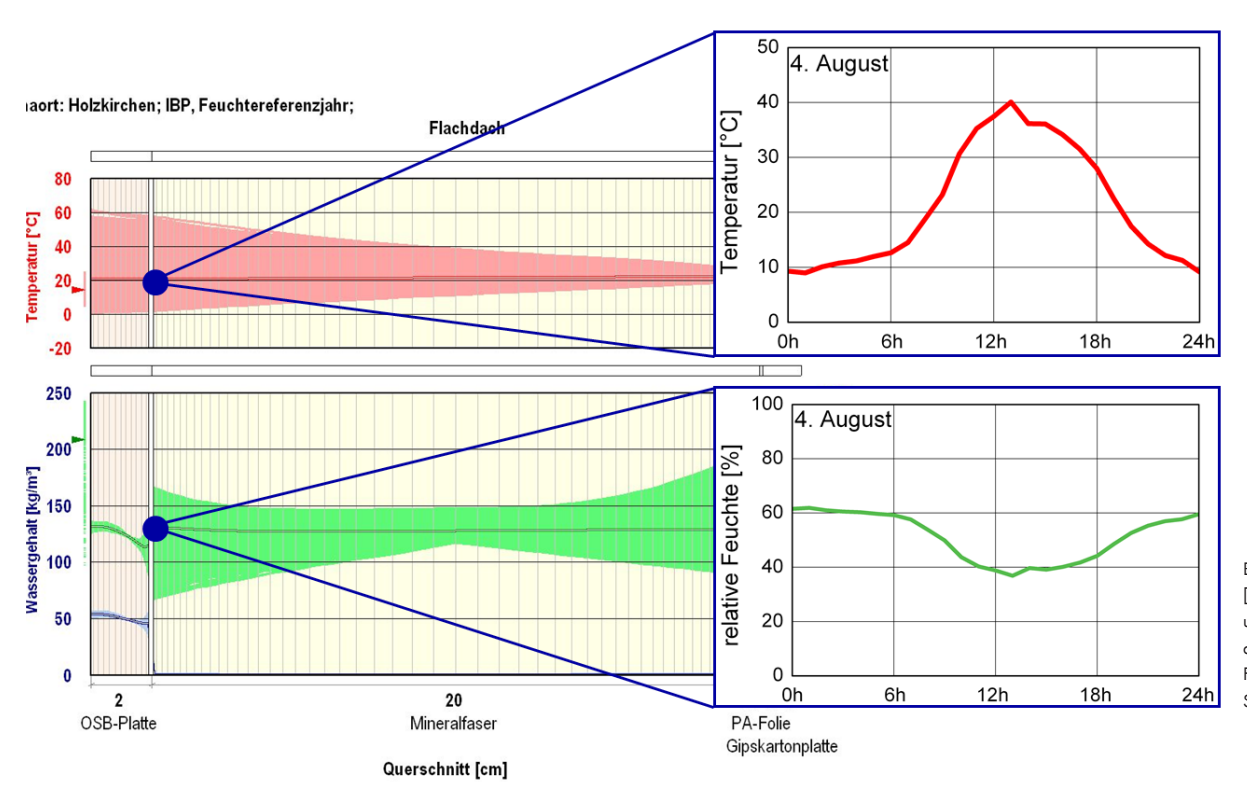

Bild 1: WUFI® Simulation nach [3] – Verlauf von Temperatur und relativer Luftfeuchte unter der äußeren Beplankung eines Flachdaches an einem Sommertag

#### **Vorgehensweise bei der Simulation**

Die Vorgehensweise zur Durchführung und Bewertung einer hygrothermischen Bauteilberechnung wird hier beispielhaft anhand der eindimensionalen Simulationssoftware WUFI® Pro (Wärme Und Feuchte Instationär) [3] dargestellt. Bild 2 zeigt die Benutzeroberfläche von WUFI® mit den Eingaben für eine innengedämmte Mauerwerkswand.

Zunächst wird der Wandaufbau mit den Materialschichten und -dicken eingegeben. Dabei enthalten die Programme in der Regel eine Materialdatenbank, die sowohl neue und herstellerspezifische als auch generische historische Materialdaten umfasst. Neben den Standardkennwerten zu Diffusionswiderstand und Wärmeleitfähigkeit sind zusätzlich in Laborversuchen ermittelte Daten für Feuchtespeicherung und Flüssigtransport sowie die Abhängigkeit der Kennwerte von Temperatur und Feuchte (beispielsweise die Zunahme der Wärmeleitfähigkeit mit dem Wassergehalt) hinterlegt. Der Nutzer hat auch die Möglichkeit, eigene Materialdaten auf Basis von Messwerten oder Datenblättern einzugeben oder die hinterlegten Daten bei Bedarf objektspezifisch anzupassen. Dabei sind allerdings die große Bandbreite und die gegenseitige Abhängigkeit der unterschiedlichen Kennwerte zu berücksichtigen und unsichere Parameter ggf. mit Sensitivitätsanalysen zu überprüfen.

Dem zu simulierenden Bauteil (Dach, Wand) wird dann eine bestimmte Neigung und Orientierung zugewiesen, um die in den Klimadaten enthaltenen richtungsabhängigen Lasten wie Sonnenstrahlung oder Schlagregen korrekt berechnen zu können.

Zur Berücksichtigung des Außenklimas sind zahlreiche Klimadatensätze mit stündlichen Werten enthalten. Für das Innenklima von Wohnund Bürogebäuden kann auf unterschiedliche Modelle zurückgegriffen werden, die typische Verhältnisse meist in Abhängigkeit vom Außenklima abbilden (z. B. nach EN 15026 [2], WTA 6-2 [4], EN 13788 [5], oder ASHRAE 160 [6]). Darüber hinaus besteht die Möglichkeit andere Datensätze, eigene Messwerte oder Laborbedingungen in der Simulation zu verwenden.

Die Einwirkung der Klimarandbedingungen auf die Bauteiloberfläche wird über die Oberflächenübergangsparameter berücksichtigt. Dabei führt beispielsweise die höhere Strahlungsabsorptionszahl einer dunklen Oberfläche zu einer stärkeren Erwärmung der Außenoberfläche oder der zusätzliche Diffusionswiderstand (s<sub>d</sub>-Wert) eines Anstrichs zu einer langsameren Trocknung.

Zu Beginn der Berechnung können sowohl typische Baufeuchten als auch rechnerisch ermittelte oder gemessene Feuchteprofile angenommen werden. Unterschiedliche Quell- und Senkenfunktionen bieten zudem die Möglichkeit, mehrdimensionale Effekte wie Hinterlüftung, Konvektion, Schlagregenleckagen o. ä. vereinfacht eindimensional zu berücksichtigen (vgl. auch Hilfsmodelle nach [4]). Startzeitpunkt und Dauer der Berechnung werden situationsspezifisch gewählt. Dabei benötigen diffusionshemmende Konstruktionen erfahrungsgemäß mehr Zeit als diffusionsoffene Bauteile, um den sogenannten "eingeschwungenen Zustand" zu erreichen, bei dem sich die Verhältnisse nur noch mit den Jahreszeiten aber nicht mehr von Jahr zu Jahr ändern. Auch langfristige, langsame Feuchteakkumulationen, die erst nach vielen Jahren zu kritischen Verhältnissen führen, können erfasst werden.

Meist sind Berechnungszeiträume von etwa drei bis zehn Jahren sinnvoll; die Simulation dauert dabei allerdings meist nur wenige Minuten. Die Eingabe der erforderlichen Daten und die Durchführung der Berechnung, also die Handhabung der Software, ist vergleichsweise einfach – allerdings erfordert es sowohl entsprechende Fachkenntnisse als auch einige Erfahrung um die Eingaben korrekt wählen zu können. Unrealistische Annahmen wie beispielsweise eine Berechnung ohne Schlagregen oder mit falschen Strahlungsabsorptionswerten können einen verfälschenden Einfluss auf die berechneten Verhältnisse und damit auf die Bewertung des Bauteils haben.

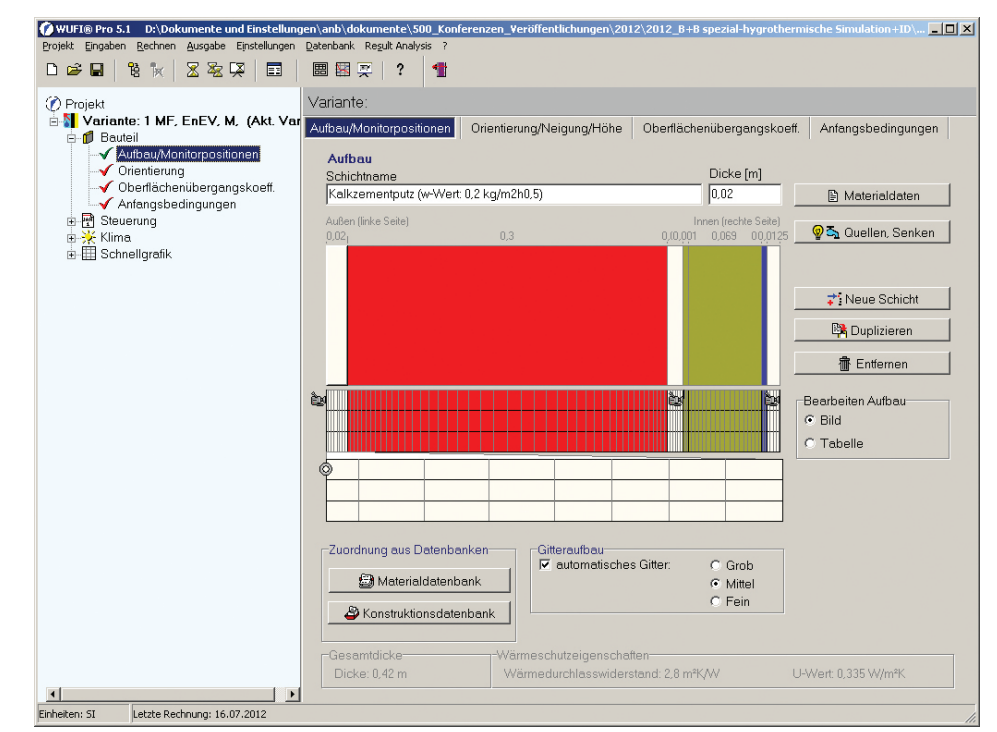

Bild 2: Benutzeroberfläche der hygrothermischen Simulationssoftware WUFI® Pro: Bauteilaufbau einer Ziegelwand mit Innendämmung

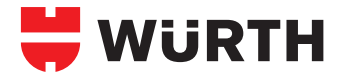

#### **Bewertung der Ergebnisse**

Ergebnis einer hygrothermischen Simulation sind die zeitlichen Verläufe der Temperatur- und Feuchte (vgl. Bild 1) bzw. die Wassergehaltsund Temperaturverläufe in den verschiedenen Materialschichten. Im Unterschied zum Glaserverfahren gibt es kaum allgemein gültige "Versagenskriterien"; die Ergebnisse müssen einzeln ausgewertet und in Abhängigkeit von den eingesetzten Materialien beurteilt werden. Wie bei der Wahl der Eingabedaten sind dazu Fachkenntnisse und Erfahrung erforderlich. Einige wichtige Bewertungskriterien werden hier kurz vorgestellt.

#### **Hygrothermisches Verhalten**

In der Konstruktion darf sich langfristig keine Feuchte anreichern. Daher wird zunächst der Verlauf des Gesamtwassergehalts betrachtet: dieser darf fallen oder auf dem Ausgangsniveau verbleiben, sollte aber nicht über den gesamten Berechnungszeitraum ansteigen. Weiterhin werden die Feuchteverhältnisse in den einzelnen Materialschichten bewertet. Auch hier darf der Wassergehalt über den gesamten Berechnungszeitraum nicht ansteigen. Dies könnte auftreten, wenn beispielsweise die Einbaufeuchte aus einer Schicht über viele Jahre lang austrocknet und sich parallel dazu in einer anderen Materialschicht anreichert.

#### **Frost**

Im eingeschwungenen Zustand sind materialabhängig unterschiedliche Wassergehalte zulässig. Frostbeständige Putze, Mauerwerk oder Beton vertragen im Prinzip Wassergehalte bis hin zur freien Sättigung – hier ist allerdings zu beachten, dass starke Durchfeuchtungen das Risiko für Algen und Schimmel auf den Außenoberflächen erhöhen. Der Wassergehalt in frostempfindlichen Materialien sollte generell niedriger bleiben. Bei Kalksandstein treten Frostschäden bei den in Mitteleuropa üblichen Wintertemperaturen ab Wassergehalten von etwa 12 M.-% auf. Für viele andere Baustoffe sind jedoch keine Grenzwerte bekannt. Das WTA-Merkblatt zur Innendämmung [7] schlägt für nicht frostbeständige Materialien vor, einen Durchfeuchtungsgrad von 30 % bzw. eine relative Luftfeuchte in den Poren des Materials von 95 % r.F. nicht zu überschreiten. Bei diesen Verhältnissen können nach bisherigen Kenntnissen auch für empfindliche Materialien Frostschäden ausgeschlossen werden.

#### **Holzfäule**

Bei Holz und Holzwerkstoffen dürfen zur Vermeidung von Holzfäule und Festigkeitsverlusten der Materialien nach DIN 68000 [12] 20 M.-% bzw. 18 M. % nicht längerfristig überschritten werden. Ähnliches gilt für andere organische Faserdämmungen. Die angegebenen Grenzwerte beinhalten allerdings gewisse Sicherheiten – erst ab Fasersättigung oberhalb von etwa 25 bis 30 M.-% können die Pilze dem Holz so viel Feuchte entziehen, dass ein Abbau des Materials möglich wird. Bei niedrigen Temperaturen verlangsamt sich das Wachstum der Pilze und kommt schließlich ganz zum Erliegen. Ein Modell zur genaueren Beurteilung des Holzfäulerisikos in Abhängigkeit von der relativen Luftfeuchte und der gleichzeitig auftretenden Temperatur ist in der Entwurfsfassung des WTA-Merkblatts 6-8 [8] zur Beurteilung von Holzkonstruktionen mithilfe von Simulationen enthalten.

#### **Erhöhung der Wärmeleitfähigkeit**

Bei feuchteunempfindlichen Dämmstoffen wie Hartschaumkunststoff oder Mineralfaser kann über Diffusion aufgenommene Feuchte zu einer Erhöhung der Wärmeleitfähigkeit führen – diese Abhängigkeit ist in den Materialdaten meist hinterlegt, so dass der Nutzer hieraus sinnvolle Maximalwerte ableiten kann.

#### **Schimmel**

Auf der Innenoberfläche sowie in Hohlräumen an den Materialgrenzen kann bei höheren Feuchteverhältnissen Schimmelpilzbildung auftreten. Aus der DIN 4108 [1] ist dazu der Grenzwert von 80 % r.F. bekannt, der sich auf das Schimmelpilzrisiko an Wärmebrücken im Winter bezieht, also bei etwa 12,5 °C. Bei höheren Temperaturen z. B. im Sommer beginnt das Risiko dagegen schon bei etwa 75 % r.F. In WUFI® sind für die Bewertung der Innenoberfläche die minimalen Wachstumsbedingungen für Schimmelpilze als Grenzisoplethen hinterlegt. Bleiben die Verhältnisse an der Oberfläche unterhalb der Kurvenwerte, ist Schimmelpilzwachstum nicht möglich. Bei Überschreitung der Grenzkurven hängt das Risiko von Dauer und Grad der Überschreitung ab. Eine genaue Bewertung ist z. B. mithilfe des biohygrothermischen Modells nach [10] möglich, das repräsentativ über eine Modellspore die spezifische Keimungs- und Wachstumsgeschwindigkeit der verschiedenen Schimmelspezies berechnet.

Dazu steht das Programm WUFI® Bio auf der WUFI® Website kostenlos zum Download zur Verfügung.

#### **Tauwasser in Faserdämmungen**

Steinwolle oder Glasfaserdämmungen weisen oft nur eine geringe Feuchtespeicherung auf. Bei Feuchteeintrag über Diffusion kommt es daher auf der Kaltseite der Dämmung in manchen Fällen zu Tauwasserbildung. Dabei sollten die Mengen so begrenzt werden, dass kein Ablaufen des Kondensats stattfindet. Die Neufassung der DIN EN ISO 13788 [5] warnt deshalb vor einer Überschreitung von 200 g/m², wenn die Materialien im Tauwasserbereich keine Feuchte aufnehmen können.

#### **Korrosion**

Metallische Konstruktionsbestandteile können bei hohen Feuchten korrodieren. Dies ist vor allem bei Bewehrungsstahl im Beton von Bedeutung, wenn nach der Karbonatisierung der Korrosionsschutz nicht mehr gewährleistet ist. Vereinfacht kann man davon ausgehen, dass Korrosion von Stahl im karbonatisierten Beton unterhalb einer relativen Luftfeuchte in den Materialporen von 80 % nicht mehr möglich ist [9]. Auch hier beschleunigen höhere Temperaturen den Korrosionsfortschritt, was bisher allerdings kaum berücksichtigt wurde. Daher hat das Fraunhofer IBP in den vergangenen Jahren in Zusammenarbeit mit dem Politecnico di Milano ein Modell entwickelt, das basierend auf [11] Korrosionsrisiko und -geschwindigkeit in verschiedenen mineralischen Baustoffen in Abhängigkeit von Temperatur und relativer Luftfeuchte quantifiziert. Der Postprozessor WUFI® Korr steht ebenfalls kostenlos zur Verfügung.

Weitere Bewertungskriterien können sich beispielsweise aus der feuchtebedingten Entfestigung, dem chemischen Verhalten oder der hygrothermischen Dauerhaftigkeit der eingesetzten Materialien ergeben und sind bei Bedarf zu berücksichtigen.

#### **Sichere Planung braucht Fehlertoleranz**

Für die Planung eines Bauteils ist es nicht sinnvoll, von einem perfekt dichten und trockenen Regelquerschnitt auszugehen – eine solche Betrachtung favorisiert diffusionshemmende Konstruktionen, die sich in der Praxis aufgrund ihres geringen Trocknungspotentials jedoch eher als schadensanfällig herausstellen.

Grundregel bei der Feuchteschutzplanung sollte sein, Bauteile nur so diffusionsdicht wie nötig, gleichzeitig aber so diffusionsoffen wie möglich auszuführen. Dies erleichtert die Trocknung und führt dadurch zu mehr Fehlertoleranz.

#### **Einbaufeuchte**

Um ein geeignetes Trocknungspotential zu gewährleisten, kann die Simulation beispielsweise mit einer realistisch erhöhten Anfangsfeuchte (z. B. für baufeuchtes Mauerwerk oder eine beregnete Holzschalung) gestartet werden. Diese Einbaufeuchte sollte wieder austrocknen können, ohne Schäden an der Konstruktion zu verursachen. Eine weitere Möglichkeit ist die Berücksichtigung von Feuchte, die im Einbauzustand beispielsweise durch Luftströmung oder Regenwassereintrag über Fehlstellen in die Konstruktion gelangt.

#### **Feuchteeintrag über Konvektion**

Leichtbaukonstruktionen sind nie vollständig luftdicht. Bei Druckdifferenzen, die vor allem im Winter aufgrund des thermischen Auftriebs im Innenraum entstehen, kommt es im oberen Bereich eines Gebäudes zu einer Durchströmung der Bauteile von innen nach außen. Wird auf dem Durchströmungsweg die Taupunkttemperatur des Raumklimas unterschritten, kommt es zur Tauwasserbildung innerhalb des Bauteils (siehe Bild 3).

Die über Konvektion eingetragene Feuchte sollte im Lauf des Jahres über Diffusion wieder austrocknen können, ohne Schäden zu verursachen. Da Konvektion in Leichtbauteilen die Regel und nicht die Ausnahme darstellt, fordert DIN 68000 [12] eine geeignete Berücksichtigung dieses Effekts bei der feuchtetechnischen Bemessung. Dies ist mit dem in [13] vorgestellten instationären Infiltrationsmodell in WUFI® einfach möglich. Die konvektive Feuchtemenge wird bauteil- und klimaspezifisch ermittelt und als Quelle an der vom Planer gewählten Position in das Bauteil eingebracht.

Bild 4 zeigt für ein beidseitig diffusionsdichtes Flachdach mit heller Oberfläche die bei verschiedenen Raumklimabedingungen berechneten Holzfeuchten in der außenseitigen OSB-Beplankung. Bei Annahme einer perfekten Luftdichtheit (links) ergeben sich unproblematische Verhältnisse mit Holzfeuchten zwischen 14 und 16 M. %. Erst die Berücksichtigung der Infiltration (rechts) zeigt, dass die Konstruktion ein sehr geringes Trocknungspotential aufweist: Selbst kleine zusätzliche Feuchtemengen bei eher trockenem Raumklima führen zu einer kontinuierlichen Feuchteakkumulation – die Konstruktion ist somit

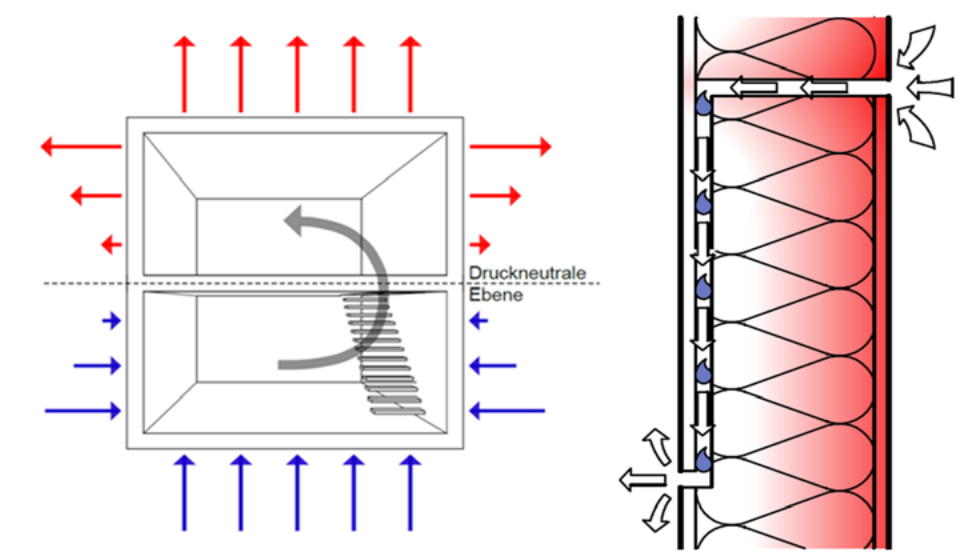

Bild 3: Druckdifferenzen am Gebäude infolge von thermischem Auftrieb (links) und Durchströmung einer Leckage mit Tauwasserausfall auf der kalten Seite (rechts)

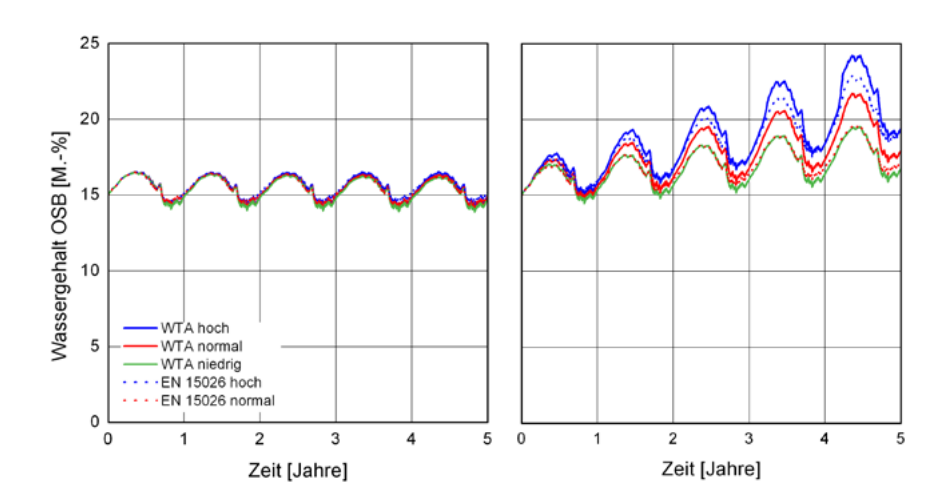

Bild 4: Berechnete Holzfeuchte in der äußeren Beplankung eines beidseitig dampfdichten Leichtbau-Flachdachs mit heller Dachbahn bei verschieden hohen Feuchtelasten im Innenraum: unkritische Verhältnisse bei Annahme einer perfekt luftdichten Ausführung (links), Anstieg der Holzfeuchte in allen Varianten bei Berücksichtigung von konvektivem Feuchteeintrag (rechts)

nicht ausreichend fehlertolerant.

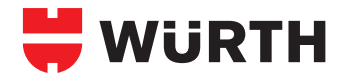

#### **Feuchteeintrag durch Schlagregenleckagen**

Eine zusätzliche Befeuchtung findet häufig auch dann statt, wenn Schlagregen an Anschlussdetails wie Fensterleibungen in die Konstruktion eindringt und hinter die Dämmung oder Fassadenbekleidung läuft. Dieser Vorgang hat bei diffusionshemmenden Dämmstoffen auf Holzkonstruktionen aufgrund der schlechten Trocknung zu zahlreichen Schäden in den USA und Skandinavien geführt. Neben einer besonders sorgfältigen Ausführung der Anschlussdetails fordert der nordamerikanische ASHRAE Standard 160 [6] als Konsequenz aus den Schadensfällen die Berücksichtigung eines zusätzlichen Feuchteeintrags von 1 % des auf die Fassade auftreffenden Schlagregens. Diese Feuchtemenge wird bei jedem Regenereignis hinter die Dämmung in die Unterkonstruktion eingebracht. Nur wenn diese Feuchte schadlos wieder austrocknen kann, gilt die Feuchtesicherheit des Bauteils als gewährleistet. Die Größenordnung des Schlagregeneintrags wurde dabei anhand der Schadensfälle so "kalibriert", dass die real geschädigten Konstruktionen auch in der Simulation versagen, während die schadensfreien austrocknen können.

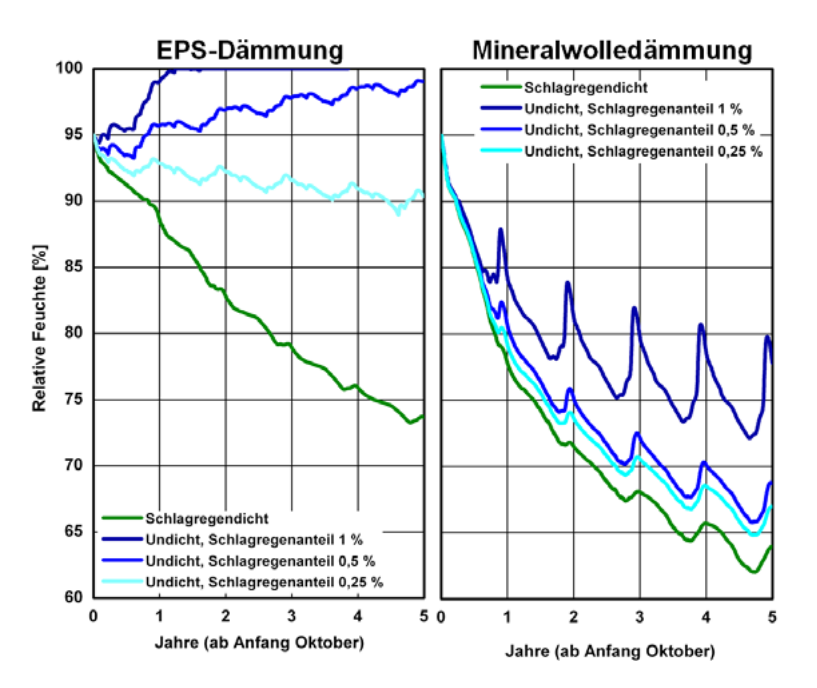

Bild 5: Berechnete relative Luftfeuchte im Bereich der Betonbewehrung unter einem WDVS mit EPS- (links) und Mineralwolledämmung (rechts) in Abhängigkeit von der Schlagregendichtheit

Die grünen Kurven in Bild 5 zeigen, dass bei der Berechnung einer Beton-Sandwichkonstruktion mit WDVS aus EPS (links) oder Mineralwolle (rechts) die anfänglich erhöhte Feuchte im Bereich der Bewehrung rasch absinkt, wenn keine Regenfeuchte hinter die Dämmung gelangen kann. Unterhalb von 80 % r.F. ist kein Risiko für Bewehrungskorrosion mehr gegeben. Mit unterschiedlich starkem Schlagregeneintrag (blaue Kurven) sinken beim diffusionsoffenen Dämmstoff (rechts) die Feuchten langfristig immer noch auf unkritische Werte. Bei der EPS-Dämmung kann die eindringende Feuchte dagegen nicht oder nur zu langsam austrocknen – die relativen Feuchten bleiben zwischen 90 und 100 % r.F. und die Korrosion setzt sich fort.

#### **Wie stark beeinflussen unsichere Parameter das Ergebnis?**

Bei der Beurteilung von Bauteilen während der Planungsphase wird im einfachsten Fall eine vorgegebene Konstruktion mithilfe einer Simulation auf ihre bauphysikalische Eignung überprüft. Der Planer erhält Informationen zum vorgesehenen Bauteilaufbau, zum Standort und zur Nutzung des Gebäudes. Auf Basis dieser Informationen erstellt er das Simulationsmodell und wählt geeignete Randbedingungen. Nach der Berechnung wertet er die Ergebnisse aus und beurteilt die Konstruktion auf ihre Eignung.

Diese Vorgehensweise enthält natürlich immer gewisse Unsicherheiten – bei der Wahl der Materialdatensätze, des Standorts, des Raumklimas usw. Auch zeitlich veränderbare Faktoren wie Verschattungen durch Bäume oder eine spätere Umnutzung mit höheren Feuchtelasten im Innenraum sind zu beachten. Dabei stellt sich die Frage, ob es akzeptabel ist, für die Unsicherheiten einfach plausible Annahmen zu treffen. Eine Antwort ist mithilfe der Simulation selbst möglich: die unsicheren Parameter sollten generell in einem sinnvollen Rahmen variiert und der Einfluss dieser Variation auf das Ergebnis beurteilt werden. Ändert sich mit der Variation das Ergebnis nur geringfügig und die Bewertung bleibt gleich, ist eine Kenntnis des betreffenden Parameters nicht mit großer Genauigkeit erforderlich. Ändert sich das Ergebnis dagegen stark, ist der Parameter entscheidend für das Funktionieren des Bauteils und sollte genau ermittelt werden.

#### **Zusammenfassung: Viele Möglichkeiten und eine größere Verantwortung**

Bauteile sind nie vollständig trocken und müssen es auch nicht sein – wesentlich für den Feuchteschutz ist das richtige Verhältnis zwischen Befeuchtung und Trocknung. Die Regel sollte dabei lauten: So dicht wie nötig und so diffusionsoffen wie möglich. Dazu ist es notwendig, bei der Beurteilung die Befeuchtungsquellen und die Trocknungsbedingungen möglichst genau zu erfassen sowie realistische Sicherheiten für übliche Ausführungsqualitäten vorzusehen. Dies ist mit einer Beurteilung mithilfe der Dampfdiffusionsberechnung nach Glaser nur eingeschränkt möglich.

Hygrothermische Simulationen ermöglichen bei fachgerechter Anwendung die Beurteilung fast aller baupraktisch relevanten Vorgänge wie Regenwasseraufnahme, Strahlungsabsorption, Umkehrdiffusion, Feuchtespeicherung, Flüssigtransport, Austrocknung von Baufeuchte oder langfristige Feuchteakkumulationen. Die Beurteilung erfolgt spezifisch für die Regen- und Strahlungsbelastung am jeweiligen Standort in Abhängigkeit von Orientierung und Neigung des Bauteils. Dabei kann die Nutzung des Gebäudes von der Kühlhalle bis zum Schwimmbad beliebig ausfallen. Das Bauteil kann je nach Fragestellung zu Beginn der Berechnung trocken oder feucht angenommen werden. Dabei wird nicht nur das Funktionieren oder Versagen eines perfekt ausgeführten Bauteils erfasst, sondern es können auch angemessene Sicherheiten z. B. für Luftundichtheiten oder Regenleckagen vorgesehen werden. Da die Qualität der Simulationsergebnisse direkt von der Qualität der Eingabedaten abhängt sind sowohl geeignete Material- und Klimadaten als auch ein ausreichendes Grundwissen und eine gewisse Erfahrung seitens des Planers oder Sachverständigen erforderlich.

Hygrothermische Simulationen bringen für den Planer eine größere Verantwortung mit sich als das Glaser-Verfahren – sie ermöglichen im Gegenzug aber auch eine deutlich umfassendere und spezifischere Beurteilung der Feuchtesicherheit von Bauteilen. Ausführende Betriebe sind gut beraten, wenn sie vom Planer eine genauere Analyse der Feuchtesicherheit verlangen, denn im Schadensfall wird man sich zuerst an sie wenden.

#### **Literatur**

- [1] DIN 4108-3: Wärmeschutz und Energie-Einsparung in Gebäuden. Klimabedingter Feuchteschutz, Anforderungen, Berechnungsverfahren und Hinweise für Planung und Ausführung. November 2014.
- [2] DIN EN 15026: Wärme- und feuchtetechnisches Verhalten von Bauteilen und Bauelementen Bewertung der Feuchteübertragung durch numerische Simulation. Juli 2007.
- [3] Künzel, H.M.: Verfahren zur ein- und zweidimensionalen Berechnung des gekoppelten Wärme- und Feuchtetransports in Bauteilen mit einfachen Kennwerten. Dissertation Universität Stuttgart 1994.
- [4] WTA-Merkblatt 6-2-14: Simulation wärme- und feuchtetechnischer Prozesse. 2014.
- [5] DIN EN ISO 13788: 2001-11: Wärme- und feuchtetechnisches Verhalten von Bauteilen und Bauelementen Oberflächentemperatur zur Vermeidung von kritischer Oberflächenfeuchte und Tauwasserbildung im Bauteilinneren – Berechnungsverfahren. Beuth Verlag. Berlin 2001.
- [6] ASHRAE ANSI Standard 160: Criteria for Moisture-Control Design Analysis in Buildings. 2009.
- [7] WTA-Merkblatt 6-5-14: Innendämmung nach WTA II Nachweis von Innendämmsystemen mittels numerischer Berechnungsverfahren. 2014.
- [8] WTA-Merkblatt E-6-8: Feuchtetechnische Bewertung von Holzbauteilen Vereinfachte Nachweise und Simulation. Entwurf. September 2015.
- [9] Marquardt, H.: Korrosionshemmung in Betonsandwichwänden durch nachträgliche Wärmedämmung. Dissertation an der Technischen Universität Berlin 1990.
- [10] Sedlbauer, K.: Vorhersage von Schimmelpilzen auf und in Bauteilen. Dissertation Universität Stuttgart, 2001
- [11] Carsana, M.; Marra, E. und Bertolini, L.: Corrosion behaviour of metal inserts in simulated ancient masonry mortars. Construction and Building Materials 95 (2015). S. 457–466.
- [12] DIN 68800-2: Holzschutz Teil 2: Vorbeugende bauliche Maßnahmen im Hochbau; Berlin 2012
- [13] Zirkelbach, D.; Künzel, H.M.; Schafaczek, B.; Borsch-Laaks, R.: Dampfkonvektion wird berechenbar Instationäres Modell zur Berücksichtigung von konvektivem Feuchteeintrag bei der Simulation von Leichtbaukonstruktionen. Proceedings 30. AIVC Conference, Berlin 2009.

Daniel Zirkelbach, Dipl.-Ing., Stellv. Leiter der Abteilung Hygrothermik, Arbeitsgruppe Feuchteschutz und Bauen in anderen Klimazonen des Fraunhofer Instituts für Bauphysik (IBP) in Holzkirchen. Kontakt zum Autor: daniel.zirkelbach@ibp.fraunhofer.de

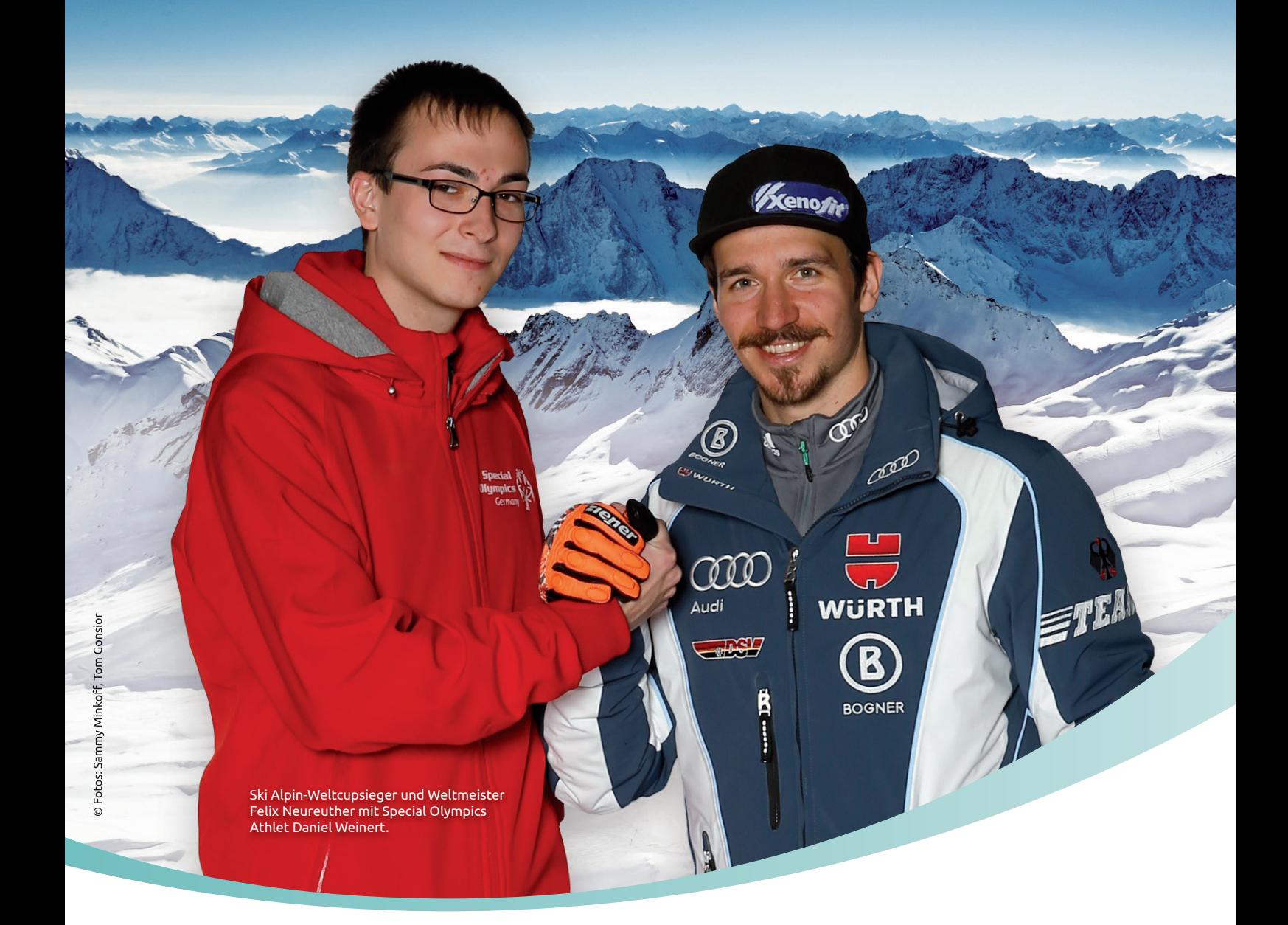

### Wir schenken Ihnen das Lächeln von Siegern – schenken Sie uns Ihre Aufmerksamkeit!

So wie der mehrfache Ski Alpin-Weltcupsieger und Weltmeister Felix Neureuther unterstützen viele Prominente die Idee und die Arbeit von Special Olympics Deutschland (SOD), der Sportorganisation für Menschen mit geistiger und mehrfacher Behinderung. Das Ziel von Special Olympics ist es, Menschen mit geistiger Behinderung durch den Sport zu mehr Anerkennung, Selbstbewusstsein und letztlich zu mehr Teilhabe an der Gesellschaft zu verhelfen. SOD versteht sich als Inklusionsbewegung.

Zu Special Olympics Deutschland gehören heute mehr als 40.000 Athleten in allen Bundesländern, die in mehr als 900 Mitgliedsorganisationen regelmäßig trainieren und in 14 Landesverbänden organisiert sind. Aus insgesamt 27 Einzel- und Mannschaftssportarten (davon 19 Sommer- und 8 Wintersportarten) können Special Olympics-Athleten selbstbestimmt nach eigenen Interessen, Bedürfnissen und Wünschen auswählen.

#### **Interessiert? Dann folgen Sie uns!** www.specialolympics.de www.facebook.com/special.olympics.deutschland www.youtube.com/specialolympicsd

### **Special Olympics. Gemeinsam stark.**

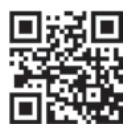

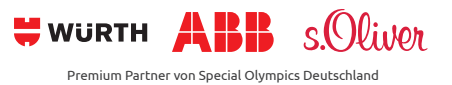

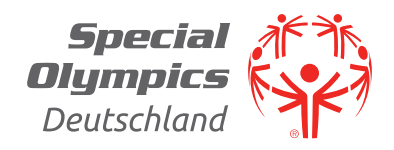

# **BRANDSCHOTTUNGEN: ÜBER DIE ANWENDUNG ZUM PRODUKT**

#### **Einfache und zeitsparende Lösung zur Definition des richtigen Brandschutzsystems**

Für jeden Planer, der sich mit Schottsystemen befasst, wäre die ultimative Brandschutz App wohl ein Traum. Einfach ein Foto machen und passende Lösungen vorgeschlagen bekommen. Die Parameter, die Einfluss auf die Auswahl eines Brandschutzsystems haben, sind jedoch äußerst vielfältig. Welches Material und welche Stärke hat die raumabschließende Decke oder Wand? Welches Medium wird mit welchem Rohrmaterial durch die Wand geführt? Sind Elektroleitungen zusammen mit Rohren durch eine Öffnung geführt?

Die Komplexität der Anwendungsfälle verhindert bisher praxistaugliche IT-Lösungen. Der Zeitbedarf um alle Parameter einzugeben, die zu einer fehlerfreien Produktempfehlung führen, ist deutlich zu hoch. In den allermeisten Fällen ist solch eine komplexe Herangehensweise aber auch gar nicht erforderlich. Für ein erstes Eingrenzen eines passenden Systems genügen wenige zentrale Punkte. Über die Systemsteckbriefe der unterschiedlichen Brandschutzlösungen kann die Eignung schnell verifiziert werden. Für die letzten Detailfragen führt abschließend kein Weg an den Zulassungen vorbei.

Würth unterstützt diesen pragmatischen Ansatz durch ein patentiertes Leitsystem. In Anwendungsmatrizen passend zu den Gewerken Elektro, Heizung/Lüftung/Sanitär und Ausbau wird die Frage nach dem Ort (Decke bzw. Wand)

und dem Untergrund (Beton, Mauerwerk bzw. leichte Trennwand) gestellt. Unterstützt durch Bilder wird der Nutzer nun zum passenden System bzw. Produkt geführt. Für mit den Systemen schon besser vertraute Nutzer empfiehlt sich der Einstieg über die Systemematrix. Hier sind die wichtigsten Anwendungsparameter kompakt zusammengeführt. Für eine fehlerfreie Planung ist schließlich die entsprechende Zulassung entscheidend – für den Monteur stellt Würth eine übersichtliche Montageanleitung zur Verfügung. Beides finden Sie auf www.wuerth.de/brandschutz.

**Beispiel: Durch eine Mauerwerkswand soll eine übliche Kabeltrasse geführt und mit einem passenden System geschottet werden.**

**1 Von der Anwendung zum Produkt** In der Anwendungsmatrix Elektro findet sich im Feld Wand/Mauerwerk die Anwendung Kabelpritsche mittel und der Verweis (Bild 609) auf ein entsprechendes Anwendungsbild. Mit dem Anwendungsbild 609 kann der eigene Fall verifiziert werden und es werden passende Systeme vorgeschlagen. Für das genannte Beispiel sind dies ein Mörtelschott, ein Weichschott oder eine Lösung mit Brandschutzkissen. Auf den einzlenen Systemseiten sind die wichtigsten Anwendungsparameter wie Schottbelegung, Schottstärke oder Rohbauöffnung dokumentiert.

Hier wird ein Verweis zu den benötigten Artikeln und den entsprechenden Produktparametern für Neu- und Nachinstallation gegeben.

#### **2 Vom Untergrund zum richtigen Produkt (Systemematrix)**

Im Feld Wand/Mauerwerk werden passende Elektroschotts bzw. Kombischotts gezeigt. Auf dem Überblick der Leistungsparameter können die Lösungsmöglichkeiten weiter eingegerenzt werden. Die Details finden sich wiederum auf den Systemseiten.

#### **Finden Sie zeitsparend Ihr passendes Brandschutzprodukt!**

Wir senden Ihnen Ihr Exemplar Würth Brandschutzsysteme gerne zu. Kurze E-Mail an ingenieure@wuerth.de genügt.

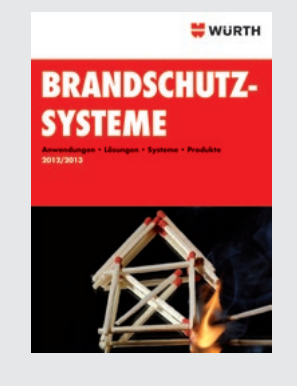

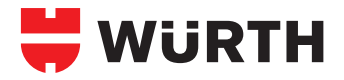

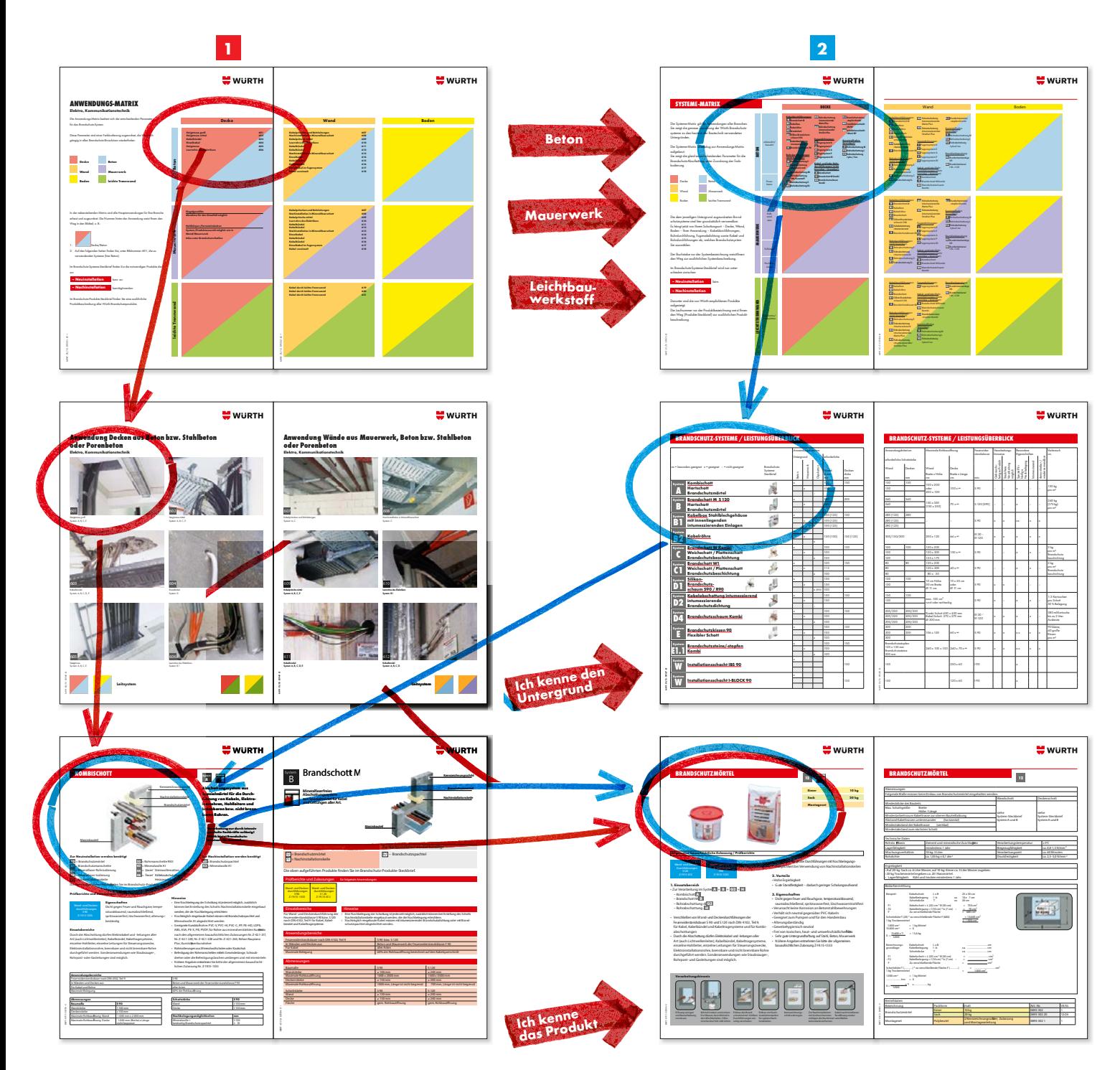

## **SCHNITTSTELLENREDUKTION DURCH INSTALLATIONSMODULE**

#### **Vereinfachen Sie Ihre Gewerkekoordination durch den Einsatz von Installationsboxen**

Für jeden Bauleiter ist die Koordination der verschiedenen Gewerke und das Einhalten der mit den Arbeitsschritten verknüpften Terminpläne eine echte Herausforderung. Gerade im Ausbau sind die Arbeitsabläufe sehr komplex – und welche Baustelle stellt den Bauleiter nicht täglich vor eine neue Überraschung? Mit den Installationsboxen reduziert Würth die Schnittstellenproblematik in der Sanitärinstallation.

Nehmen wir als Beispiel die Installation eines Bades im Trockenbau: Im Regelfall stellt der Trockenbauer sein Ständerwerk, beplankt dieses einseitig und verlässt den Montageort. Der Installateur stellt nun seine Montagegestelle, setzt seine Fittings und verpresst die Zuleitungen in der Wand. Zur Qualitätsprüfung ist das Abdrücken der Leitungen gefordert. Dies wird bauabschnittsweise für die Heizung und das Frischwasser durchgeführt. Erst nachdem der Installateur ganze Bauabschnitte fertig gestellt hat, kann der Trockenbauer die zweite Seite schließen.

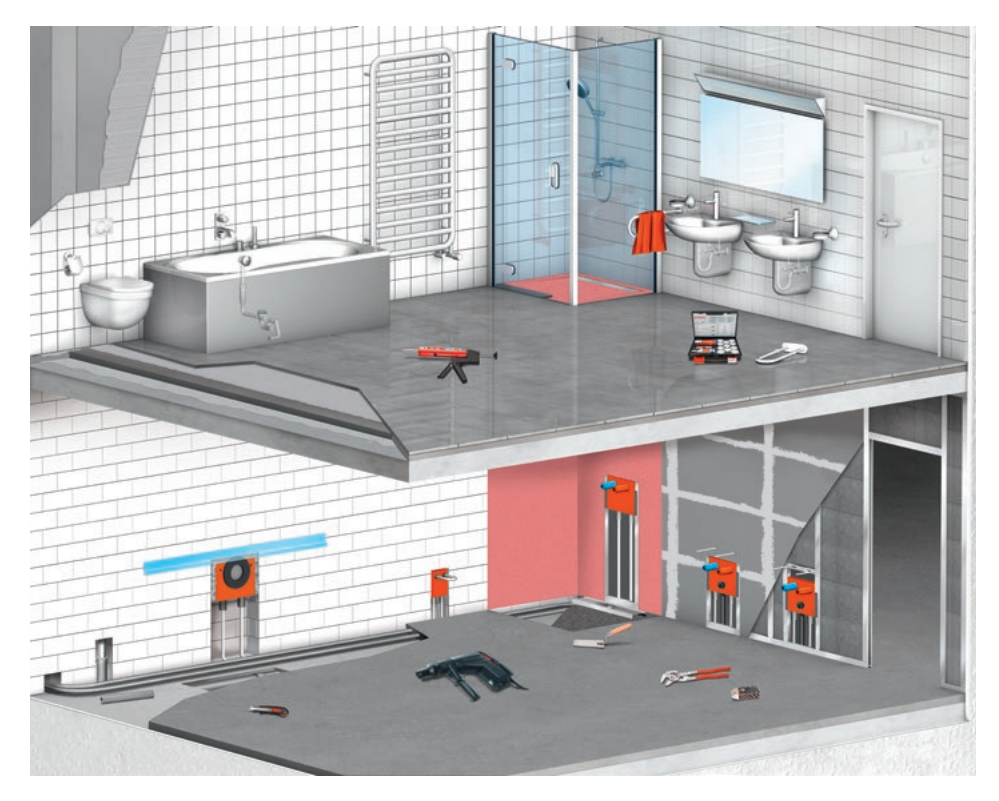

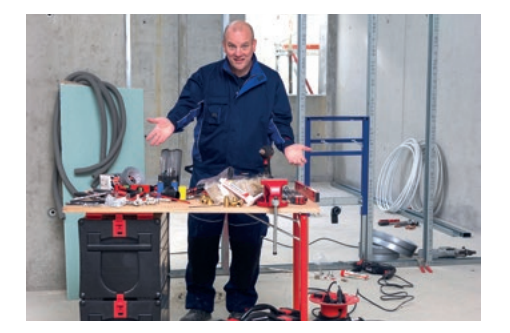

Die Abläufe mit Einsatz einer Installationsbox werden deutlich einfacher. Schon beim Stellen des Ständerwerks können die Installationsboxen integriert werden. In der Regel wird dies durch das Gewerk Sanitär erfolgen. Es ist lediglich einmal die Position eines ganzen Elements zu bestimmen. Die Abstandsmaße innerhalb der

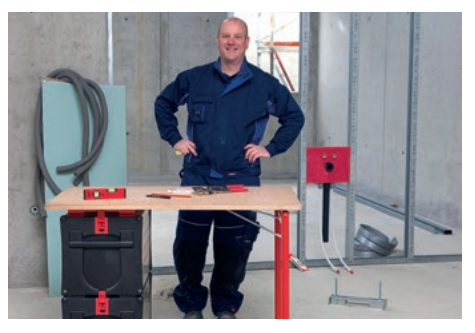

Anschlüsse sind fixiert. Die zuführenden Rohrleitungen der Installationsboxen sind schon im Werk auf Dichtheit geprüft. Sie werden auf Fußbodenebene geführt und können später an das Leitungsnetz angeschlossen werden. Das Schließen der Trockenbauwand geschieht unabhängig von der weiteren Sanitärinstallation.

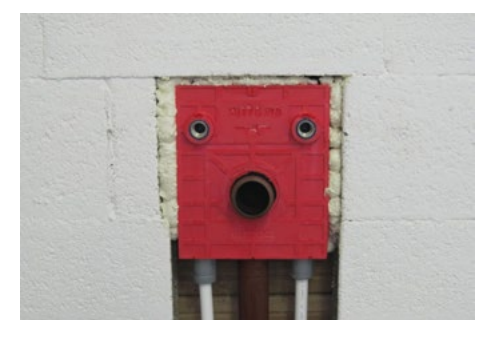

Einpassen, fixieren und fertig ist die Installation. In drei Minuten ist eine Box eingebaut. Im Mauerwerk werden die Elemente mit PU-Schaum fixiert und später eingeputzt. Die Baustelle gewinnt doppelt Zeit. Neben den unabhängigen Gewerken ist die Installation selbst deutlich schneller bewerkstelligt.

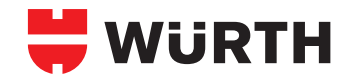

#### **MAUERWERKSBOXEN TROCKENBAUBOXEN**

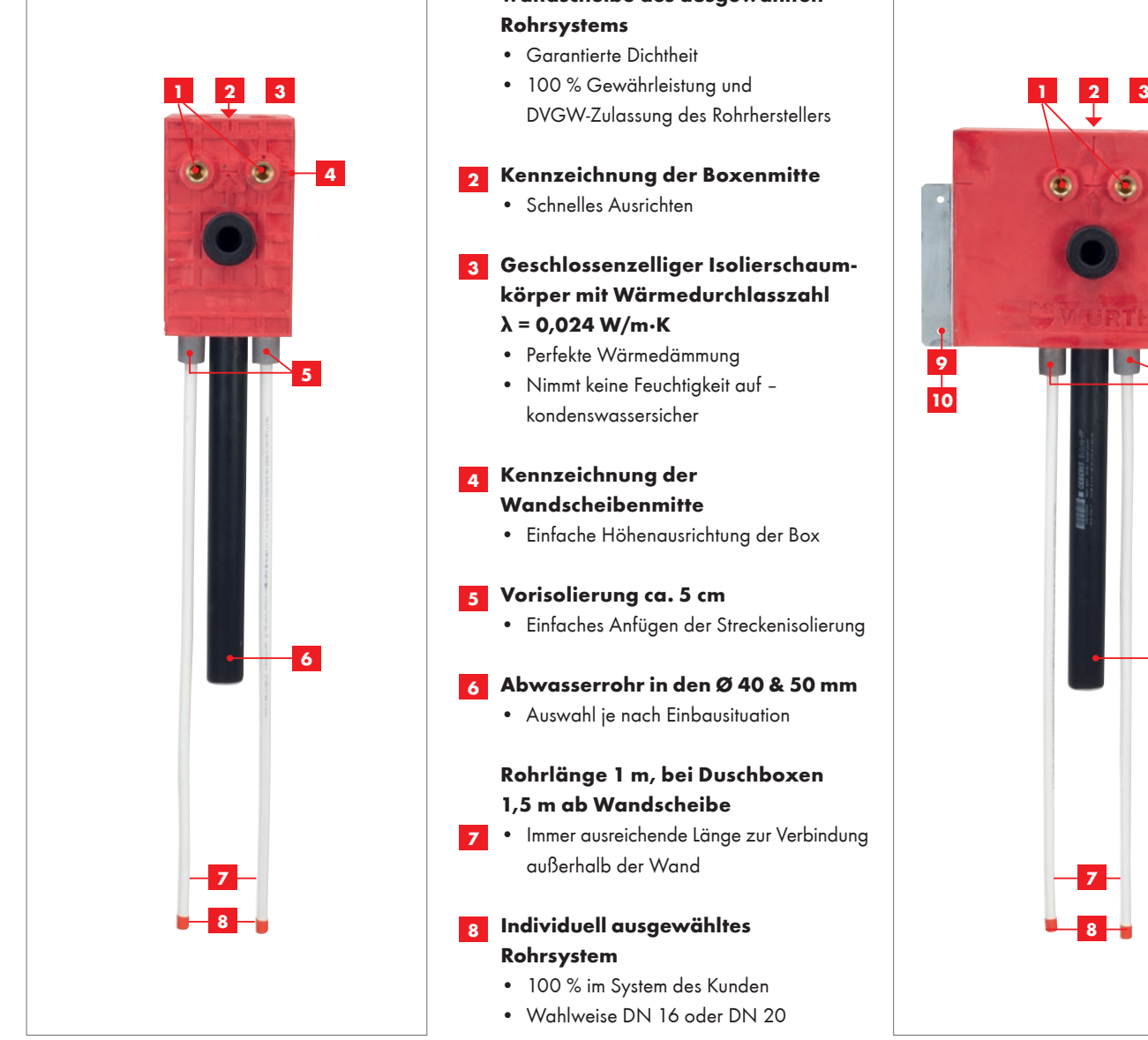

#### **Auf Dichtigkeit geprüfte Original-1 wandscheibe des ausgewählten Rohrsystems** • Garantierte Dichtheit

- DVGW-Zulassung des Rohrherstellers
- Schnelles Ausrichten **Geschlossenzelliger Isolierschaum-3 körper mit Wärmedurchlasszahl λ = 0,024 W/m·K**  • Perfekte Wärmedämmung
	- kondenswassersicher

#### 4 Kennzeichnung der **Wandscheibenmitte**

• Einfache Höhenausrichtung der Box

#### **Vorisolierung ca. 5 cm 5**

• Einfaches Anfügen der Streckenisolierung

#### **Abwasserrohr in den Ø 40 & 50 mm 6**

• Auswahl je nach Einbausituation

#### **Rohrlänge 1 m, bei Duschboxen 1,5 m ab Wandscheibe**

• Immer ausreichende Länge zur Verbindung außerhalb der Wand

#### **Individuell ausgewähltes 8 Rohrsystem**

- 100 % im System des Kunden
- Wahlweise DN 16 oder DN 20

#### **0,6 mm Befestigungsblech 9 10**

- **•** Verbinden direkt mit dem Trockenbauprofil mittels Befestigungszange
- Lochung zum Anschrauben an Holzständer

Installationsboxen sind modulare Elemente, die das Bereitstellen der Anschlüsse für die Hausinstallation deutlich vereinfachen und vor allem auf ein neues Sicherheitsniveau heben. Sie bestehen aus vorinstallierten Anschlusskomponenten, deren Abstände und Ausführung durch den industriellen Fertigungsprozess exakt sind und hohen Qualitätsansprüchen genügen. Schon im Werk werden die Fittings mit der zuführenden Rohrleitung verpresst und auf Dichtheit geprüft.

Das Rohrsystem ist hierbei frei wählbar – ganz nach den Erfordernissen und Wünschen der Baustelle. Es werden hierbei aus Qualitätsgründen nur die Originalwerkstoffe der bekannten Hersteller verwendet.

Das Leitungssystem ist eingepackt in einen hochdämmenden Isolierkörper. Die Verbindung untereinander und mit dem Baukörper besteht nur über den Schaum. Dies garantiert beste Schallund Wärmeeigenschaften und ist die ideale Voraussetzungen für die weiterführenden Arbeiten. Die Oberfläche ist absolut eben und bietet Fliesen oder Putz den passenden Untergrund. Installationsboxen gibt es für Heizkörperanschlüsse, Waschtische, Bade-/Duschwannen, Waschmaschinen, Küchenspülen, Absperrventile und Wasseruhren – bei Bedarf mit durchgeschleiftem Leitungssystem.

**Box zum Blech leicht zurückgesetzt** • Einbau steht nicht hervor, dadurch liegt die Trockenbauplatte plan auf

– keine Wölbung

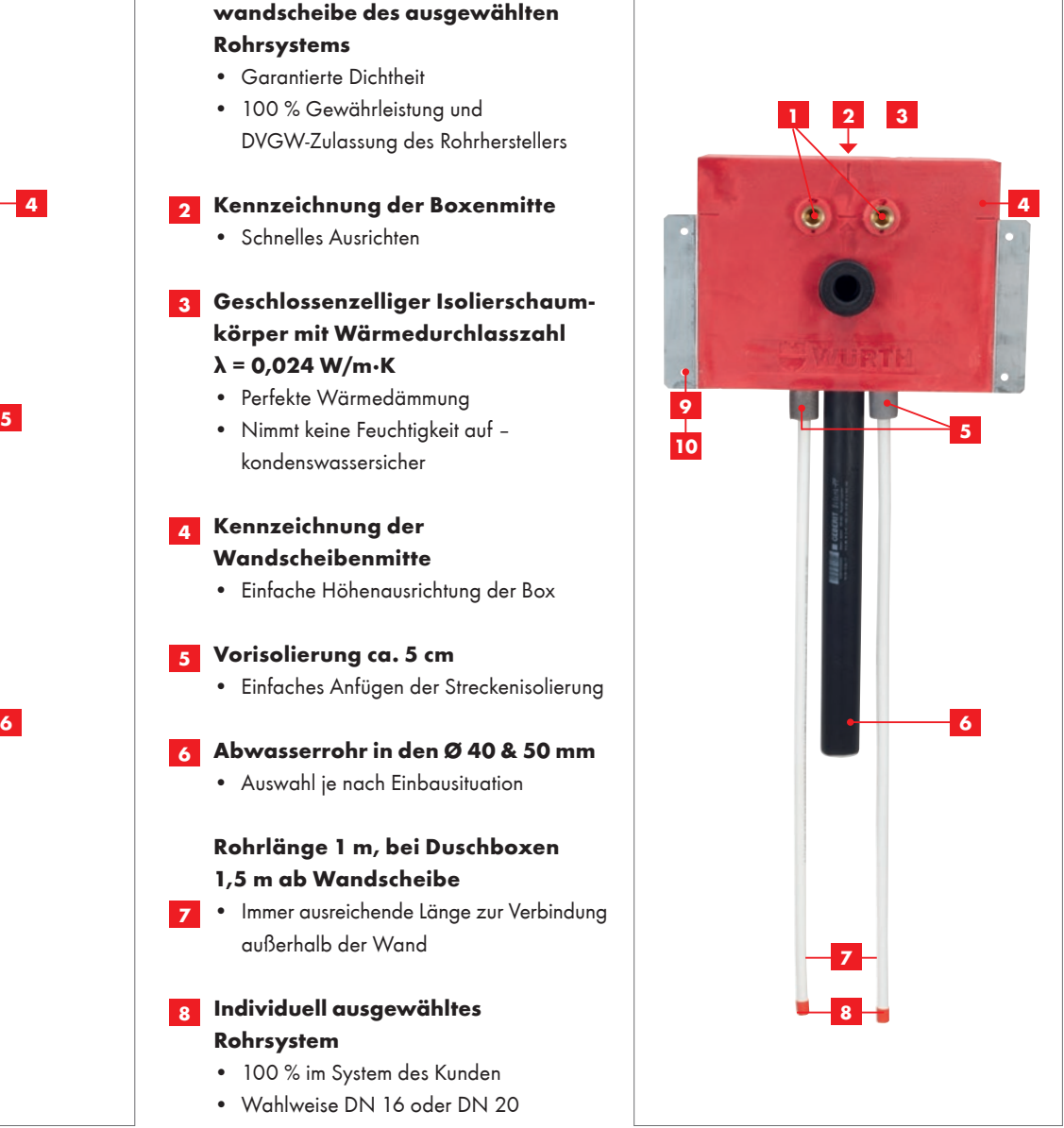

Auch die Produktwahl macht Freude. Mit dem Würth Installationsboxfinder kommen Sie ohne blättern mit wenigen Klicks zum Produkt. Sie finden Produktdatenblätter, Abmessungen einen Produktdemofilm und den passenden Ausschreibungstext. Die ausgewählten Produkte lassen sich auf Wunsch direkt in den Warenkorb übertragen – Sie erhalten Preise für Ihre Kalkulation.

Zum **Installationsboxfinder**  gelangen Sie über www.wuerth.de/installationsbox

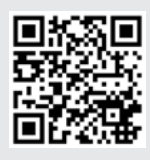

Wir haben die Montageschritte der herkömmlichen Bauweise den Installationsboxen in Videos gegenübergestellt. Überzeugen Sie sich von den Montagevorteilen!

Video: Installationsboxen im Trockenbau

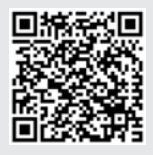

Video: Installationsboxen im Mauerwerk

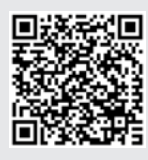

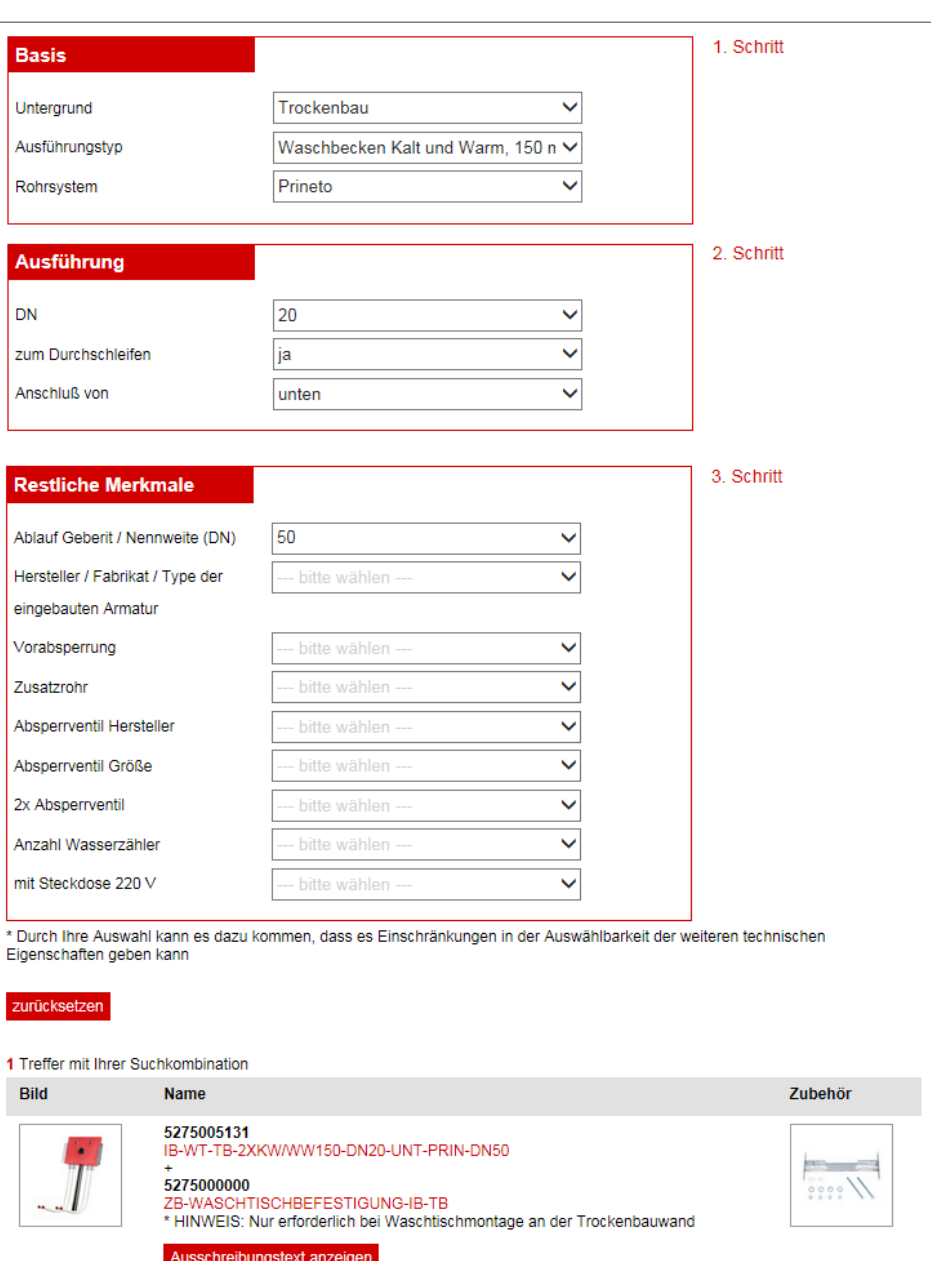

"Ich habe bereits mehrere Objekte mit den Würth-Installationsboxen realisiert. Ob Mauerwerk oder Trockenbauweise, in wenigen Minuten ist die Box eingebaut. Neben dem schnellen Baufortschritt bringt die Box ein hohes Sicherheitsniveau mit. Exakte Abstände der Armaturen, auf Dichtheit geprüfte Fittings, eingepackt in einen hochdämmenden Isolierkörper mit besten Schall und Wärmeeigenschaften. Überzeugende Argumente für meine Qualitätsbewussten Planer und Kunden."

Martin Reinwald, Heizungsbaumeister, Inhaber der Ulrich Reinwald GmbH, Untermünkheim-Enslingen www.reinwald-shk.de

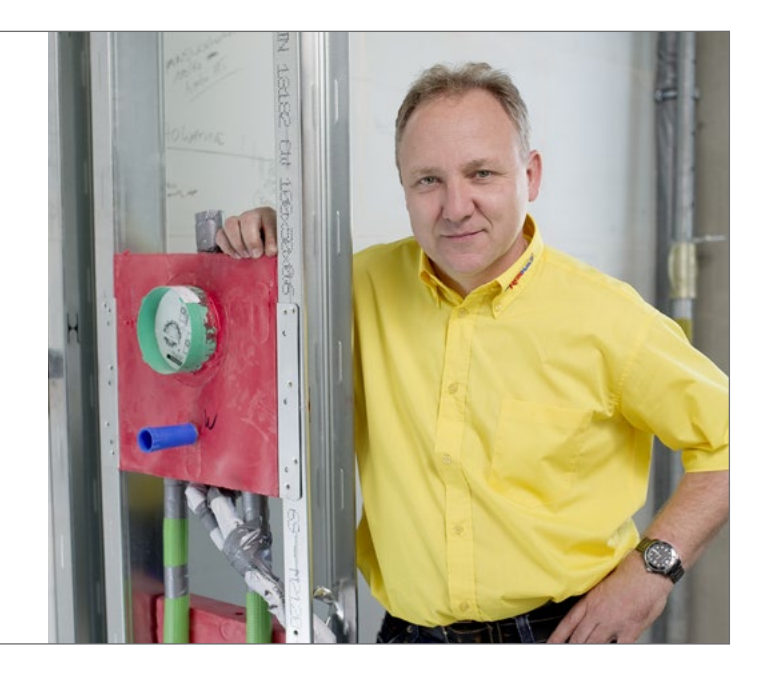

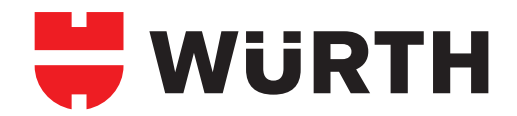

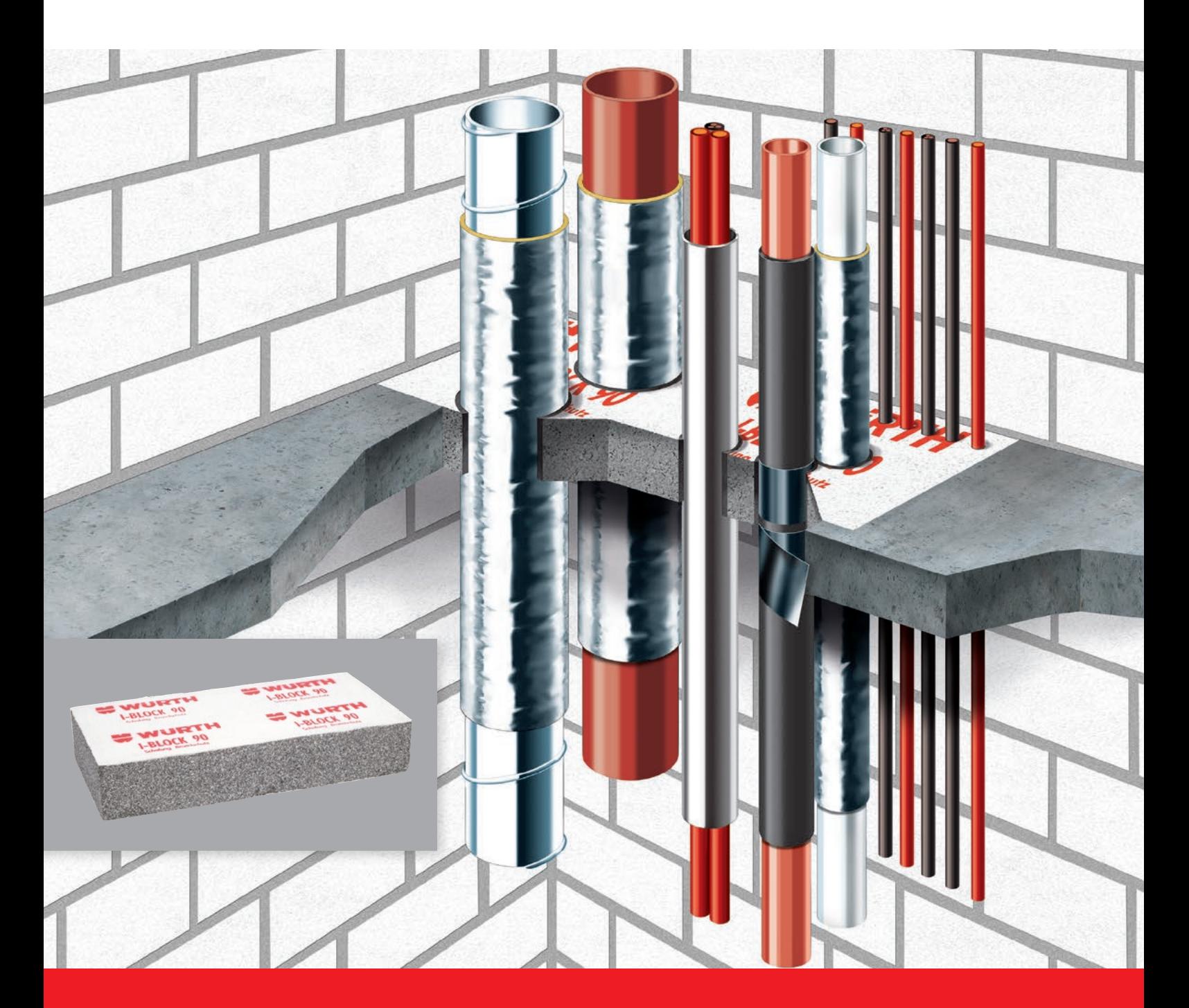

### **I-BLOCK 90® – DIE INNOVATION FÜR INSTALLATIONSSCHÄCHTE**

**Brandschutz, Schalung und geprüfte Trittsicherheit in einem**

Der I-Block 90® ist Schalungselement und Brandschutz in einem. Bauen Sie den I-Block 90® bei der Deckenschalung statt einer Brettabschalung oder eines Polystyrolblocks ein. Fixieren Sie ihn mit dem Betonverguss und verschließen Sie so die Öffnung bis zum ersten Durchbohren trittsicher bis 800 kg/280 cm<sup>2</sup>.

Auch für nachfolgende Gewerke der technischen Gebäudeausstattung ideal: Der I-Block 90® dient als brandschutzgeprüftes Installationsschachtsystem und lässt sich einfach sägen und durchbohren.

Sparen Sie sich Ausbau, Entsorgung der konventionellen Deckenaussparung und aufwendiges Verschließen der Decke nach Medieneinbau.

**Jetzt Informationsmaterial anfordern:** Per Telefon unter 0800 7000190 oder per E-Mail an baustellensupport@wuerth.com

### **BIEGESTEIFE RAHMENECKEN IM HOLZBAU**

#### **Würth ZD-Platten vereinfachen Transport und Montage**

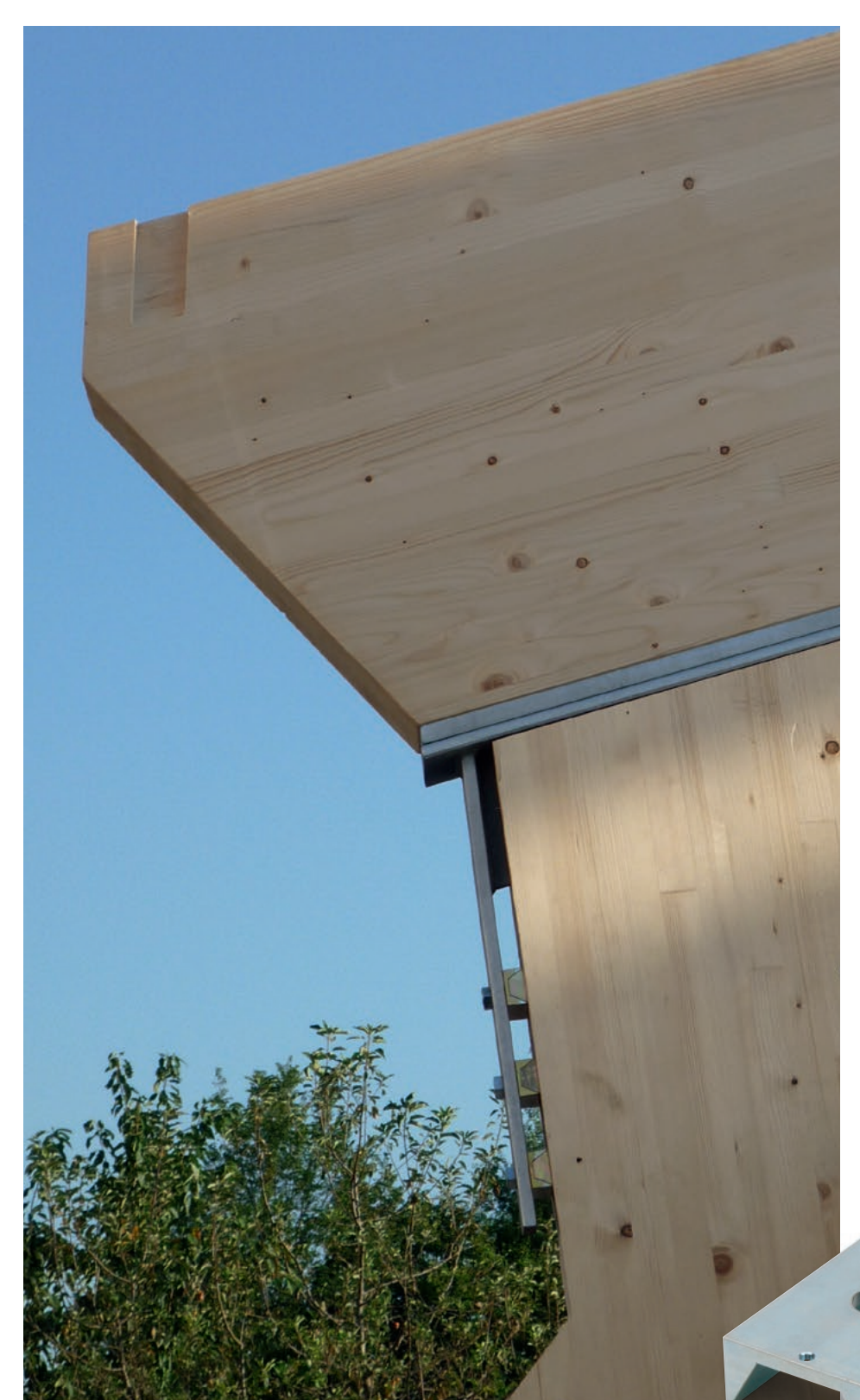

Im Holzbau kommt den biegesteifen Rahmenecken von Hallenkonstruktionen eine besondere Bedeutung zu. Hier liegt meist der maßgebende Querschnitt und sie bestimmt die erforderliche Transportdimension. Zur Ausbildung einer Rahmenecke gibt es diverse, etablierte Lösungen. Eine "ideale" Rahmenecke sollte möglichst starre Verbindungen aufweisen, den Querschnitt nicht schwächen bzw. schlanke Holzquerschnitte ermöglichen. Sie soll optisch ansprechend sein, einen hohen Vorfertigungsgrad aufweisen und keine weiteren kostenintensiven Anforderungen wie eine Leimgenehmigung stellen. Wichtig ist ein einfacher Transport und eine schnelle Montage auf der Baustelle.

Mit der Zug-Druck-Platte (ZD-Platte) hat Würth ein Element entwickelt, dass genau diese Vorteile bietet. Es ist ein Bauteil, mit dem eine hohe parallel zur Holzoberfläche wirkende Kraft aus einem Stahlbauteil in das Holzelement eingeleitet werden kann – dies insbesondere auch bei wechselnder Lastrichtung. Die ZD-Platte ist abgestimmt auf die Kennwerte der Würth ASSY plus VG Vollgewindeschraube – der benötigte Holzquerschnitt ist auf das Nötigste reduziert. Das Biegemoment einer biegesteifen Rahmenecke kann in ein Kräftepaar aufgeteilt werden. Binder und Stützen werden getrennt voneinander hergestellt. An den Stützen werden die ZD-Platten angebracht – an den Bindern Stahllaschen. Bauseits lassen sich, nachdem die Stützen gestellt sind, die Binder mit dem Kran leicht einheben. Vor Ort müssen die am Binder angebrachten Stahlelemente nur noch mit den ZD-Platten verschraubt werden.

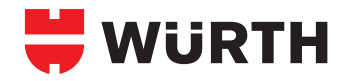

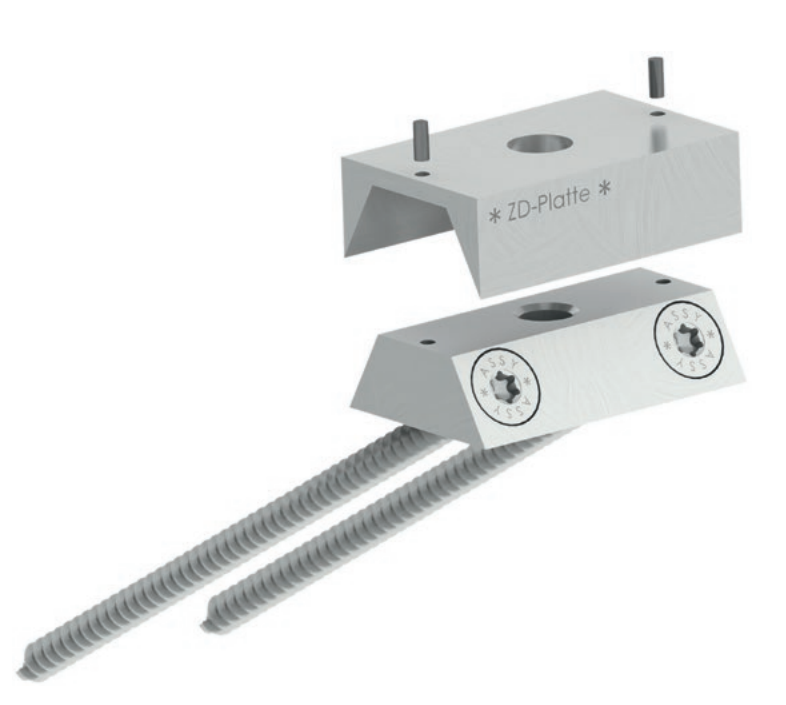

#### **Funktionsweise der Würth ZD-Platten**

Vollgewindeschrauben können auf Abscheren beansprucht werden. Die axiale Tragfähigkeit ist jedoch deutlich höher. Im Sinne einer maximalen Auslastung sollten Vollgewindeschrauben möglichst in Axialrichtung beansprucht werden. Möglich wird das, indem die Schrauben schräg statt im 90°-Winkel verbaut werden.

Die ZD-Platte besteht aus einer trapezförmigen Grundplatte und einem dazu passenden Deckel für die Befestigung von Stahl an Holz. Die Grundplatte hat Bohrungen zur Aufnahme von vier Würth ASSY plus VG Vollgewindeschrauben 10 mm mit Senkkopf. Zwei Schrauben bilden jeweils ein Schraubenpaar. Der Einschraubwinkel ist mit 30° fest vorgegeben. Bei einer Beanspruchung parallel zum Holzbauteil wird eine Schraube des Schraubenpaares auf Zug und die andere auf Druck beansprucht. Der Deckel der ZD-Platte verhindert das Herausschieben der druckbeanspruchten Vollgewindeschrauben bzw. macht deren Funktion als Druckschraube überhaupt erst möglich. Kommt es im System zu einer Lastumkehr wird die Zugschraube zur Druckschraube. Auf die Tragfähigkeit der ZD-Platten hat das keine Auswirkung.

Nachdem die Vollgewindeschrauben im Winkel von 30° verschraubt sind, wird der Deckel aufgesetzt und mit Nieten für Transport und Montage gesichert. Auf der Baustelle wird das Stahlbauteil mit einer metrischen Schraube M16 in der Festigkeitsklasse 10.9 mit der Grundplatte verschraubt. Eine Last wird vom Stahlteil über die Schraube in die ZD-Platte und über die Vollgewindeschrauben ins Holz eingeleitet. Durch das

Optimieren des Bauteils auf die geringen Randund Achsabständen der Würth ASSY plus VG Vollgewindeschrauben, muss das Holz nur eine Breite von 120 mm aufweisen.

#### **Zulassung und Bemessung**

Verwendungszweck, Einbau und Bemessung sind in ETA-12/0500 geregelt. ZD-Platten können an faktisch allen gängigen Holzbauteilen angeschlossen werden. Sie können an Anschlüssen mit statischer und quasi statischer Belastung in Situationen, die den Klimabedingungen der Nutzungsklassen 1 und 2 der EN 1995-1-1 entsprechen, verwendet werden. Es sind mindestens zwei in Reihe geschaltete Elemente zu verbauen. Gleichzeitig dürfen nur Schrauben mit gleichen Längen eingesetzt werden. Der Achsabstand der Elemente untereinander ist in der Regel 100 mm.

In Anhang B der ETA-12/0500 wird die Bemessung detailliert erklärt. Die Tragfähigkeit der Platten ist abhängig vom axialen Widerstand der eingesetzten ASSY Vollgewindeschrauben. Pro Element werden drei Schrauben zum Ansatz gebracht. Der Widerstand auf Herausziehen

kann nach ETA/11-0190 in Abhängigkeit zur Einschraubtiefe und Holzrohdichte ermittelt werden. Hier ist auch die charakteristische Zugtragfähigkeit einer 10 mm ASSY Vollgewindeschraube mit 32 kN angegeben. Die maximale charakteristische Last pro Element ist somit 96 kN. In Reihe geschaltete Bauteile können aufaddiert werden. Hier ist jedoch zu beachten, dass die Lastverteilung nicht identisch ist. Antworten hierzu gibt Prof. Dr. Blaß in einer gutachterlichen Stellungnahme zur Würth ZD-Platte als Stahlblech-Holz-Verbindung vom 5. Februar 2015.

Nach geometrischer Möglichkeit sollte die Schraubenlänge so gewählt werden, dass die Schraubenzugtragfähigkeit maßgebend wird. Für ein Brettschichtholz mit einer charakteristischen Rohdichte von 380 kg/m<sup>3</sup> ist dies ab einer Schraubenlänge von 380 mm bzw. einer zur Verfügung stehenden Holzbauteilhöhe von 190 mm gegeben. Um diese Tragfähigkeit nicht reduzieren zu müssen, wird senkrecht zur Beanspruchungsrichtung und zur Aufnahme des Versatzmoments eine Verbindung mit einer weiteren Vollgewindeschraube geschaffen. Die aufzunehmende Kraft ist ebenfalls in der Zulassung zu finden.

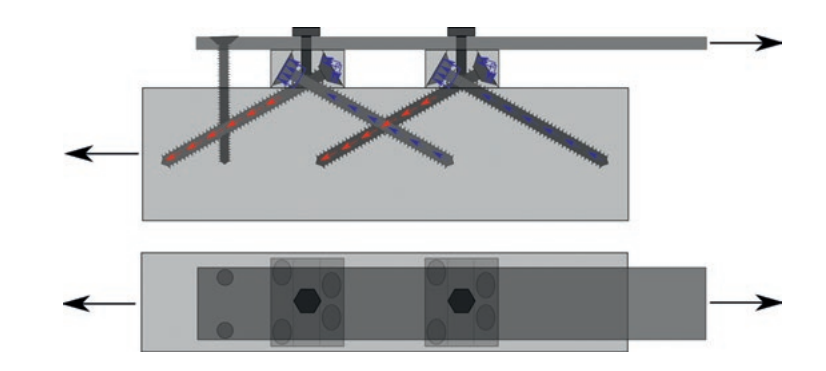

#### **Abbund und Montage**

Um auf der Baustelle keine Konflikte mit dem Stahlbau zu haben, ist beim Anbringen der ZD-Platten im Werk auf große Genauigkeit Wert zu legen. Für die Montage bietet Würth eine Montagehilfe, mit der auch im Holzbau die Massgenauigkeit des Stahlbaus möglich wird. Der Achsabstand der Elemente ist vorgegeben, der Randabstand kann eingestellt werden. Nachdem die Montagehilfe fixiert ist, wird mit Unterstützung einer Bohrlehre vorgebohrt. Die 10 mm ASSY plus VG Vollgewindeschrauben können hierdurch exakt positioniert werden.

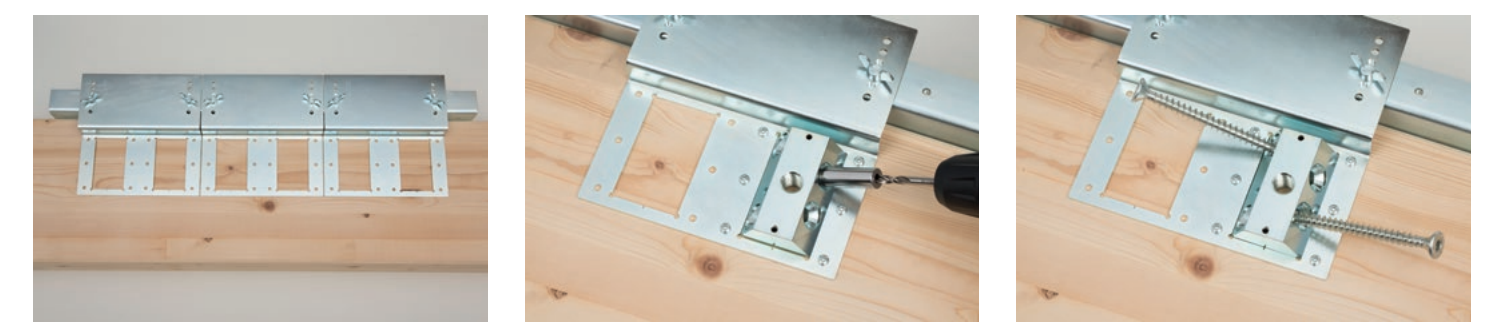

Am Binder kann die Stahlkonstruktion in der Montagehalle ebenfalls mit Vollgewindeschrauben bereits befestigt werden. Durch die Zweiteilung des Rahmens ist der Transport an die Baustelle leicht möglich. Vor Ort können die Stützen gestellt werden. Die Binder werden per Kran eingehoben und nur noch mit metrischen Schrauben an den ZD-Platten verschraubt. Die Montagezeit reduziert sich auf ein Minimum.

Brandschutzanforderungen an das Verbindungsmittel kann leicht begegnet werden, indem die Stahlbauteile verkleidet werden. Hier bieten sich zusätzliche Holzblenden an. Aus optischen Gründen können diese auch in Ausfräsungen gesetzt werden. Nachteilig wirkt sich hier der reduzierte Hebelarm auf die Statik aus.

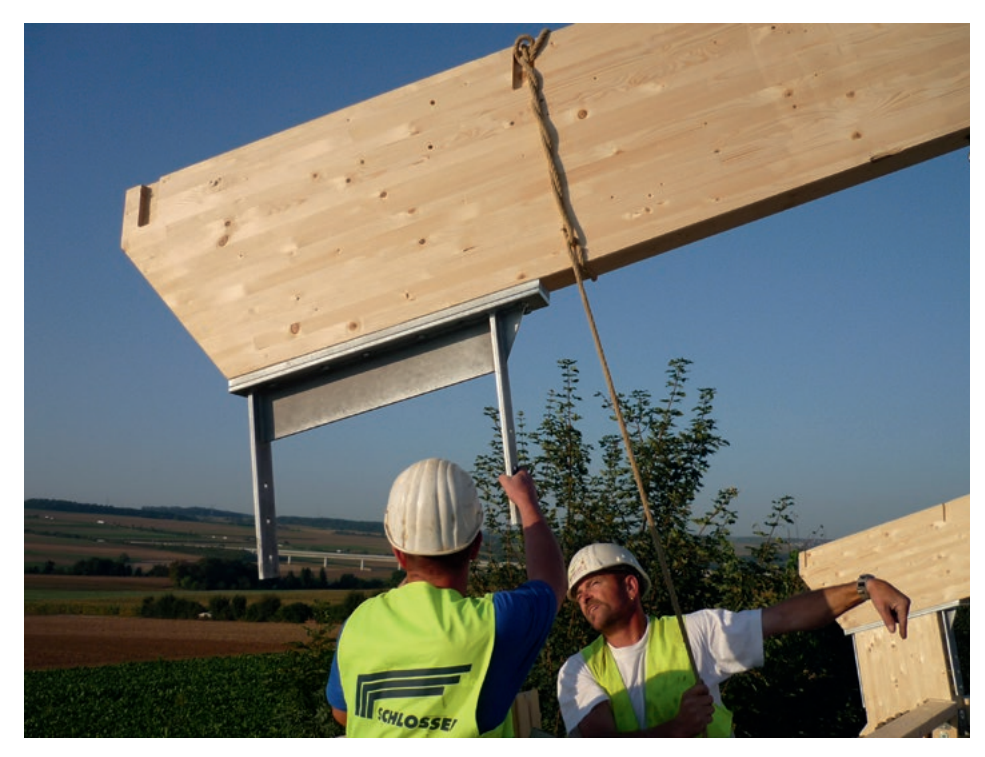

Einheben der Binder

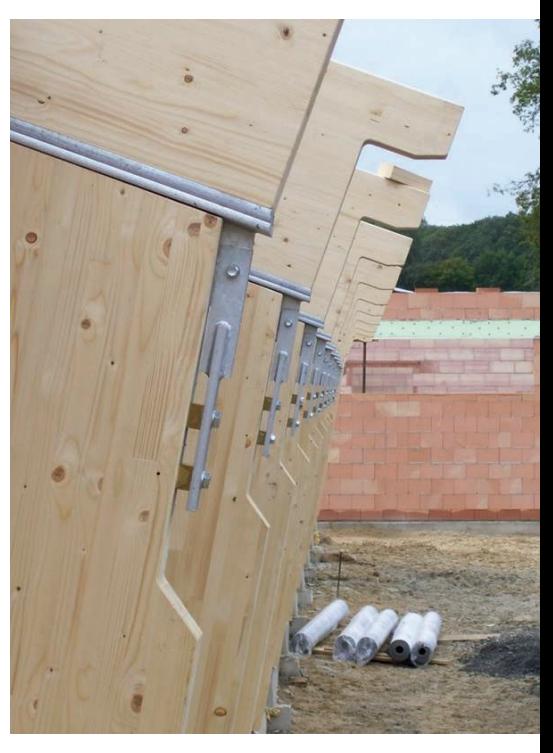

Stütze mit Ausfräsungen für nachträgliche Blenden

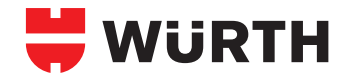

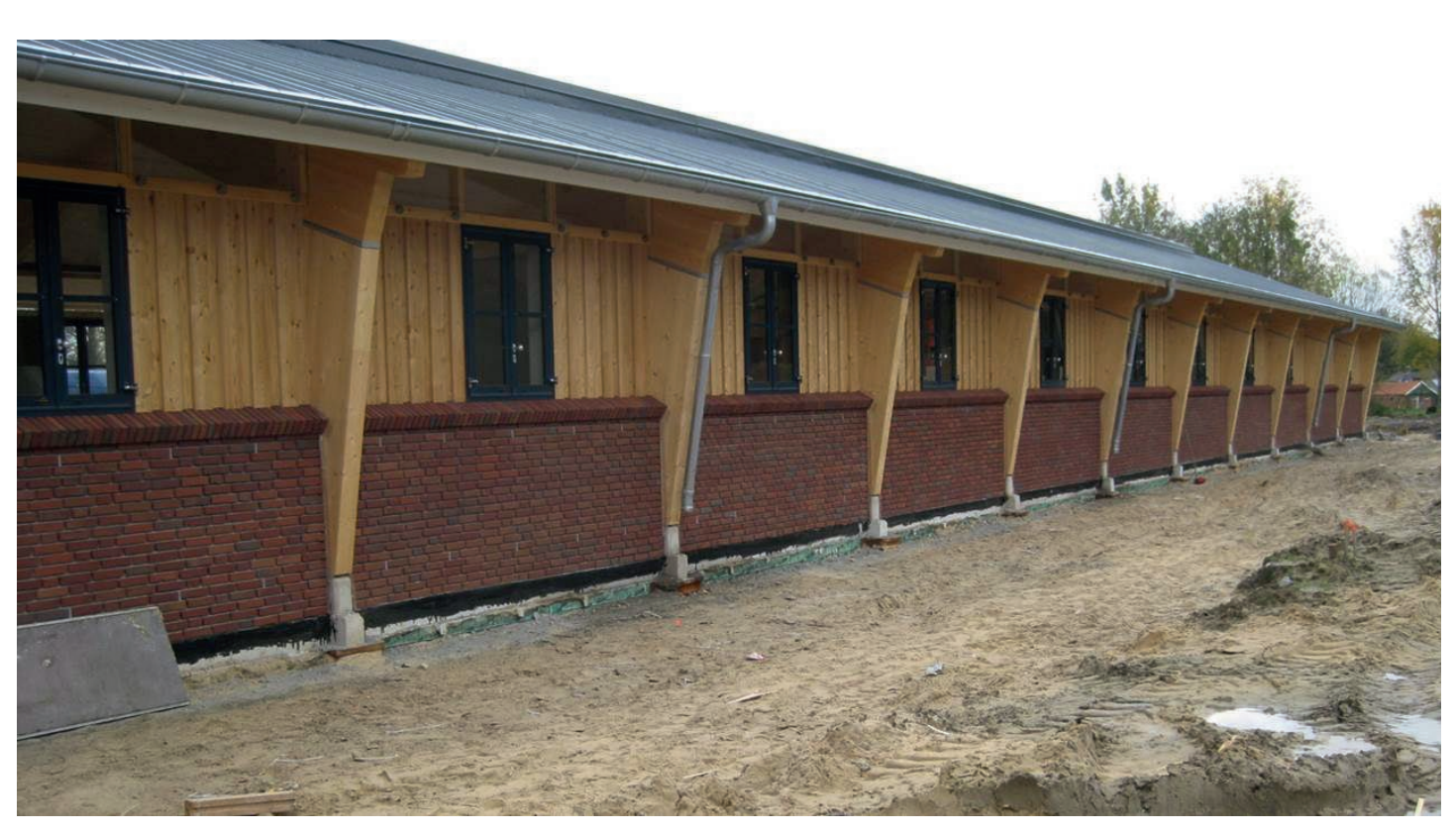

Das fertige Objekt.

#### Zusammenfassung

Die vorgestellte ZD-Platte nutzt die hohe axiale Tragfähigkeit der Würth ASSY plus VG Vollgewindeschraube. In sehr kompakter Form kann eine ZD-Platte einer zur Holzoberfläche parallelen Kraft einen charakteristischen Bauteilwiderstand von 96 kN bieten - dieser Wert kann durch weitere Elemente leicht vervielfältigt werden. Hierdurch wird es möglich biegesteife

Rahmenecken in einer völlig neuen Weise auszubilden. Stützen und Binder können unabhängig voneinander auf die Baustelle transportiert werden. Einschränkungen auf Grund von Transportmöglichkeiten gibt es kaum noch. Der Montageaufwand auf der Baustelle reduziert sich auf ein simples Verschrauben.

Die gezeigte Konstruktionsvariante ist nur eine von vielen Möglichkeiten. Holzbinder an Stahlstützen, Fußpunkte oder aussteifende Elemente im Holzrahmenbau - vieles ist vorstellbar. Der Kreativität des verantwortlichen Ingenieurs sind kaum Grenzen gesetzt.

#### Jetzt informieren!

Im Würth Online Shop finden Sie alle weiterführenden Dokumente insbesondere die europäische technische Zulassung ETA-12/0500 zur Würth ZD-Platte. Hier ist in Anhang B die Bemessung geregelt.

In der Broschüre "Lösung für Anschlüsse mit Lastumkehr" stellen wir Ihnen ein Tabellenwerk zur Verfügung, mit dem die Tragfähigkeit und der Platzbedarf einer Konstruktion mit Würth ZD-Platten schnell überschlagen werden kann. Im Downloadbereich unter www.wuerth.de/ ingenieure ist die Broschüre abrufbar.

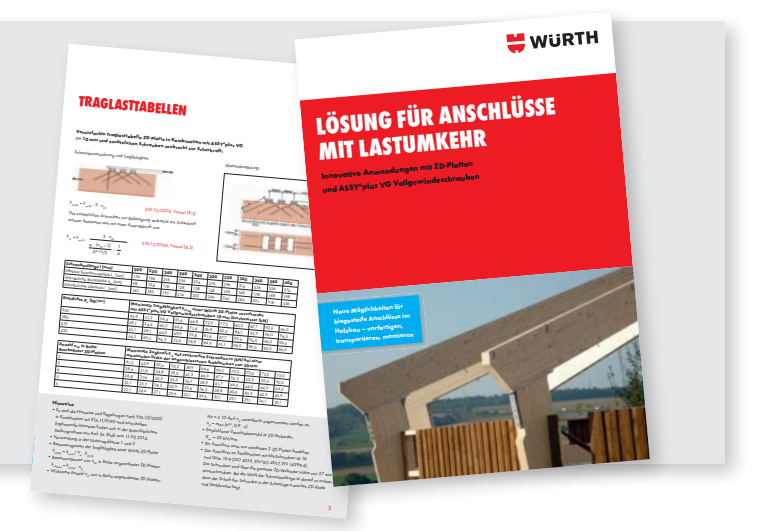

## **"FRAG EINFACH WÜRTH!"**

**Die völlig neu entwickelte Würth Service App bietet alle Würth Services aus einer Hand – einfache Unterstützung bei Fragen zur Sendungsverfolgung, Niederlassungssuche, Rechnungsfindung oder Gefahrstoffmanagement**

Würth hat den Anspruch, das kundenfreundlichste Unternehmen in Handwerk, Bau und Industrie zu sein. Ein wichtiger Baustein auf dem Weg zur Serviceführerschaft ist die Würth Service App, durch die wir die mobile Service-Unterstützung für Sie als Kunden auf ein bis dato einmaliges Niveau heben. Mit der Service App erhalten Sie über die Suchfunktion schnell und aus einer Hand direkten Zugriff auf alle Würth Services.

#### **Einfache Sprachfunktion**

Ähnlich wie die OK-Google-App verfügt die Würth Service App über einen persönlichen Assistenten, mit dem Sie direkt über eine Spracheingabe kommunizieren können. Drei witzige

Spots bringen Ihnen diesen Nutzen ab Oktober 2015 näher. Die Besonderheit der direkten Spracheingabe findet sich auch im Claim für die Würth Service App wieder: "Frag einfach Würth!"

- Wann kommt meine Bestellung?
- Wo ist die nächste Niederlassung?
- Ich brauche eine Rechnungskopie
- Gibt es Informationen zum Brandschutz?
- Wo finde ich die Sicherheitsdatenblätter?
- Wo finde ich CAD-Daten zur Sechskantschraube?
- Wie lange hat die Niederlassung Berlin-Hohenschönhausen geöffnet?

Das sind Fragen, auf die unsere App schon jetzt eine Antwort weiß. Damit dies auch bei vielen anderen Kundefragen der Fall ist, wird sie ständig weiter entwickelt. Als besonderes Highlight haben wir auch das Wörterbuch "Handwerkisch-Deutsch" integriert – Ihre Würth Service App spricht also Handwerkisch. Auch das Würth Bundesliga-Tippspiel ist drin, so dass Sie nun auch noch einfacher von unterwegs aus tippen können.

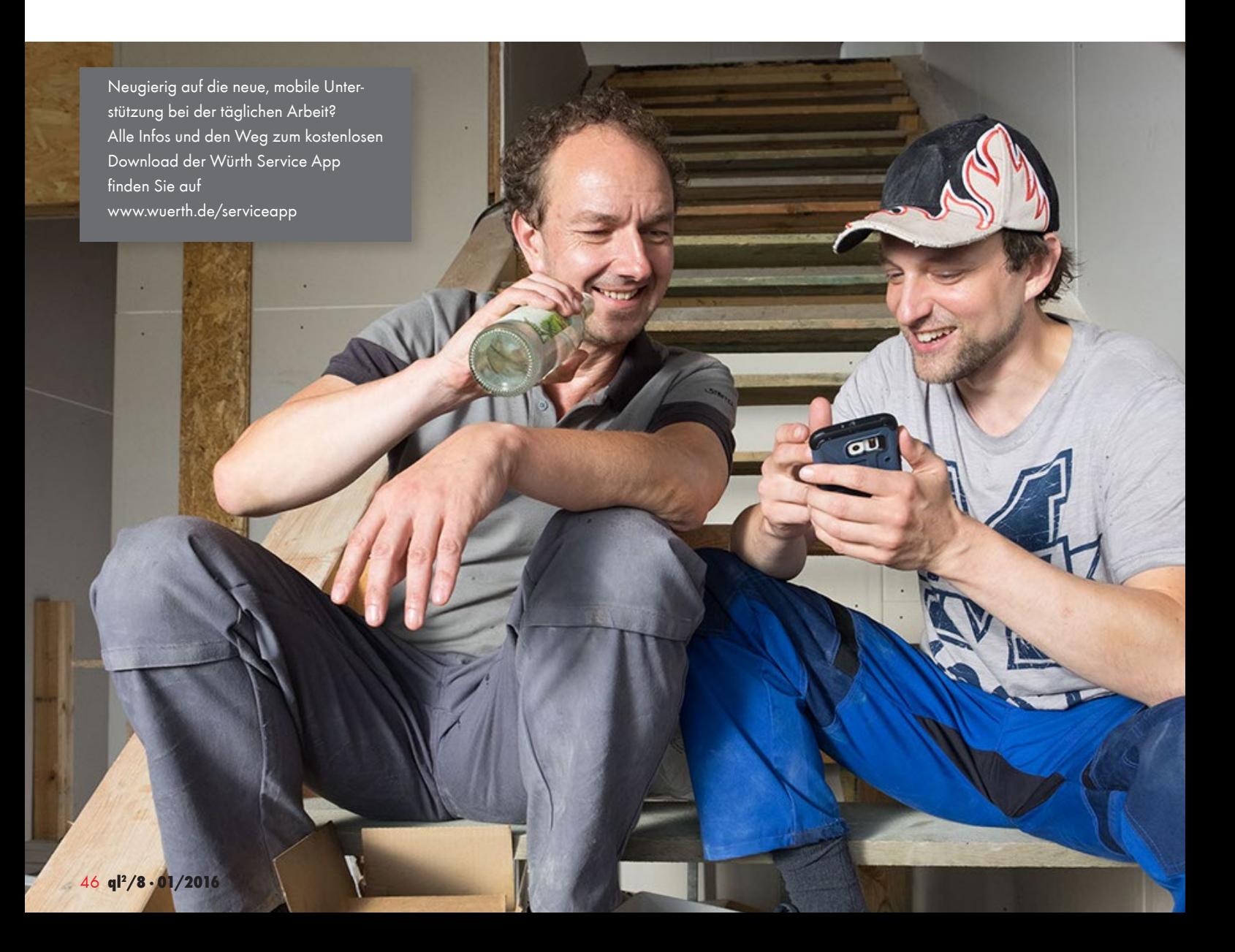

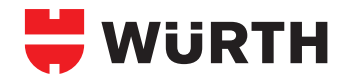

## **WÜRTH INTERNETPORTAL FÜR INGENIEURE UND ARCHITEKTEN**

#### **www.wuerth.de/ingenieure**

In unserem Portal speziell für Ingenieure, Planer und Architekten finden Sie relevante Informationen in kompakter Weise:

- Software und Hilfsmittel ganz neu: die Würth Dübelbemessungssoftware
- CAD-Dateien in allen gebräuchlichen Formaten, z. B. für Revit
- Ausschreibungstexte jetzt auch für Baubeschläge
- Planerseminare Inhalte, Termine und Anmeldung
- Broschüren und Tabellenbücher
- Zulassungen und Prüfzeugnisse

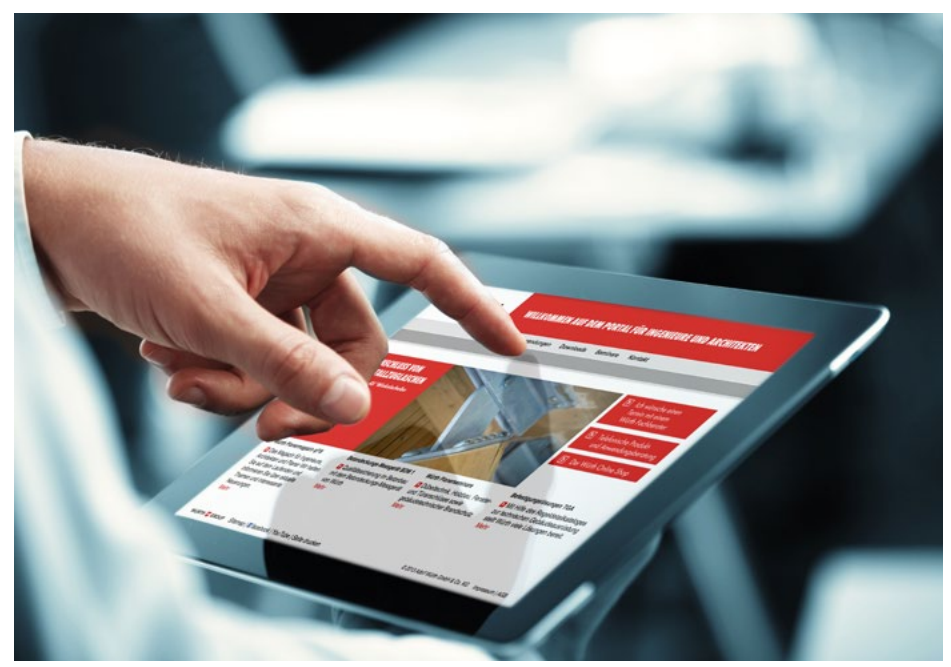

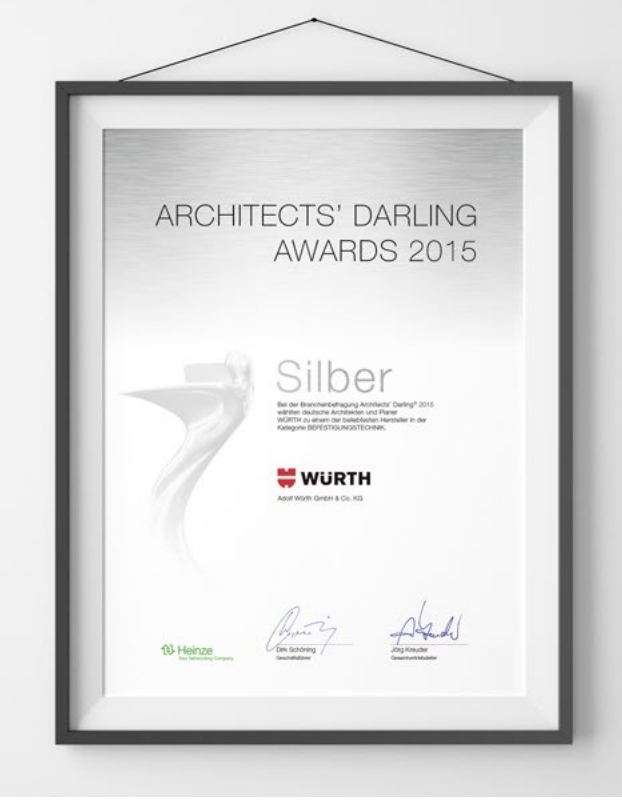

### **ARCHITECTS' DARLING 2015**

#### **Würth gehört zu den Lieblingen deutscher Architekten.**

In der letzten Befragung zum Architects' Darling haben Sie uns zum innovativsten Unternehmen mit dem besten Preis-Leistungsverhältnis in der Kategorie Befestigungstechnik gewählt.

Herzlichen Dank.

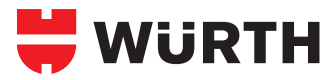

#### **Antwortkarte**

Kundennummer

Firma/Büro

**Ansprechpartner** 

**Straße** 

PLZ/Ort

Telefon/Fax

E-Mail

ql2/8 01/2016

P/801/2016

□ Ich möchte regelmäßig per Newsletter über Lösungen

aus dem Hause Würth informiert werden!

Entgelt bezahlt Empfänger

Entgelt bezahlt Empfänger

 $\overline{1}$ 

Antwort

 $\overline{\phantom{a}}$ 

Adolf Würth GmbH & Co. KG Ingenieure, Planer, Architekten 74650 Künzelsau

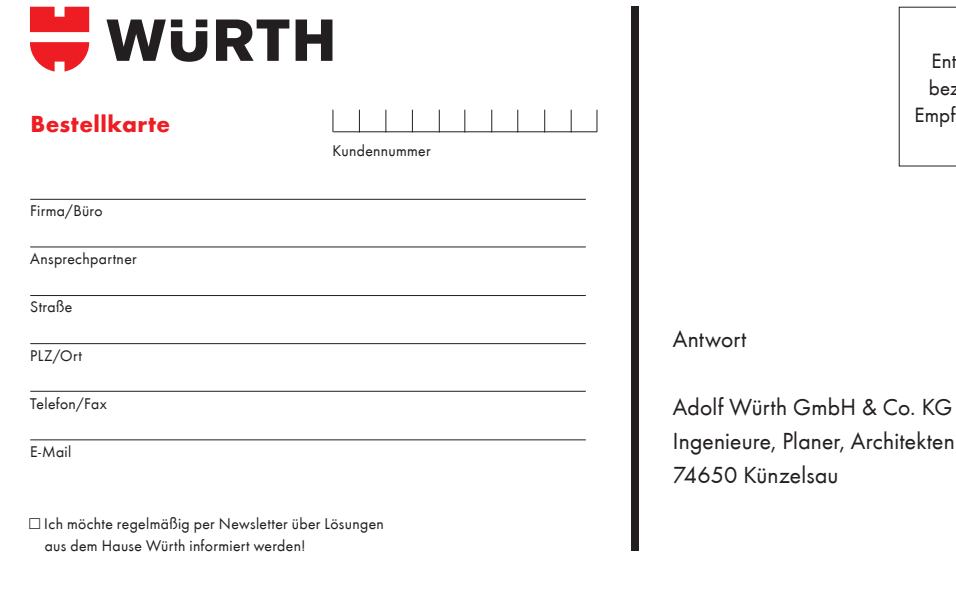

12/8 01/2016 ql2/8 01/2016

**WURTH** 

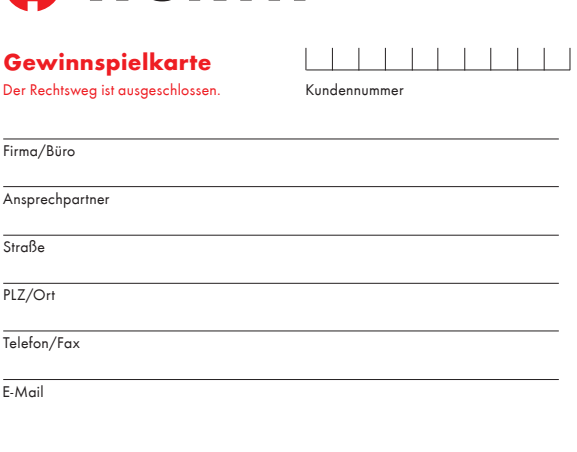

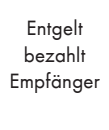

Antwort

Adolf Würth GmbH & Co. KG Ingenieure, Planer, Architekten 74650 Künzelsau

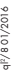

□ Ich möchte regelmäßig per Newsletter über Lösungen aus dem Hause Würth informiert werden!

**Jetzt anmelden!**

## **PLANER-NEWSLETTER**

**Ja, ich möchte mich auch per E-Mail regelmäßig über Fachthemen und Würth Neuheiten informieren lassen. Bitte senden Sie mir den Würth Planer-Newsletter zu.**

**E-Mail-Adresse bitte umseitig eintragen!**

### **Recherchieren – Kalkulieren – Einkaufen ONLINEKATALOG**

**Informieren Sie sich zu unseren Produkten, finden Sie zu den Produkten passende Dokumente oder recherchieren Sie nach Preisen für Ihre Kalkulation.**

**Mit dieser Postkarte schalten wir Ihren persönlichen Zugang zum Würth Onlinekatalog frei.**

### **Mitmachen und gewinnen!**

### **GEWINNSPIEL**

#### **Welche Vorteile bietet die neue Würth Dübelbemessungssoftware?**

- n Eine Oberfläche die Spaß macht
- **n Die Auslastung immer im Blick**
- n Lösungen auf dem Stand der Technik
- **n** Freie Eingabe des Ankergrundes
- **n** Freie Eingabe der Ankerplatte

**Gewinnen Sie eines von 100 Würth Reinigungssets für Ihr Auto!**

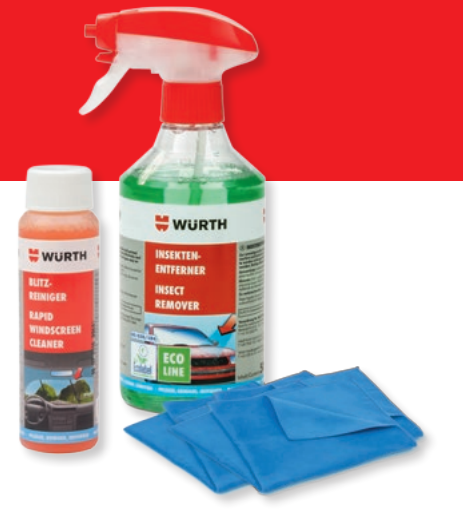

Einsendeschluss ist der 31.05.2016 Der Rechtsweg ist ausgeschlossen.

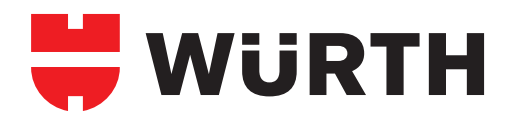

## **UNSERE SPEZIALISTEN FÜR DIE FENSTER-MONTAGE**

**Befestigungslösungen von Würth – für jede Montagesituation**

Während Fenster immer schwerer werden, werden Baustoffe immer leichter. Umso wichtiger sind sichere Befestigungslösungen für jede Anwendung.

Würth hat solche Lösungen, z. B. die AMO®- Y-Schraube für Porenbeton und die variable AMO®-COMBI-Schraube mit Kunststoffdübel für Lochsteine sowohl mit großen als auch mit kleinen Kammern.

 $\frac{1}{2}$ 

NNNNNNNNNNNNNNNNNNN

#### **Art.-Nr. 0912 810 90 ...**

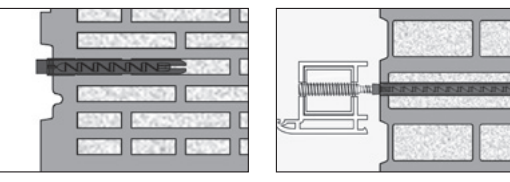

#### 

**AMO**®**-Y**  Zur Verankerung in Porenbeton

**YTONG** 

#### **Art.-Nr. 0234 630 ...**

Empfohlen von

#### **MARINERAL SERVICE AND ARRIVE AND ARRIVES AND ARRIVES AND ARRIVES AND ARRIVES AND ARRIVES AND ARRIVES AND ARRIVES AND ARRIVES AND ARRIVES AND ARRIVES AND ARRIVES AND ARRIVES AND ARRIVES AND ARRIVES AND ARRIVES AND ARRIVES**

#### **AMO**®**-COMBI**

Direktes Einschrauben in Vollstein, Beton und Holz; in Lochstein mit Kunststoffdübel W-UR 10 XS/XXL

#### **Art.-Nr. 0234 030 ...**

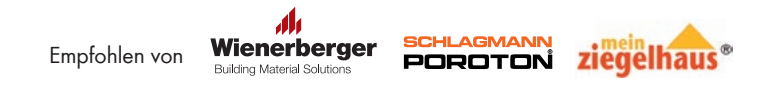